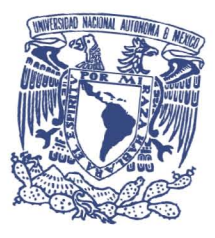

# UNIVERSIDAD NACIONAL AUTÓNOMA DE MÉXICO PROGRAMA DE MAESTRÍA Y DOCTORADO EN INGENIERÍA INGENIERÍA ELÉCTRICA-CONTROL

# *ANÁLISIS Y DISEÑO DE MODOS DESLIZANTES EN EL DOMINIO DE LA FRECUENCIA BASADO EN MÁRGENES DE TOLERANCIA*

TESIS QUE PARA OPTAR POR EL GRADO DE: DOCTOR EN INGENIERÍA

PRESENTA: JOSÉ ANTONIO ROSALES MARTÍNEZ

TUTOR LEONID FRIDMAN, FACULTAD DE INGENIERÍA COMITÉ TUTOR JAIME ALBERTO MORENO PÉREZ, INSTITUTO DE INGENIERÍA LUIS AGUSTÍN ÁLVAREZ-ICAZA LONGORIA, INSTITUTO DE INGENIERÍA

MÉXICO, D. F. JULIO 2014

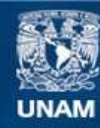

Universidad Nacional Autónoma de México

**UNAM – Dirección General de Bibliotecas Tesis Digitales Restricciones de uso**

### **DERECHOS RESERVADOS © PROHIBIDA SU REPRODUCCIÓN TOTAL O PARCIAL**

Todo el material contenido en esta tesis esta protegido por la Ley Federal del Derecho de Autor (LFDA) de los Estados Unidos Mexicanos (México).

**Biblioteca Central** 

Dirección General de Bibliotecas de la UNAM

El uso de imágenes, fragmentos de videos, y demás material que sea objeto de protección de los derechos de autor, será exclusivamente para fines educativos e informativos y deberá citar la fuente donde la obtuvo mencionando el autor o autores. Cualquier uso distinto como el lucro, reproducción, edición o modificación, será perseguido y sancionado por el respectivo titular de los Derechos de Autor.

## JURADO ASIGNADO:

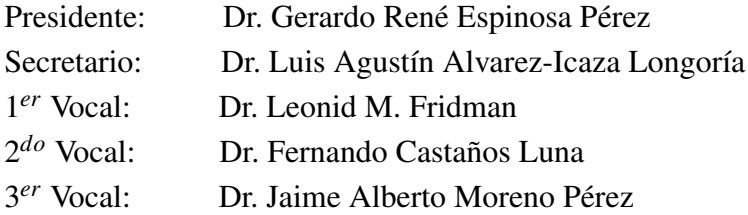

Lugar donde se realzó la tesis:

Facultad de Ingeniería, UNAM

TUTOR DE TESIS Dr. Leonid M. Fridman

FIRMA

# Agradecimientos

Agradezco a mi tutor el Dr. Leonid Fridman por el apoyo recibido, al grupo de Modos deslizantes por las opiniones y criticas sobre mi trabajo y a mi comité tutor, por sus valiosos comentarios.

También expreso un gran agradecimiento al Dr. Yuri Shtessel y al Dr. Igor Boiko por el apoyo brindado durante la elaboración de este trabajo.

Expreso mi agradecimiento al Consejo Nacional de Ciencia y Tecnología (CO-NACyT) por la beca que me otorgó durante mis estudios de doctorado con el CVU 269450, los cuales culmino con la presentación de esta tesis.

# Resumen

En la tesis se proponen herramientas de análisis y diseño en el dominio de la frecuencia de sistemas controlados por modos deslizantes, cuyo comportamiento se encuentra en el denominado modo deslizante real. El modo deslizante real se caracterizó en función de márgenes de tolerancia que se entienden como parámetros de un ciclo límite (amplitud máxima *A<sup>c</sup>* y frecuencia mínima ω*c*) presente en la variable deslizante, el cual es resultado del comportamiento no ideal (real) de los controladores por modos deslizantes cuando se implementan en procesos reales.

Por primera vez se propone la definición de márgenes de desempeño en sistemas controlados por modos deslizantes. Los márgenes de desempeño se definen en términos de un margen de fase y un margen de ganancia que determinan la ganancia o el defasamiento necesarios para rebasar los márgenes de tolerancia  $A \leq A_c$  y  $\omega \geq \omega_c$ . Por lo cual, los márgenes de desempeño pueden ser usados como medida del desempeño del sistema controlado por modos deslizantes. Además, se presentan 2 métodos para calcular los márgenes de desempeño. Un método basado en diagramas de Nyquist y otro utilizando las trazas de Bode. Aprovechando la facilidad de interpretar los márgenes de desempeño vía trazas de Bode, se propuso el diseño de compensadores de adelanto y atraso de fase con el objetivo de modificar los márgenes de desempeño.

Otra idea más, que surge de la noción de márgenes de tolerancia es el concepto de grado relativo práctico, en el dominio de la frecuencia. El grado relativo práctico se propone como herramienta útil cuando el grado relativo de la planta es desconocido o no se cuenta con el modelo matemático del sistema (control caja negra). El objetivo de identificar el grado relativo práctico es conocer el orden del controlador por modos deslizantes que debe implementarse porque cumple con los márgenes de tolerancia. Dos métodos para identificar el grado relativo práctico del sistema son ilustrados, uno que considera solo márgenes de tolerancia y otro que considera márgenes de desempeño además de márgenes de tolerancia.

Se emplean ejemplos y simulaciones para estudiar y entender la utilidad de cada uno/a de los métodos y definiciones propuestos.

# Índice

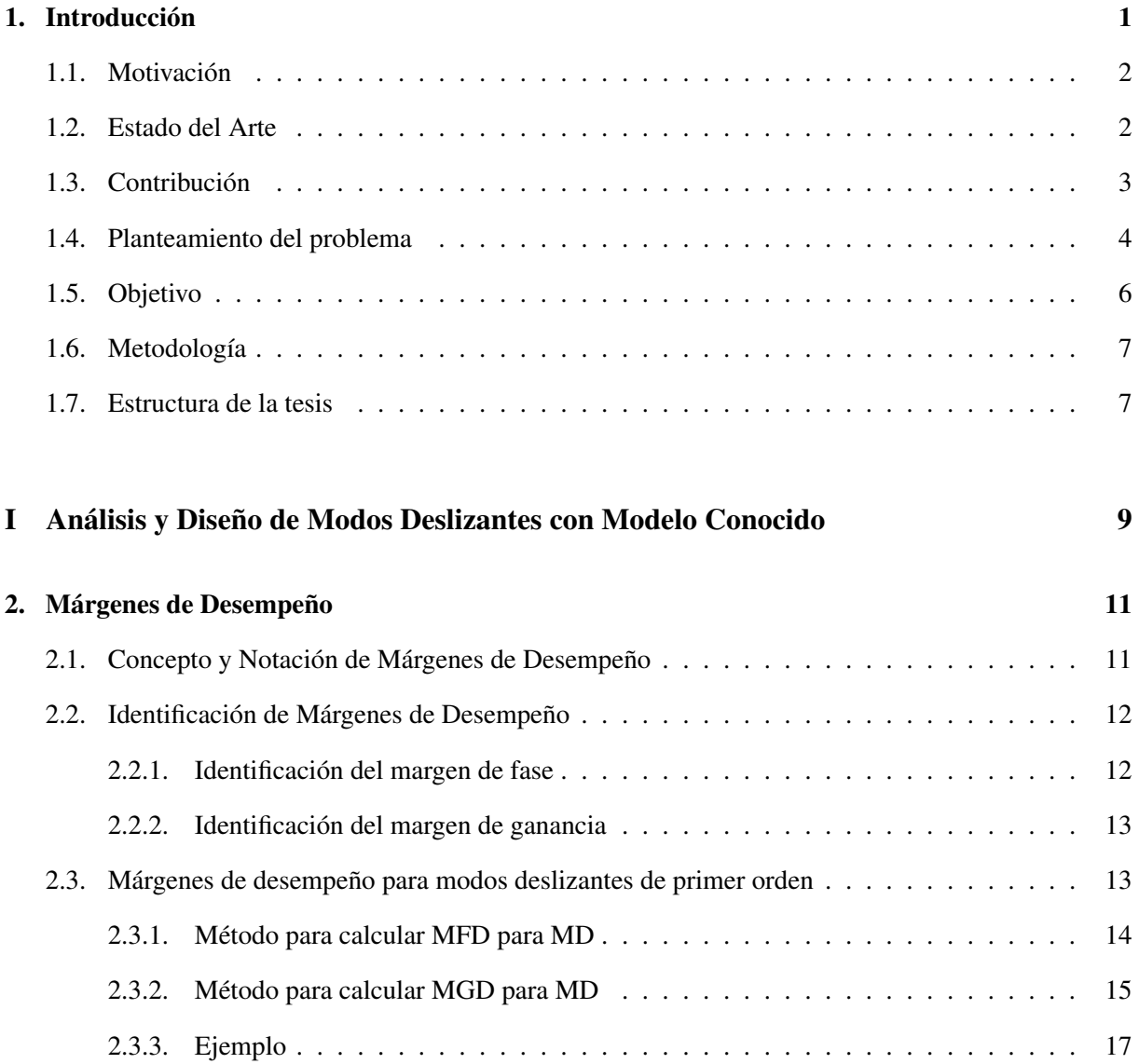

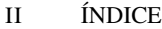

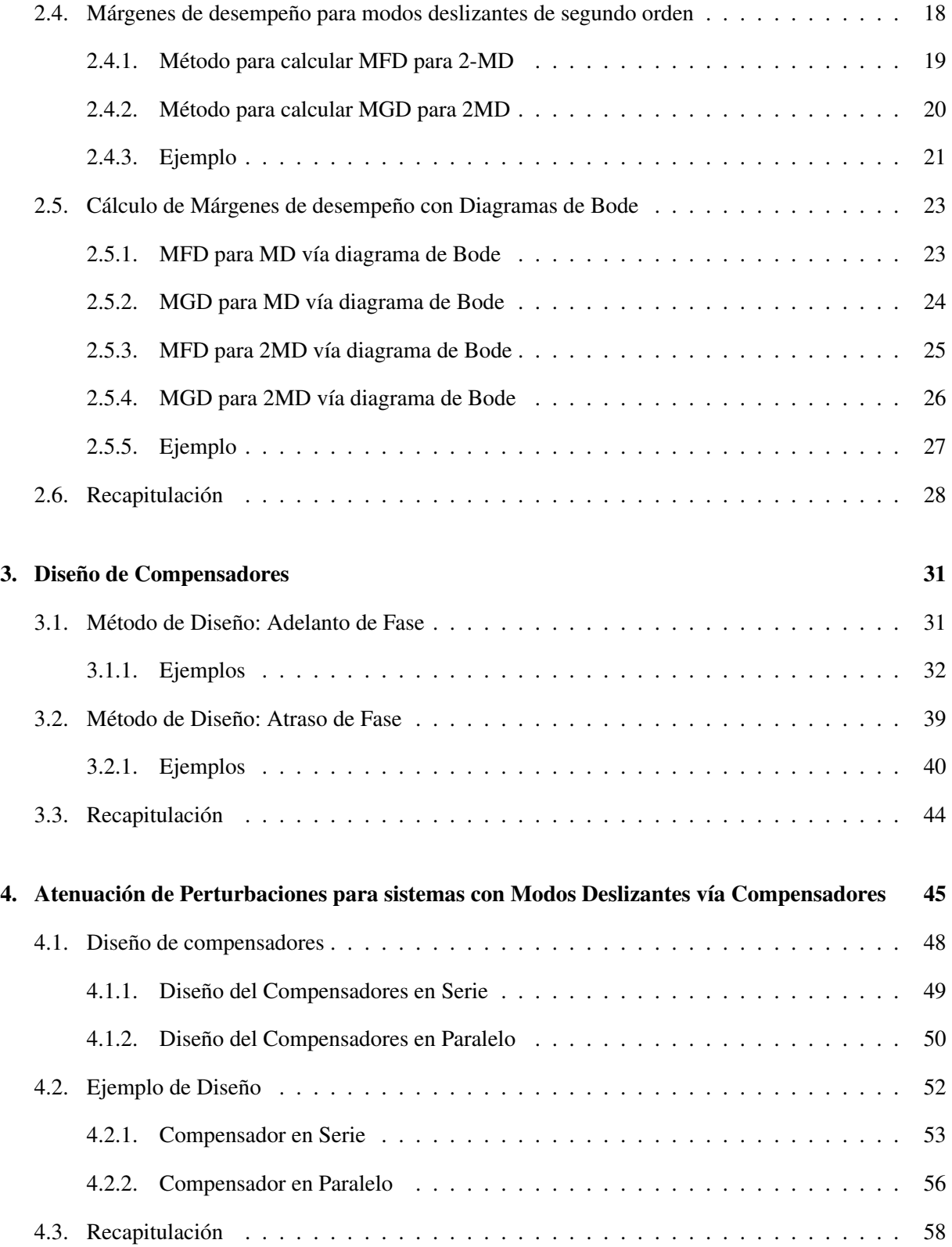

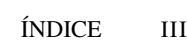

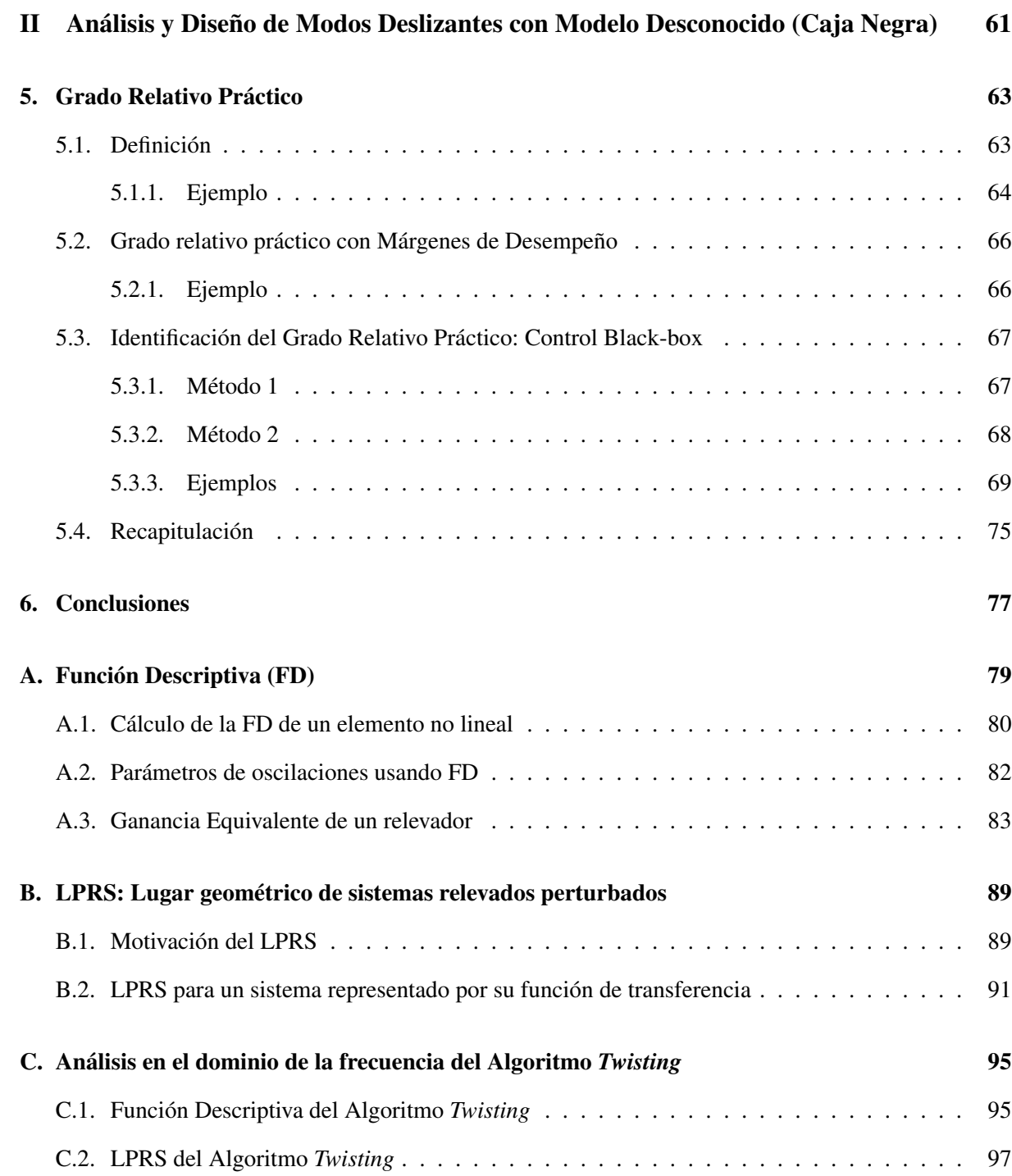

 ${\bf IV}$ ÍNDICE

# Capítulo 1

# Introducción

Las ventajas principales de los controladores por modos deslizantes (MD) son la insensibilidad ante perturbaciones acotadas y acopladas a la señal de control y convergencia en tiempo finito de la variable deslizante [16], [39], [36]. Para poder lograr las características mencionadas es necesario conocer el grado relativo del modelo matemático de la planta. Cuando el grado relativo se desconoce o es alto, el diseño de controladores de modos deslizantes se vuelve complicado porque si es alto se requieren varias derivadas de la variable deslizante y si se desconoce no se sabe el orden del controlador que se debe implementar.

Las características ideales de los controladores MD se deterioran cuando estos algoritmos se implementan en sistemas de control reales, pues el controlador se diseña usando el modelo matemático y al trabajar directamente con la planta no se considera la discrepancia entre el modelo matemático y el sistema real. Como consecuencia aparece el efecto de *chattering* [17], [19], [7], [31], [25] y la variable deslizante no converge a cero sino a una vecindad o banda alrededor del cero, lo cual se define como modo deslizante real [39].

Particularmente, el análisis en frecuencia de sistemas controlados por MD ha mostrado que los efectos de las dinámicas no modeladas son:

- la presencia de un ciclo límite con amplitud y frecuencia finita en la variable deslizante, el cual se ha entendido como el fenómeno de *chattering*.
- el rechazo no ideal de perturbaciones
- incremento en el grado relativo

Y para el caso de la presencia de ciclos límite existen herramientas en el dominio de la frecuencia que permiten identificar los parámetros, amplitud y frecuencia, del ciclo límite.

#### 1.1. Motivación

Como la presencia de *chattering* y dinámicas no modeladas en sistemas controlados por MD es ineludible, es necesario analizar y diseñar a los sistemas controlados por MD desde un punto de vista real y no ideal. Esto se puede hacer tomando en cuenta la noción de modo deslizante real y el análisis en el dominio de la frecuencia.

Además, cuando cualquier controlador es implementado en un proceso de control real, las variables de control siempre trabajan bajo ciertos límites de tolerancia, los cuales en su mayoría son conocidos. Para el caso de modos deslizantes, la definición de modo deslizante real es útil para caracterizar el desempeño real del sistema con base en márgenes de tolerancia en la variable deslizante, los cuales se encuentren dentro o definan una banda alrededor del cero.

#### 1.2. Estado del Arte

Los trabajos de análisis de modos deslizantes en el dominio de la frecuencia [37], [8], [2], [9], [10], [11] y [5], mostraron que la presencia de dinámicas no modeladas deteriora el comportamiento ideal de los algoritmos de modos deslizantes de primer y segundo orden. Como resultado, la variable deslizante no converge a cero sino converge a un ciclo límite con frecuencia y amplitud finita, el cual se puede considerar como la banda o vecindad presente en el modo deslizante real. Entonces, desde el punto de vista de análisis en frecuencia, los márgenes de tolerancia pueden ser definidos en términos de los parámetros de un ciclo límite, frecuencia y amplitud, presente en la variable deslizante.

Las herramientas en el dominio de la frecuencia que se usan para predecir la existencia de ciclos límite como Función Descriptiva (FD) [24], [1], [20] y el lugar geométrico de un sistema relevado perturbado (LPRS, por sus siglas en inglés *The Locus of a Perturbed Relay System*) [3] resultan útiles para analizar el sistema basándose en los márgenes de tolerancia.

En [4] se mostró que la presencia de las dinámicas no modeladas produce un rechazo no ideal de perturbaciones acopladas en sistemas controlados por MD. El incremento del grado relativo del sistema debido a éstas dinámicas adicionales se trató en [18] y en [12] se propuso que la naturaleza de las dinámicas no modeladas es fractal, dando como resultado que el grado relativo de cualquier planta tienda a infinito. Sin embargo, se ha mostrado que el controlador MD sigue siendo robusto ante cambios en el grado relativo [4], [30], [32] porque la robustez no se se pierde sino solo se deteriora.

La presencia de ciclos límite como efecto de las dinámicas no modeladas se ha atacado en varios trabajos. En [4] se diseñaron compensadores lineales en serie con la planta con el objetivo de atenuar las oscilaciones presentes en la salida del sistema. Una aplicación a trenes de alta velocidad se presenta en [35], donde se propone controlar el sistema con un algoritmo MD y para atenuar las oscilaciones presentes en la variable de control se usan compensadores en serie. Otra aplicación de compensadores lineales en baterías se presentó en [34]. También el uso de funciones saturación en lugar de funciones signo [13], [38] con el objetivo de tener un controlador continuo es otra herramienta que se utiliza para atenuar oscilaciones.

Para el caso cuando no se conoce el grado relativo del sistema, el concepto de grado relativo práctico se propuso en [22], [32] con el propósito de poder conocer el orden del controlador MD que se debe implementar cuando se quiere hacer control para un sistema que es una caja negra. Esta definición podría decirse que se desarrolló en el dominio tiempo porque consiste en aplicar una entrada escalón al sistema (caja negra) y derivar su salida tantas veces hasta encontrar un comportamiento no lineal. El grado de la derivada que refleja la no-linealidad es el orden del controlador que debe usarse. Cuando sea necesario derivar varias veces este método puede traer problemas debido a la existencia de ruido.

### 1.3. Contribución

Partiendo de la noción de márgenes de tolerancia, la presente tesis consta de dos partes, ambas de análisis y diseño de controladores MD; En la primer parte se trabaja con el modelo matemático de la planta; y en la segunda se trabaja directamente con la planta, es decir, no se cuenta con modelo matemático.

Dentro de la primera parte se presenta el concepto de márgenes de desempeño en sistemas controladores por modos deslizantes, como una medida del desempeño del controlador en términos de un margen de fase y un margen de ganancia. Los márgenes se entienden como la fase y la ganancia máximos que puede tolerar el sistema hasta exceder el margen de tolerancia, el cual está definido en términos de un ciclo límite con amplitud y frecuencia aceptables. Además, debido a que se considera el conocimiento del modelo matemático, se proponen dos método de identificación de los márgenes de desempeño, uno basado en diagramas de Nyquist y otro basado en diagramas de Bode. Contando con el concepto y métodos de identificación de márgenes de desempeño, se propuso el diseño de compensadores lineales en serie con la planta con el objetivo de mejorar los márgenes de desempeño del sistema o tener los márgenes de desempeño deseados. También, valiéndose del conocimiento del modelo matemático se presentan métodos de diseño de compensadores cuyo fin es atacar el problema de rechazo no ideal de perturbaciones.

En la segunda parte se propone la definición de grado relativo práctico usando métodos en el dominio de la frecuencia, la cual puede ser útil para identificar el orden del controlador MD que se debe implementar en la planta, pues en este caso no se conoce el modelo matemático y como consecuencia no se conoce el grado relativo. El concepto de grado relativo práctico se presenta en dos ocasiones, una tomando en cuenta los márgenes de tolerancia y otra tomando en cuenta los márgenes de desempeño y los márgenes de tolerancia. Además, se presentan los método de identificación para ambos casos. Particularmente, en el método de identificación asociado a la definición que considera los márgenes de desempeño, se presenta un método de identificación del margen de fase y margen de ganancia de desempeño para el caso en que se cuenta sólo con la planta.

En resumen, la contribución principal del trabajo se puede dividir en tres conceptos que se definieron y analizaron por primera vez:

- El concepto de márgenes de tolerancia en sistemas controlados por modos deslizantes.
- El concepto de márgenes de desempeño para sistemas controlados por modos deslizantes.
- La interpretación del grado relativo práctico en el dominio de la frecuencia, considerando márgenes de tolerancia y márgenes de desempeño.

### 1.4. Planteamiento del problema

Considérese una planta lineal, invariante en el tiempo, de una entrada y una salida (SISO). El diagrama de bloques mostrado en la Fig. 1.1 representa el sistema de control en lazo cerrado para el caso en que se conoce el modelo matemático de la planta y cuando se trabaja directamente con la planta. La señal de control *u* es un controlador por modos deslizantes y la salida del sistema es *y*.

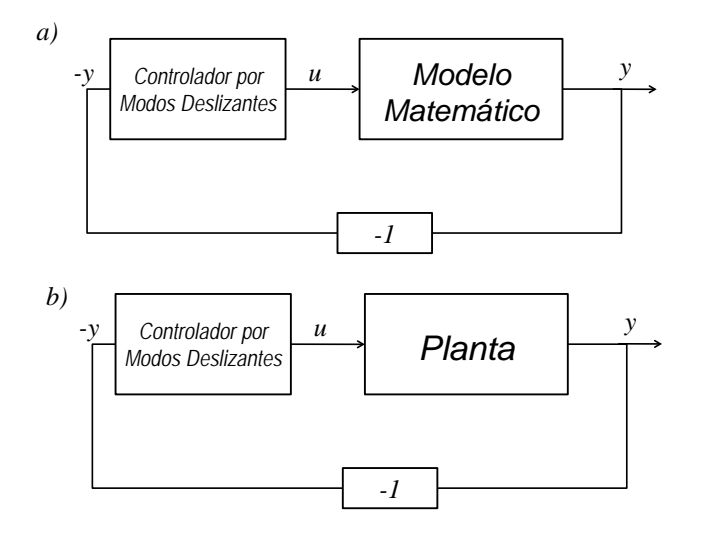

Figura 1.1: *Diagrama de control: a) con modelo conocido y b) sin modelo*

Los elementos de los sistemas de control de la Fig. 1.1 cumplen con las siguientes suposiciones:

- A1. La salida *y* exhibe un *modo deslizante real*, que se entiende como un ciclo límite con frecuencia y amplitud finita.
- A2. La respuesta en frecuencia del sistema  $W(j\omega)$  puede obtenerse.
- A3. La planta lineal tiene propiedades de filtro pasa-bajas, es decir,  $|W(j\omega)| \ll |W(jn\omega)|$  para  $n = 2, 3, \dots$
- A4. La magnitud y la fase de  $W(j\omega)$  son funciones monótonamente decrecientes, i.e  $|W(j\omega_1)| >$  $|W(j\omega_2)|$  y arg $W(j\omega_1)$  > arg $W(j\omega_2)$  para  $\omega_1 < \omega_2$ .
- A5. El controlador por modos deslizantes se puede representar mediante una Función Descriptiva *N*(*A*), que solo depende de la amplitud.

La suposición A1, es la parte esencial del trabajo porque en términos de los parámetros de un ciclo límite es como se definen los márgenes de tolerancia. La suposición A2, se considero porque en ocasiones se puede identificar el modelo de la planta mediante su respuesta en frecuencia *W*(*j*ω), así que si se cuenta con *W*(*j*ω) podemos considerar que nos encontramos en el caso en que se conoce el modelo de planta. La suposición A3 de filtro pasa-bajas es necesaria porque la herramienta en el dominio de la frecuencia que se utiliza es Función Descriptiva. La forma particular de *W*(*j*ω) que se pide en la suposición A4 la tienen gran cantidad de sistemas, además de que los métodos de identificación de márgenes de desempeño que se proponen requieren de esta suposición. La suposición A5 la cumplen varios controladores por MD y facilita el análisis en frecuencia del sistema.

Es importante resaltar que la diferencia entre los dos sistemas de control de la Fig. 1.1 es que en el caso a) se trabaja con el modelo matemático de la planta, mientras que en el caso b) se trabaja directamente con la planta real.

El objetivo de control es estabilización de la salida *y*. Teóricamente la salida *y* puede ser llevada a cero en tiempo finito por medio de un controlador por modos deslizantes [39]. Además, la salida se mantendrá en cero sin importar la presencia de incertidumbres y perturbaciones acotadas y acopladas a la señal de control.

Cuando se conoce el modelo matemático y se puede calcular el grado relativo *r*, si el grado relativo con respecto a la salida *y* es *r* = 1 un modo deslizante convencional (MD) satisface la tarea de control mientras que para un caso de *r* = 2 un modo deslizante de segundo orden (2-MD) también cumple el objetivo, [36], [27], [29]. Específicamente para este trabajo se utilizará el controlador MD

$$
u = -\alpha \cdot \text{sign}(y) \tag{1.1}
$$

con  $\alpha > 0$  lo suficientemente grande y el controlador 2-MD

$$
u = -c_1 \text{sign}(y) - c_2 \text{sign}(y), \ c_1 > c_2 > 0 \tag{1.2}
$$

con *c*<sup>1</sup> > *c*2. Ambos controladores cumplen con la suposición A5 [37], [8]. En este trabajo el sistema de control de la Fig. 1.1 se estudia desde un punto de vista real. Entonces, los márgenes de tolerancia se entienden en términos de un ciclo límite con amplitud y frecuencia aceptables de acuerdo a la siguiente definición:

Definición 1.1. *La frecuencia* ω*<sup>c</sup> y la amplitud A<sup>c</sup> son los valores límite del ciclo límite aceptable para la salida y, tal que las oscilaciones auto-sostenidas de la salida y dentro de un margen de tolerancia con*  $amplitudes A \leq A_c$  *y* frecuencias  $\omega \geq \omega_c$  corresponden al desempeño aceptable del sistema de control *en el modo deslizante real.*

Una vez definidos los márgenes de tolerancia, es atractivo poder proponer márgenes de desempeño que nos indiquen cuanto puede modificarse el sistema, Fig. 1.1, antes de sobrepasar de los márgenes de tolerancia, los cuales definen el comportamiento aceptable. También es interesante poder saber el orden del controlador que podría ser implementado en el sistema Fig. 1.1 cuando el grado relativo no se conoce, suponiendo que la elección del orden del controlador se basa en seleccionar el controlador que me da un comportamiento que cumple los márgenes de tolerancia.

Tomando como base los márgenes de tolerancia de la Definición 1.1, en este trabajo se trata con problemas abiertos en el control por modos deslizantes como: caracterizar el desempeño real de sistemas controlados por modos deslizantes mediante márgenes de desempeño en términos de márgenes de fase y ganancia que den un medida de la ganancia y el defasamiento máximos que preservan un comportamiento aceptable; y proponer una definición de grado relativo práctico la cual sea útil cuando se desee hacer control por modos deslizantes de una caja negra (black-box control), donde el grado relativo de la planta se desconoce.

Considerando los dos sistemas de control de la Fig. 1.1. La presente tesis se divide en dos partes. La parte 1 contempla análisis y diseño de controladores por modos deslizantes cuando se cuenta con el modelo matemático de la planta mientras que la parte 2 trata análisis y diseño del sistema cuando se trabaja directamente con la planta.

# 1.5. Objetivo

■ Definir márgenes de tolerancia en términos de un ciclo límite aceptable con amplitud  $A \leq A_c$  y frecuencia  $\omega \geq \omega_c$ .

- Definir márgenes de desempeño para sistemas controlados por modos deslizantes en términos de la ganancia máxima y el defasamiento máximo que preservan los márgenes de tolerancia del sistema.
- Diseñar compensadores lineales que mejoren los márgenes de desempeño propuestos.
- Proponer el concepto de grado relativo práctico en el dominio de la frecuencia, con la finalidad de identificar el controlador que se debe implementar cuando se trabaja directamente con la planta.

#### 1.6. Metodología

Para lograr los objetivos planteados, se llevó a cabo la siguiente metodología:

- El modo deslizante real se entendió como un ciclo límite presente en la variable deslizante.
- Los márgenes de tolerancia se definieron en función de los parámetros de un ciclo límite.
- La técnica de Función Descriptiva se empleo para predecir la existencia de ciclos límite en el sistema.
- Se definieron los márgenes de desempeño considerando el margen de tolerancia.
- Se propusieron métodos de identificación de los márgenes de desempeño.
- Con la definición y métodos de identificación de márgenes de desempeño se presentaron métodos de diseño de compensadores.
- Usando las definiciones y herramientas de análisis propuestas, limites de tolerancia y márgenes de desempeño, se propuso la noción de grado relativo práctico en el dominio de la frecuencia.

### 1.7. Estructura de la tesis

La tesis esta dividida en dos partes: la primera presenta herramientas de análisis y diseño de sistemas controlados por modos deslizantes cuando se conoce el modelo de la planta y abarca los Capítulos 2, 3 y 4; la segunda parte se compone del Capítulo 5 y contiene el análisis del sistema cuando se trabaja directamente con la planta y tienen que identificarse el grado relativo práctico y los márgenes de desempeño vía experimentos o simulaciones.

El contenido de cada uno de los capítulos es el siguiente: en el Capítulo 2 se presentan las definiciones y métodos de identificación de los márgenes de desempeño; el Capítulo 3 contiene los métodos de diseño de compensadores, los cuales mejoran los márgenes de desempeño del sistema, además de algunos ejemplos de diseño; en el Capítulo 4 se ilustran métodos de compensación, en serie y paralelo con la planta, que mejoran el rechazo no ideal de perturbaciones que presentan los sistemas controlados por MD cuando existen dinámicas no modeladas. Simulaciones y experimentos que verifican la efectividad de la propuesta son presentados; en el Capítulo 5 se propone la definición de grado relativo práctico, en el dominio de la frecuencia, y se presentan dos métodos para identificarlo; por último, el Capítulo 6 comprende las conclusiones del trabajo.

# Parte I

# Análisis y Diseño de Modos Deslizantes con Modelo Conocido

# Capítulo 2

# Márgenes de Desempeño

#### 2.1. Concepto y Notación de Márgenes de Desempeño

Cuando un sistema como el de la Fig. 1.1 es implementado, los márgenes de tolerancia pueden ser conocidos. En esta sección, la salida *y* (variable deslizante) tiene que cumplir con ciertos márgenes de tolerancia en términos de un ciclo límite presente en *y*. De la Definición 1.1, *A<sup>c</sup>* y ω*<sup>c</sup>* son los límites de amplitud y frecuencia aceptables, respectivamente. Entonces, es importante poder conocer o medir que cambios en el lazo de control, Fig. 1.1, provocan que la salida *y* sobrepase o mantenga los márgenes de tolerancia. Recuérdese que en esta parte de la tesis se trabaja con el modelo matemático, entonces, si se diseña el controlador con base en el modelo y este controlador se implementa en la planta real, indudablemente habrá dinámicas no modeladas (retardos, dinámicas de actuadores y sensores, etc) que afectan el desempeño del sistema. Las definiciones de márgenes de desempeño, que se presentan a continuación, se proponen con el fin de otorgar un herramienta de medición del desempeño de un sistema controlado por MD en términos de una ganancia y un defasamiento.

Definición 2.1 (Margen de Fase de Desempeño). *El Margen de Fase de Desempeño (MFD) en el sistema (1.1) es el máximo defasamiento adicional a W*(*j*ω) *que el sistema en lazo cerrado puede tolerar, tal que la salida y aún presente un ciclo límite con*  $A \leq A_c$ *,*  $A_c \geq 0$  *y*  $\omega \geq \omega_c$ *,*  $0 < \omega_c < \infty$ *.* 

Definición 2.2 (Margen de Ganancia de Desempeño). *El Margen de Ganancia de Desempeño (MGD) en el sistema (1.1) es la máxima ganancia adicional a W*(*j*ω) *que el sistema en lazo cerrado puede tolerar, tal que la salida y aún presente un ciclo límite con*  $A \leq A_c$ ,  $A_c \geq 0$  y  $\omega \geq \omega_c$ ,  $0 < \omega_c < \infty$ .

### 2.2. Identificación de Márgenes de Desempeño

Debido a que los límites de tolerancia se definieron en términos de un ciclo límite, la predicción de los parámetros del ciclo límite se realiza con ayuda de la técnica de Función Descriptiva (FD) junto con la ecuación de balance armónico, como se muestra en la siguiente ecuación (para su desarrollo ver Apéndice A)

$$
W(j\omega) = -\frac{1}{N(A,\omega)},
$$
\n(2.1)

la cual puede representarse como un sistema de dos ecuaciones con dos incógnitas ( $A \, y \, \omega$ ), cuando se divide en parte real e imaginaria como

$$
\operatorname{Re}\left\{W(j\omega)\right\} = \operatorname{Re}\left\{-\frac{1}{N(A,\omega)}\right\};
$$
  

$$
\operatorname{Im}\left\{W(j\omega)\right\} = \operatorname{Im}\left\{-\frac{1}{N(A,\omega)}\right\}.
$$

donde *N*(*A*,ω) es la FD del controlador. Recuérdese que en esta tesis se trabaja con controladores cuya FD es independiente de la frecuencia ω (suposición A5), es decir *N*(*A*)

Entonces, resolviendo la ecuación (2.1) se puede encontrar la amplitud *A* y la frecuencia  $\omega$  del ciclo límite.

Es importante mencionar que aunque la FD sea una técnica que entrega resultados aproximados, para el tipo de sistemas estudiados en esta tesis, los cuales cumplen la propiedad de filtro pasa-bajas (suposición A3), los valores obtenidos son confiables porque la planta atenúa los efectos de las armónicas.

#### 2.2.1. Identificación del margen de fase

Con el propósito de identificar el margen de fase de desempeño, se agrega un defasamiento puro en serie con la planta. En el dominio de la frecuencia un defasamiento se representa mediante *e* −*j*θ , donde θ es el valor del defasamiento en radianes. Entonces, la ecuación de balance armónico que define los parámetros del ciclo límite presente en la salida del sistema cuando el defasamiento  $\theta$  aparece es:

$$
e^{-j\theta}W(j\omega) = -\frac{1}{N(A)}.\tag{2.2}
$$

De la solución de (2.2) es necesario encontrar un dominio

$$
\theta \in \{\Sigma_{PP} : [0, \theta_{\text{max}}] \},\tag{2.3}
$$

tal que la solución de la ecuación (2.2) sea  $A \leq A_c$  and  $\omega \geq \omega_c \forall \theta \in \Sigma_{PP}$ . Por lo tanto el margen de fase de desempeño será  $\theta_{\text{m\'ax}}$ .

#### 2.2.2. Identificación del margen de ganancia

Ahora consideramos una ganancia  $K > 1$  en serie con  $W(s)$ . La ecuación de balance armónico (2.1) junto con la ganancia *K* es

$$
KW(j\omega) = -\frac{1}{N(A)}.\tag{2.4}
$$

El dominio que se tiene que encontrar para este caso es

$$
K \in \{\Sigma_{PG} : [0, K_{\text{max}}] \},\tag{2.5}
$$

tal que la solución de (2.4) es  $A \leq A_c$  y  $\omega \geq \omega_c \forall K \in \Sigma_{PG}$ . Por lo tanto, la margen de ganancia de desempeño será  $K_{\text{max}}$ .

#### 2.3. Márgenes de desempeño para modos deslizantes de primer orden

Sea el sistema en lazo cerrado de la Fig. 1.1 controlado por

$$
u = -\alpha \text{sign}(y). \tag{2.6}
$$

La FD de (2.6) es  $N(A) = 4\alpha/\pi A$  [1], donde A es la amplitud del ciclo límite. El análisis en el dominio de la frecuencia se hace con la ecuación

$$
\operatorname{Re}\left\{W(j\omega)\right\} + j\operatorname{Im}\left\{W(j\omega)\right\} = -\frac{\pi A}{4\alpha},\tag{2.7}
$$

donde ω es la frecuencia del ciclo límite de la salida *y*.

Entonces, resolviendo (2.7) se pueden predecir los parámetros del ciclo límite presente en *y* cuando la planta se controla por un MD. Generalmente, la solución de la ecuación de balance armónico se puede representar en forma gráfica, ver Fig. 2.1, donde la amplitud *A* y la frecuencia ω se obtienen en la intersección de la curva de respuesta en frecuencia *W*(*j*ω) y el inverso negativo de la función descriptiva *N*(*A*).

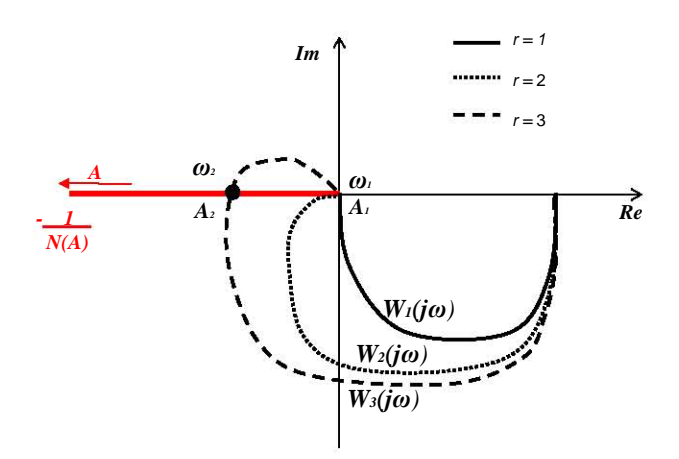

Figura 2.1: *Interpretación gráfica de la solución de balance armónico: MD*

#### 2.3.1. Método para calcular MFD para MD

El método para identificar el MFD para un sistema controlado por MD utiliza las ecuaciones (2.2), (2.7) y la interpretación gráfica de la Fig. 2.1. Combinando las ecuaciones (2.2) y (2.7), la ecuación de balance armónico es

$$
e^{-j\theta}W(j\omega) = -\frac{\pi A}{4\alpha},\qquad(2.8)
$$

y se puede representar como el siguiente sistema de dos ecuaciones

$$
|W(j\omega)| = \frac{\pi A}{4\alpha} \tag{2.9a}
$$

$$
-\theta + \arg W(j\omega) = -\pi \tag{2.9b}
$$

El método consta de los 2 pasos siguientes:

1. Considere que  $A = A_c$ . Resuelva la ecuación (2.9a), la solución es  $\omega = \omega_{A_c}$ . Si  $\omega_{A_c} \ge \omega_c$ , el MFD se puede calcular usando la ecuación (2.9b) como

$$
MFD = \pi + \arg W(j\omega_{A_c}).
$$
\n(2.10)

Si  $\omega_{A_c} < \omega_c$  se debe continuar al paso 2

2. Considere que  $\omega = \omega_c$ . Resuelva la ecuación (2.9a), la solución es  $A = A_{\omega_c}$ . Debido a la suposiciones A4 y A5, en este caso  $A_{\omega_c} \leq A_c$  y el MFD se puede calcular como

$$
MFD = \pi + \arg W(j\omega_c) \tag{2.11}
$$

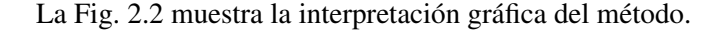

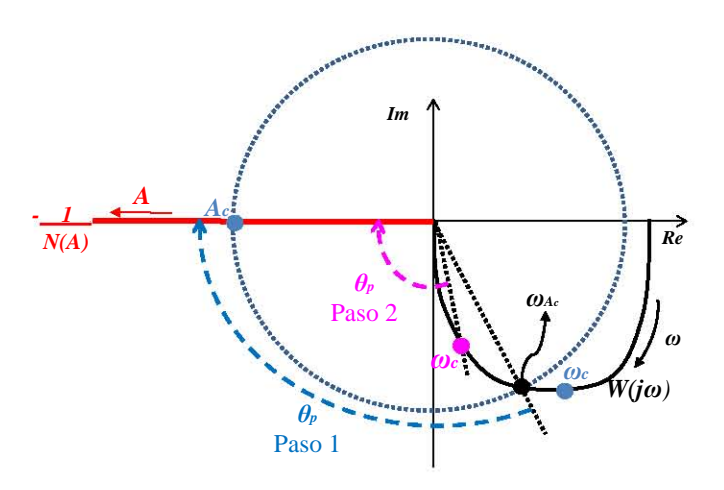

Figura 2.2: *Método para calcular MFD: MD*

#### 2.3.2. Método para calcular MGD para MD

La ecuación de balance armónico (2.7) considerando una ganancia *K* es:

$$
KW(j\omega)=-\frac{\pi A}{4\alpha}, K\geq 1,
$$

la cual se puede representar en parte real e imaginaria como

$$
K \operatorname{Re}\left(W(j\omega)\right) = -\frac{\pi A}{4\alpha} \tag{2.12a}
$$

$$
K \operatorname{Im}(W(j\omega)) = 0 \tag{2.12b}
$$

Considerando los parámetros aceptables del ciclo límite  $A_c$  y  $\omega_c$ . El valor de  $K \ge 1$  en el dominio (2.5) debe satisfacer las ecuaciones (2.12a) y (2.12b) con  $A = A_c$  y  $\omega = \omega_c$ .

Para los casos en que el sistema de la Fig. 1.1 satisface las suposiciones A1-A5 y el grado relativo de la planta es *r* = 1,2 se puede concluir lo siguiente: el diagrama de Nyquits de *W*(*j*ω) cuando el grado relativo es 1 y 2, está localizado en el tercero y cuarto cuadrantes del plano complejo, respectivamente. Entonces, para  $r = 1$ , Re { $W(j\omega)$ } > 0, Im { $W(j\omega)$ } < 0  $\forall \omega \in (0, \infty)$  y lím Re { $W(j\omega)$ } = lím Im $\{W(j\omega)\}=0$  cuando  $\omega \to \infty$ . Para  $r=2$ , Re $\{W(j\omega)\}<0$ , Im $\{W(j\omega)\}<0$   $\forall \omega \in (0,\infty)$  y l'imRe $\{W(j\omega)\} = \lim \{W(j\omega)\} = 0$  cuando  $\omega \to \infty$ . Por lo tanto, las ecuaciones (2.12a) y (2.12b) se pueden satisfacer solo por  $A = 0$  y  $\omega \rightarrow \infty$  para todo  $K \ge 1$ , lo que significa que  $K_{max} \rightarrow \infty$  en (2.5).

2. Márgenes de Desempeño

De los argumentos descritos en el párrafo anterior podemos concluir que un sistema que cumple con A1-A5 controlado por MD donde la planta es de grado relativo 1 y 2, tiene  $MGD \rightarrow \infty$ .

Cuando el grado relativo de la planta es *r* > 2. El MGD se puede calcular como se muestra a continuación:

- 1. De la ecuación (2.12b) se calculan las frecuencias  $\omega$ , que corresponden al cruce de  $W(j\omega)$  con el eje real y a la frecuencia de oscilación de la salida *y*.
- 2. Sustituir ω, calculada con (2.12b), y *A<sup>c</sup>* en la ecuación (2.12a).
- 3. Despejar *K* de (2.12a) y calcular su valor. Entonces el MGD es igual al valor de *K*

**Nota 2.1.** *En el método inmediatamente mostrado se supone que la*  $\omega$  *obtenida en el paso 1 es*  $\omega > \omega_c$ *. De lo contrario el MGD obtenido por el método no tendría sentido debido a que la Definición 2.2 no se satisface.*

La Fig. 2.3 muestra la interpretación gráfica del método para calcular el MGD para un sistema con *r* > 2 controlado por MD.

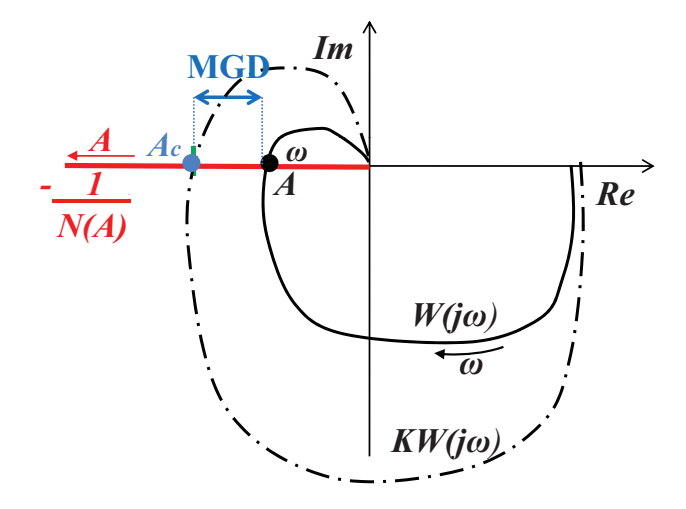

Figura 2.3: *Método para calcular MGD: MD*

#### 2.3.3. Ejemplo

Considérese la planta SISO siguiente

$$
\begin{aligned}\n\dot{x}_1 &= x_2; \quad \dot{x}_2 = -8x_1 - 3x_2 + u, \\
y &= x_1,\n\end{aligned}\n\tag{2.13}
$$

controlada por el modo deslizante de primer orden

$$
u = -sign(y), \qquad \alpha = 1 \tag{2.14}
$$

Suponga que los límites de tolerancia son  $A_c = 1 \times 10^{-3}$  y  $\omega_c = 50$ [rad/sec]. Siguiendo el método mostrado en la subsección 2.3.1 se va calcular el MFD para la planta del ejemplo cuando esta controlada por (2.14)

Del paso 1, considerando  $A_c = 1 \times 10^{-3}$  se obtiene la frecuencia  $\omega_{A_c} = 35.73$  [rad/segundo] a partir de la ecuación (2.9a). Como ω*A<sup>c</sup>* < ω*c*, se pasa al paso 2. Con ω*<sup>c</sup>* = 50 [rad/segundo] y la ecuación (2.9a) se calcula la amplitud *A*ω*<sup>c</sup>* = 5.1×10−<sup>4</sup> . Debido a la suposición A4 y A5, la amplitud *A*ω*<sup>c</sup>* < *A<sup>c</sup>* como se supuso en el método. Entonces el MFD se calcula como:

$$
MFD = \pi + \arg W(j50) = \pi - 3.0812 = 0.0604[rad]
$$
  
= 3.46°

Entonces la planta (2.13) en lazo cerrado con el controlador de modos deslizantes (2.14) soporta un defasamiento de [0,3.46°] sin perder el comportamiento aceptable.

Debido a que el sistema es de grado relativo 2, el MGD→ ∞. Teóricamente cualquier ganancia *K* > 1 mantendría el sistema en lazo cerrado con comportamiento aceptable.

Con el propósito de entender el sentido físico del MFD, el defasamiento que resulta del cálculo del MFD se puede representar mediante un retardo en el tiempo. El retardo en el tiempo equivalente se puede calcular como:

$$
T = \frac{MFD \times \frac{\pi}{180}}{\omega_{MFD}}
$$

donde ω*MFD* es la frecuencia correspondiente al punto donde se mide el MFD, por ejemplo para el paso 1  $\omega_{MFD} = \omega_{A_c}$  y para el paso 2  $\omega_{MFD} = \omega_c$ 

Entonces, el retardo en el tiempo que soporta la planta (2.13) en lazo cerrado con el controlador

(2.14) se puede calcular mediante

$$
T = \frac{3.46 \times \frac{\pi}{180}}{50} = 0.0012[seg.],
$$

y el rango que soporta es [0,0.0012] segundos.

La Fig. 2.4 muestra la interpretación gráfica del MFD, donde es importante resaltar los comentarios siguientes: los segmentos de circunferencia definidos como radio,  $A_c$  (linea+ $\diamond$ ) y radio,  $\omega_c$  (linea+ $\times$ ), representan los límites de tolerancia; como se aprecia,  $W(j\omega)$  sin retardo (linea+ $\star$ ) está dentro de los límites de tolerancia; cuando se agrega el retardo equivalente al MFD a la repuesta en frecuencia, es decir *e* <sup>−</sup>0.0012*sW*(*j*ω), la salida del sistema se encuentra en la frontera entre comportamiento aceptable y no aceptable (linea+); para el caso en que el retardo está fuera del MFD, *e* <sup>−</sup>0.0018*sW*(*j*ω) (linea+?), se puede observar que la amplitud está dentro de los límites de tolerancia pero la frecuencia no, por lo tanto no se cumple con la definición de MFD y el sistema no tiene comportamiento aceptable.

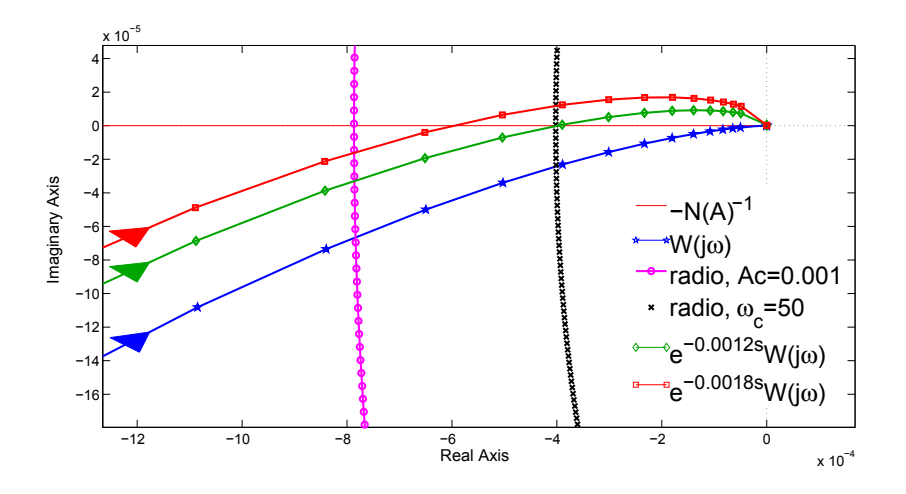

Figura 2.4: *Ejemplo MGD: MD*

# 2.4. Márgenes de desempeño para modos deslizantes de segundo orden

Sea el sistema en lazo cerrado de la Fig. 1.1 controlado por

$$
u = -c_1 \text{sign}(y) - c_2 \text{sign}(\dot{y}), \ c_1 > c_2 > 0. \tag{2.15}
$$

La FD de (2.15) es  $N(A) = (4/\pi A)(c_1 + ic_2)$  [8], donde *A* es la amplitud del ciclo límite. Los para-

metros del ciclo límite pueden estimarse por medio de la ecuación de balance armónico

$$
W(j\omega) = -\frac{A\pi}{4} \frac{c_1 - jc_2}{c_1^2 + c_2^2}
$$
 (2.16)

donde ω es la frecuencia del ciclo límite de la salida *y*.

La representación gráfica de la solución de la ecuación (2.16) se muestra en la Fig. 2.5

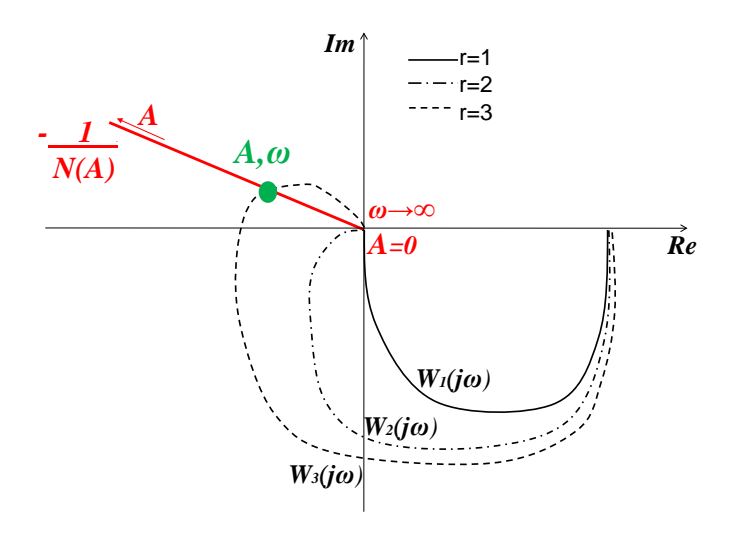

Figura 2.5: *Interpretación gráfica de la solución de balance armónico: 2-MD*

#### 2.4.1. Método para calcular MFD para 2-MD

El método para identificar el MFD para un sistema controlado por 2-MD es similar al presentado para MD. De las ecuaciones (2.2) y (2.16), la ecuación de balance armónico es

$$
e^{-j\theta}W(j\omega) = -\frac{A\pi}{4}\frac{c_1 - jc_2}{c_1^2 + c_2^2},\tag{2.17}
$$

y se puede representar como el siguiente sistema de dos ecuaciones

$$
|W(j\omega)| = \frac{\pi A}{4} \sqrt{\frac{c_1^2 + c_2^2}{(c_1^2 + c_2^2)^2}}
$$
 (2.18a)

$$
-\theta + \arg W(j\omega) = -\arctan\left(\frac{c_2}{c_1}\right) \tag{2.18b}
$$

El método consta de los 2 pasos siguientes:

1. Considere que  $A = A_c$ . Resuelva la ecuación (2.18a), la solución es  $\omega = \omega_{A_c}$ . Si  $\omega_{A_c} \ge \omega_c$ , el MFD se puede calcular usando la ecuación (2.18b) como

$$
MFD = \arg W(j\omega_{A_c}) + \arctan\left(\frac{c_2}{c_1}\right). \tag{2.19}
$$

Si  $\omega_{A_c} < \omega_c$  se debe continuar al paso 2

2. Considere que  $\omega = \omega_c$ . Resuelva la ecuación (2.9a), la solución es  $A = A_{\omega_c}$ . Como  $A_{\omega_c} \leq A_c$ , el MFD se puede calcular como

$$
MFD = \arctan\left(\frac{c_2}{c_1}\right) + \arg W(j\omega_c). \tag{2.20}
$$

La Fig. 2.6 muestra la interpretación gráfica del método.

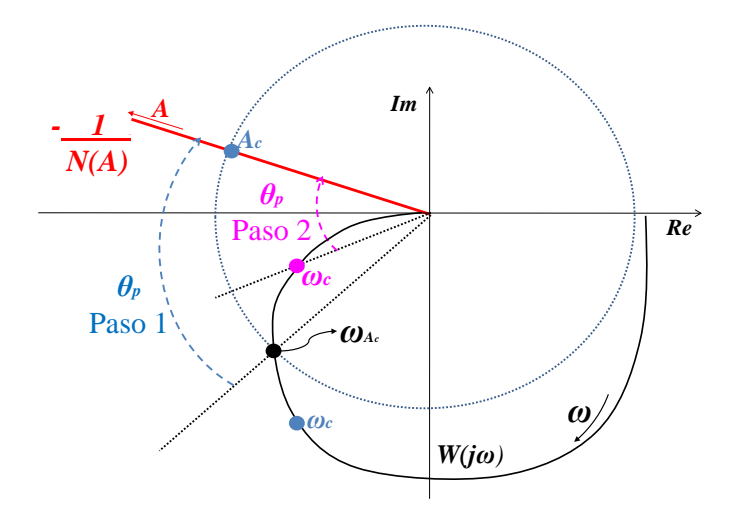

Figura 2.6: *Método para calcular MFD: 2MD*

#### 2.4.2. Método para calcular MGD para 2MD

Considerando la ganancia *K* en serie con la planta y que el sistema esta controlado por el algoritmo Twisting 2.15, la ecuación de balance armónico (2.16) es:

$$
KW(j\omega)=-\frac{A\pi}{4}\frac{c_1-jc_2}{c_1^2+c_2^2}, K\geq 1,
$$

la cual se puede representar como las siguientes dos ecuaciones

$$
K \text{Re}(W(j\omega)) = -\frac{\pi A}{4} \frac{c_1}{c_1^2 + c_2^2}
$$
 (2.21a)

$$
-K \operatorname{Im}(W(j\omega)) = \frac{\pi A}{4} \frac{c_2}{c_1^2 + c_2^2}
$$
 (2.21b)

Siguiendo el mismo análisis usado en la sub-sección 2.3.2 para plantas con grado relativo 1 y 2, las ecuaciones (2.21a) y (2.21b) se pueden satisfacer solo por  $A = 0$  y  $\omega \rightarrow \infty$  para todo  $K \ge 1$ , lo que significa que  $K_{max} \rightarrow \infty$  en (2.5). Entonces se concluye que un sistema que cumple con A1-A5 controlado por Twisting donde la planta es de grado relativo 1 y 2, tiene *MGD* → ∞.

Reescribiendo la ecuación (2.4) considerando que el controlador es Twisting, se tienen las dos ecuaciones siguientes:

$$
K|W(j\omega)| = \frac{\pi A}{4} \sqrt{\frac{c_1^2 + c_2^2}{(c_1^2 + c_2^2)^2}},
$$
\n(2.22a)

$$
\arg W(j\omega) = -\arctan\left(\frac{c_2}{c_1}\right),\tag{2.22b}
$$

donde  $c_1$ ,  $c_2$  y  $A = A_c$  son conocidos.

Entonces, si el grado relativo de la planta es mayor a 2, el MGD se puede calcular como se muestra a continuación:

- 1. De la ecuación (2.22b) se calcula la frecuencia  $\omega$ , la cual corresponde a la frecuencia de oscilación de la salida *y* y a la frecuencia de cruce de *W*(*j*ω) con − *A*π 4 *c*1−*jc*<sup>2</sup>  $c_1^2+c_2^2$
- 2. Sustituir ω, calculada con (2.22b), y *A<sup>c</sup>* en la ecuación (2.22a).
- 3. Despejar *K* de (2.22a) y calcular su valor. Entonces el MGD es igual al valor de *K*

Para este método también se debe considerar la nota 2.1. La Fig. 2.7 muestra la interpretación gráfica del método para calcular el MGD para un sistema con *r* > 2 controlado por 2MD.

#### 2.4.3. Ejemplo

Considérese la planta SISO (2.13) controlada por el algoritmo Twisting

$$
u = -0.8\text{sign}(y) - 0.6\text{sign}(y). \tag{2.23}
$$

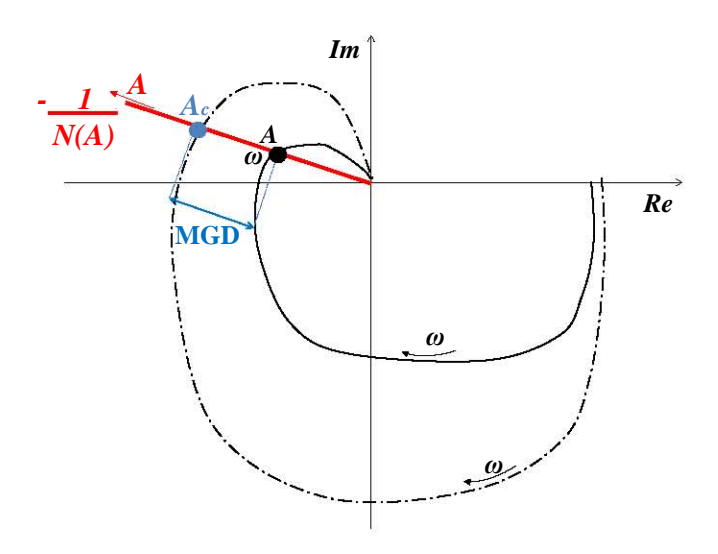

Figura 2.7: *Método para calcular MGD: 2MD*

Con los límites de tolerancia  $A_c = 1 \times 10^{-3}$  y  $\omega_c = 50$ [rad/sec], se va calcular el MFD usando el método de la subsección 2.4.1.

Considerando  $A_c = 1 \times 10^{-3}$  se obtiene la frecuencia  $\omega_{A_c} = 35.73 < \omega_c$ . En el paso 2, sustituyendo ω*<sup>c</sup>* = 50 [rad/segundo] en la ecuación (2.18a) se calcula la amplitud *A*ω*<sup>c</sup>* = 5.1 × 10−<sup>4</sup> . Debido a la suposición A4 y A5, la amplitud  $A_{\omega_c} < A_c$ . Entonces el MFD se calcula como:

$$
MFD = \arctan\left(\frac{-0.6}{0.8}\right) + \arg W(j50) = 40.3^{\circ}
$$

Entonces la planta (2.13) en lazo cerrado con el controlador Twisting (2.23) soporta un defasamiento de [0,40.3 ◦ ] sin perder el comportamiento aceptable.

De igual forma que para el ejemplo anterior, el MGD→ ∞ porque el grado relativo de la planta es 2.

Para entender el sentido físico del MFD obtenido, se calcula el retardo en el tiempo que soporta la planta (2.13) en lazo cerrado con el controlador (2.23) mediante

$$
T = \frac{40.3 \times \frac{\pi}{180}}{50} = 0.0141[seg.],
$$

así que el rango de retardo que soporta (2.13) sin perder el desempeño aceptable es [0,0.0141] segundos.

La Fig. 2.8 muestra la interpretación gráfica del MFD, donde: los segmentos de circunferencia definidos como radio, *A<sup>c</sup>* (linea+◦) y radio, ω*<sup>c</sup>* (linea+×), representan los límites de tolerancia; como se aprecia,  $W(j\omega)$  sin retardo (linea+ $\star$ ) está dentro de los límites de tolerancia; cuando se agrega el retardo

equivalente al MFD a la repuesta en frecuencia, es decir *e* <sup>−</sup>0.0141*sW*(*j*ω), la salida del sistema se encuentra en la frontera entre comportamiento aceptable y no aceptable (linea+ $\diamond$ ); para el caso en que el retardo esta fuera del MFD, *e* <sup>−</sup>0.020*sW*(*j*ω) (linea+?), se puede observar que la amplitud está dentro de los limites de tolerancia pero la frecuencia no, por lo tanto no se cumple con la definición de MFD y el sistema no tiene comportamiento aceptable.

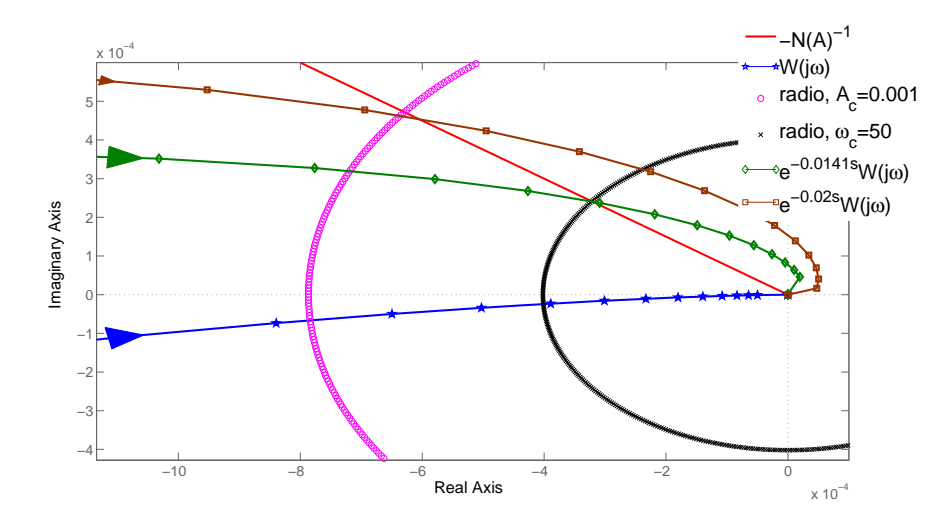

Figura 2.8: *Ejemplo MGD: 2MD*

# 2.5. Cálculo de Márgenes de desempeño con Diagramas de Bode

En esta sección se presenta la interpretación de los márgenes de desempeño mediante diagramas de bode.

#### 2.5.1. MFD para MD vía diagrama de Bode

El método para obtener el MFD consiste de 2 pasos (ver Fig. 2.9):

1. Calcule el valor de ganancia correspondiente a *A<sup>c</sup>* mediante la parte derecha de la ecuación (2.7) como

$$
A_c \equiv 20 \log \left( -\frac{\pi A_c}{4\alpha} \right) dB.
$$
 (2.24)

2. Localice el punto  $(A_c, \omega_{A_c})$  en el diagrama de magnitud,  $\omega_{A_c}$  es la frecuencia asociada a la magni-
tud de  $A_c$ . Si  $\omega_{A_c} \ge \omega_c$ , el valor del MFD se calcula como:

$$
MFD_1=180-|\theta_{A_c}|,
$$

donde  $\theta_{A_c}$  es el valor de fase asociado a  $\omega_{A_c}$  sobre el diagrama de fase. Si  $\omega_{A_c} < \omega_c$  continue al paso siguiente.

3. Localice  $\omega_c$  en el diagrama de ganancia y ubique le punto  $(A_{\omega_c}, \omega_c)$ , donde  $A_{\omega_c}$  es la amplitud asociada a ω*c*. Entonces, el MFD se calcula como:

$$
MFD_2=180-|\theta_{\omega_c}|,
$$

donde θω*<sup>c</sup>* es la fase asociada a ω*<sup>c</sup>* sobre el diagrama de fase.

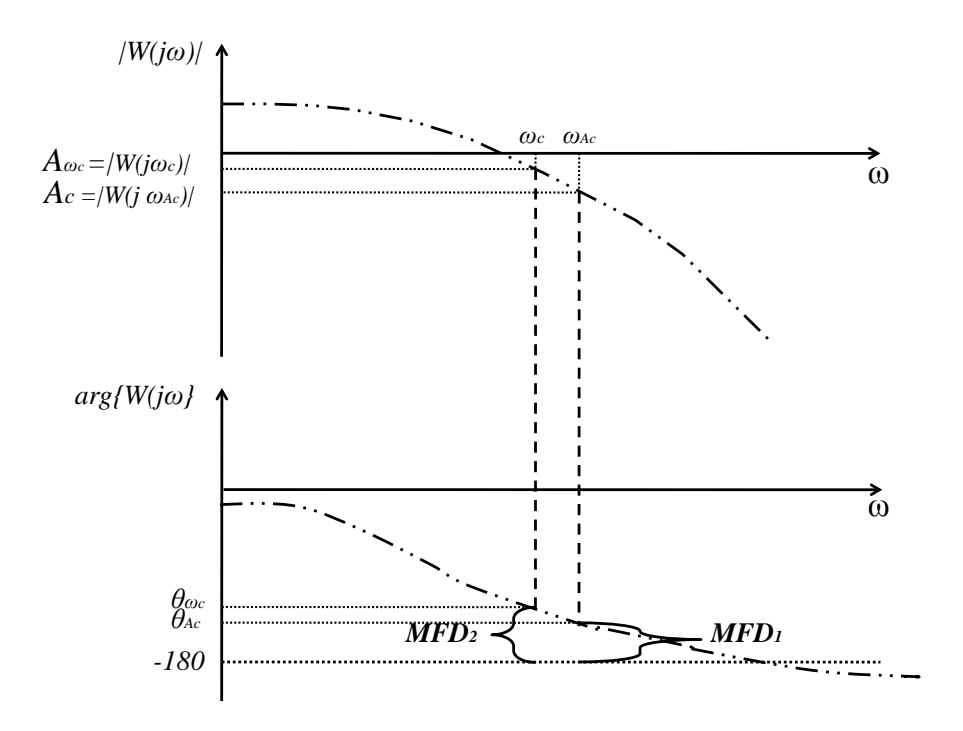

Figura 2.9: *Método para calcular MFD via diagrama de Bode: MD*

#### 2.5.2. MGD para MD vía diagrama de Bode

El MGD se calcula en el diagrama de magnitud en la frecuencia correspondiente al cruce de la curva de fase con −180◦ . El método consiste en los pasos siguientes, ver Fig. 2.10:

- 1. Se localiza en el diagrama de fase la frecuencia ω*GM* correspondiente a la intersección de la curva de fase con −180◦
- 2. Encuentre la frecuencia ω*GM* en el diagrama de ganancia. Entonces, el MGD se calcula como:

$$
MGD = |W(j\omega_{A_c})| - |W(j\omega_{GM})|,
$$

donde |*W*(*j*ω*A<sup>c</sup>* )| es la magnitud de la respuesta en frecuencia evaluada en la amplitud límite *Ac*.

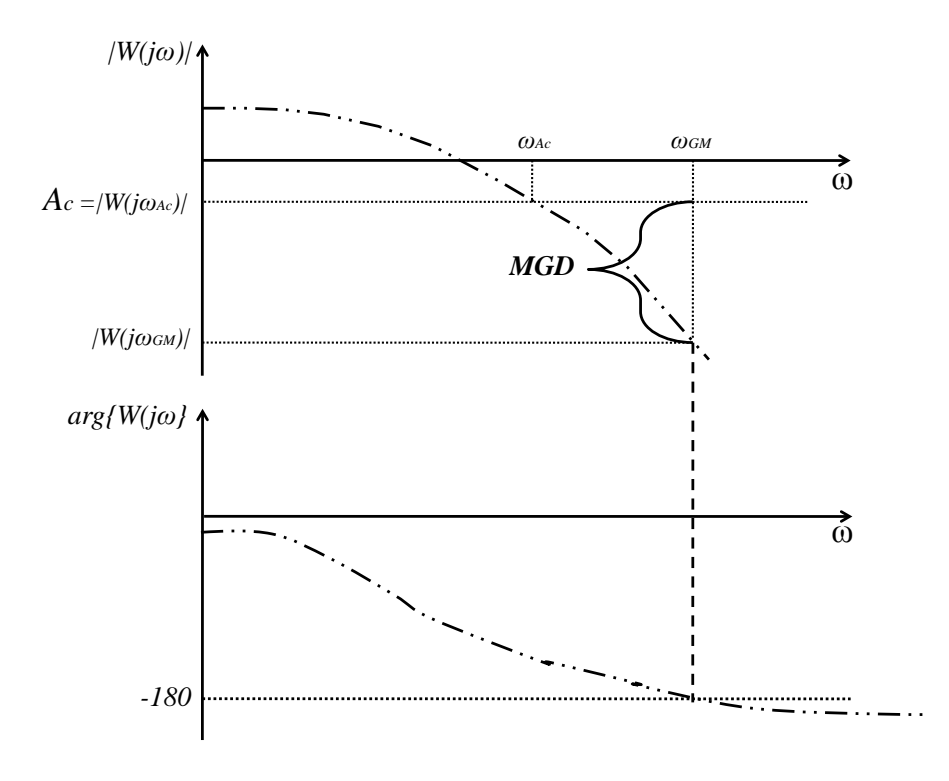

Figura 2.10: *Método para calcular MGD via diagrama de Bode: MD*

#### 2.5.3. MFD para 2MD vía diagrama de Bode

El método para calcular el MFD en diagramas de Bode para un sistema controlado por Twisting (1.2) es similar al método para MD. La diferencia es que el inverso negativo la FD del Twisting (lado derecho de la ecuación (2.16)) no tiene una fase de −180◦ . La fase de −*N* −1 (*A*) en (2.16) es:

$$
\arg\left(\frac{-c_1 + jc_2}{c_1^2 + c_2^2}\right) = \arctan\left(\frac{c_2}{c_1}\right)
$$

Entonces, el método para calcular MFD es:

1. Calcule el valor de ganancia correspondiente a *A<sup>c</sup>* mediante la parte derecha de la ecuación (2.7) como

$$
A_c dB \equiv 20 \log \left( \frac{\pi A_c}{4} \sqrt{\frac{c_1^2 + c_2^2}{\left(c_1^2 + c_2^2\right)^2}} \right) dB.
$$
 (2.25)

2. Localice el punto  $(A_c, \omega_{A_c})$  en el diagrama de magnitud,  $\omega_{A_c}$  es la frecuencia asociada a la magnitud de  $A_c$ . Si  $\omega_{A_c} \geq \omega_c$ , el valor del MFD se calcula como:

$$
MFD_1 = 180 + \arctan\left(\frac{c_2}{c_1}\right) - |\theta_{A_c}|,
$$

donde  $\theta_{A_c}$  es el valor de fase asociado a  $\omega_{A_c}$  sobre el diagrama de fase. Si  $\omega_{A_c} < \omega_c$  continue al paso siguiente.

3. Localice  $\omega_c$  en el diagrama de ganancia y ubique el punto  $(A_{\omega_c}, \omega_c)$ , donde  $A_{\omega_c}$  es la amplitud asociada a ω*c*. Entonces, el MFD se calcula como:

$$
MFD_2 = 180 + \arctan\left(\frac{c_2}{c_1}\right) - |\theta_{\omega_c}|
$$

donde θω*<sup>c</sup>* es la fase asociada a ω*<sup>c</sup>* sobre el diagrama de fase.

La interpretación gráfica del método es similar a la mostrada en la Fig. 2.9, solo debe cambiarse la referencia en el diagrama de fase de −180◦ por la referencia −(180+arctan *c*2 *c*1  $)).$ 

#### 2.5.4. MGD para 2MD vía diagrama de Bode

El método consiste en los pasos siguientes:

- 1. Se localiza en el diagrama de fase la frecuencia ω*GM* correspondiente a la intersección de la curva de fase con  $-(180 + \arctan{\frac{c_2}{c_1}})$ *c*1  $)$
- 2. Encuentre la frecuencia ω*GM* en el diagrama de ganancia. Entonces, el MGD se calcula como:

$$
MGD = |W(j\omega_{A_c})| - |W(j\omega_{GM})|,
$$

donde |*W*(*j*ω*A<sup>c</sup>* )| es la magnitud de la respuesta en frecuencia evaluada en la amplitud límite *Ac*.

Para este caso la interpretación gráfica del método es la misma que la mostrada en la Fig. 2.10.

#### 2.5.5. Ejemplo

Considere el sistema (2.13) controlado por (2.14). Los límites de tolerancia son  $A_c = 1 \times 10^{-3}$  y  $\omega_c$  = 50[rad/sec]. Entonces, MFD y MGD se pueden identificar mediante los métodos presentados en las subsecciones 2.5.1 y 2.5.2.

La Fig. 2.11 es el diagrama de bode del sistema (2.13) en lazo abierto.

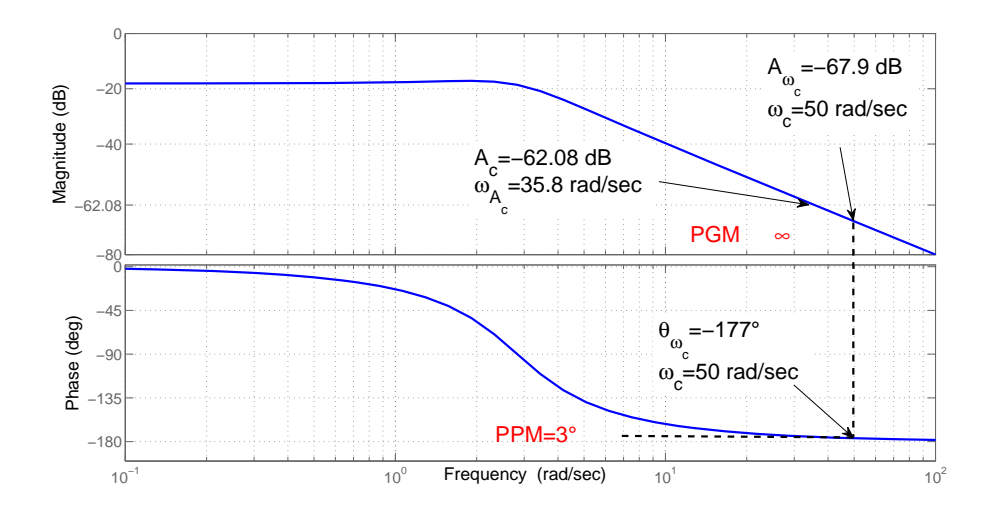

Figura 2.11: *Diagrama de Bode de la planta (2.13), MFD y MGD de la planta en lazo cerrado con MD*

Con la parte derecha de la ecuación (2.7) se obtiene *A<sup>c</sup>* = −62.08 [dB]. Del diagrama de Bode del sistema en lazo abierto, Fig. 2.11 se localiza la ganancia  $\omega_{A_c} \approx 35.8$  [rad/sec]. Como  $\omega_{A_c} < \omega_c$ , se debe de buscar la frecuencia  $\omega_c = 50$  en el diagrama de ganancia y se encuentra el punto  $(A_{\omega_c}, \omega_c) = (-67.9, 50)$ . Véase que  $A_{\omega_c} \leq A_c$ . Entonces el MFD se obtiene como

$$
MFD_1 = 180^\circ - 177^\circ = 3^\circ
$$

donde  $\theta_{A_c} = 177^\circ$  se obtiene de diagrama de Bode, ver Fig. 2.11.

Como se puede ver en la Fig. 2.11, la gráfica de fase de la planta (2.13) no cruza −180◦ . Por lo tanto, el MGD del sistema en alzo cerrado con MD es *MGD* → ∞.

Para ejemplificar los métodos de calculo de MFD y MGD para un sistema con Twisting, mostrados en las subsecciones 2.5.3 y 2.5.4, se usa la planta (2.13) controlada por el algoritmo Twisting (2.23).

Una vez mas los límites de tolerancia son  $A_c = 1 \times 10^{-3}$  y  $\omega_c = 50$ [rad/sec]. El MFD se calcula siguiendo los pasos siguientes: primero se obtiene el punto (*Ac*,ω*A<sup>c</sup>* ) usando la ecuación (2.25) y el diagrama de Bode de la planta en lazo abierto, ver Fig. 2.12. Como ω*A<sup>c</sup>* < ω*c*, se localiza el punto (*A*ω*<sup>c</sup>* ,ω*c*) = (−67.9,50) en el diagrama de ganancia. Entonces, el MFD se obtiene como

$$
MFD = 180^{\circ} + \arctan\left(\frac{0.6}{0.8}\right)^{\circ} - 177^{\circ} = 39.87^{\circ}
$$

donde  $\theta_{\omega_c} = 177^\circ$  se obtiene del diagrama de Bode, ver Fig. 2.12.

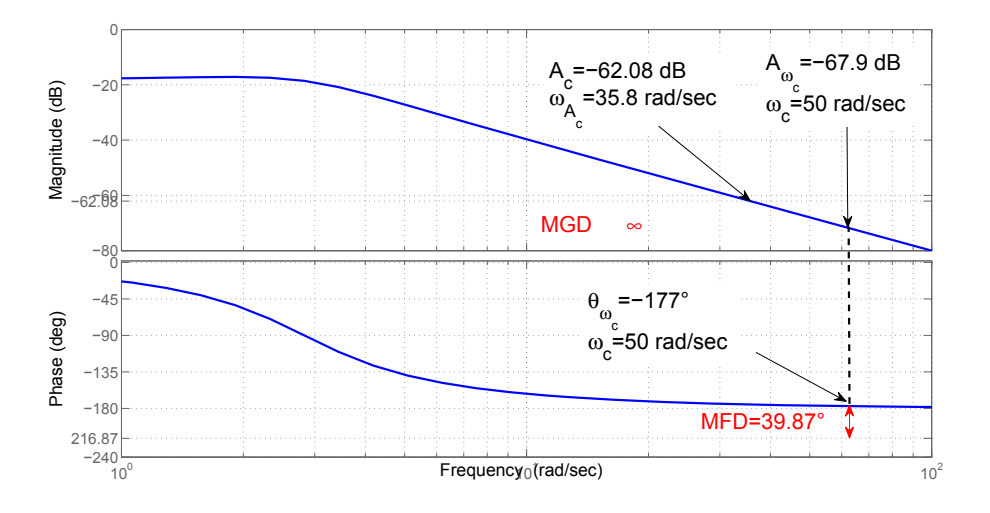

Figura 2.12: *Diagrama de Bode de la planta (2.13), MFD y MGD de la planta en lazo cerrado con 2MD*

EL  $MGD \rightarrow \infty$  para la planta (2.13) en lazo cerrado con el controlador Twisting porque el diagrama de fase no cruza –(180 + arctan  $\left(\frac{c_2}{c_1}\right)$ *c*1 ).

## 2.6. Recapitulación

En este capítulo se presentaron los siguientes resultados:

- Las definiciones de márgenes de desempeño, margen de fase de desempeño y margen de ganancia de desempeño.
- Dos métodos de cálculo de márgenes de desempeño, uno usando diagramas de Nyquist y otro usando diagramas de Bode

La aportación de los resultados que se presentaron es una herramienta para poder medir el desempeño de sistemas controlados por modos deslizantes, la cual esta basada en los márgenes de tolerancia del sistema, cuyo valor es siempre conocido. De esta forma se puede conocer que ganancia o defasamiento sobre la planta conserva o excede los límites de tolerancia del sistema.

2. Márgenes de Desempeño

## Capítulo 3

## Diseño de Compensadores

El diseño de compensadores consiste en agregar a la planta un compensador en serie con el propósito de modificar la respuesta en frecuencia en lazo abierto. Al cambiar la respuesta en frecuencia del sistema en lazo abierto, se puede modificar el desempeño del sistema en lazo cerrado. Particularmente, los márgenes de desempeño se pueden incrementar e incluso modificar de tal manera que se tenga el MFD y el MGD deseados.

En este capítulo, el tipo de compensadores que se diseñan y aplican al sistema de la Fig. 1.1 son compensadores de adelanto de fase y atraso de fase cuya representación en función de transferencia es:

$$
W_c(s) = \frac{\tau s + 1}{\beta \tau s + 1},\tag{3.1}
$$

donde β es el parámetro de atenuación. Si 0 < β < 1, *Wc*(*s*) es un compensador de adelanto de fase y cuando  $\beta > 1$ ,  $W_c(s)$  es un compensador de atraso de fase.

El diseño se basa en la metodología clásica para diseño de compensadores de adelanto de fase y atraso de fase mostrada en la literatura de control lineal [15], [21]. Como aquí se busca modificar el MFD y MGD, se usa la interpretación de estos márgenes en diagramas de Bode. Entonces, los pasos a seguir para obtener el compensador (3.1) son similares a los presentados en [15] y [21], las diferencias se encuentran en los pasos de diseño donde se usa el cruce de ganancia por 0 dB, porque en este capítulo dicho cruce no se toma en cuenta debido a que el margen de ganancia utilizado se mide en otro cruce. También en algunos casos (cuando se usa el algoritmo Twisting) el cruce de fase por −180◦ no se considera, porque el cruce que se ocupa para medir el MFD es otro.

## 3.1. Método de Diseño: Adelanto de Fase

El compensador (3.1) considerando  $0 < \beta < 1$  se diseña con los pasos siguientes:

Paso 1. Los márgenes de desempeño de la planta sin compensador se calculan vía diagramas de Bode. Paso 2. El adelanto de fase máximo del compensador (3.1) se calcula como:

$$
\phi_m = MFD_c^{\circ} - MFD_{un}^{\circ} + \langle 5, 12 \rangle^{\circ},\tag{3.2}
$$

donde  $MFD_{un}$  es el MFD del sistema no compensado,  $MFD_c$  es el MFD deseado y  $\langle 5,12 \rangle$  es un intervalo entre 5 y 12 grados.

Paso 3. El parámetro β del compensador se calcula como:

$$
\sin \phi_m = \frac{1 - \beta}{1 + \beta} \tag{3.3}
$$

Paso 4. En la gráfica de magnitud del diagrama de Bode se localiza la magnitud

$$
20\log\left(\frac{1}{\sqrt{\beta}}\right) + ||M_L||, \tag{3.4}
$$

junto con su frecuencia asociada  $\omega_m$ . El término  $||M_L||$  es la magnitud equivalente a  $A_c$  o  $\omega_c$ , es decir  $A_c \equiv |W(j\omega_{A_c})|$  o  $|W(j\omega_c)|$ , respectivamente, véase Fig. 2.9.

Paso 5. El polo y el cero del compensador (3.1) se calculan con las ecuaciones siguientes:

$$
\text{Polo} \quad : \quad \frac{1}{\tau} = \omega_m \sqrt{\beta}, \tag{3.5}
$$

Cero : 
$$
\frac{1}{\beta \tau}
$$
, (3.6)

donde β y ω*<sup>m</sup>* son conocidas porque se calcularon en los pasos 2 y 4, respectivamente.

Paso 6. Se obtienen los MFD y MGD del sistema compensado, es decir, de *Wc*(*j*ω)*W*(*j*ω).

En la secciones siguientes se muestran ejemplos del método presentado.

#### 3.1.1. Ejemplos

#### Modos Deslizantes Convencionales

Sea la planta  $(2.13)$  de ejemplos anteriores controlada por el modo deslizante convencional  $u =$ −*sign*(*y*) (2.14). Retomando como límites de tolerancia *A<sup>c</sup>* = 0.001 y ω = 50 [rad/seg.]. Se desea tener los márgenes de desempeño deseados *MFD<sup>c</sup>* > 35 and *MGD<sup>c</sup>* > 10 dB.

A continuación se muestra el diseño del compensador que satisface los requerimientos  $A_c = 0.001$ ,  $\omega = 50$  [rad/seg.],  $MFD_c > 35^\circ$  and  $MGD_c > 10$  dB.

Paso 1. El MFD y el MGD de la planta (2.13) en lazo abierto fueron calculados en la subsection 2.5.5. Los márgenes son MFD=  $3^{\circ}$  y MGD $\rightarrow \infty$ .

Como los márgenes de desempeño no satisfacen *MFD<sup>c</sup>* > 35◦ , se procede a continuar con el diseño. Paso 2. Mediante la ecuación (3.2) se calcula el defasamiento máximo

$$
\phi_m = 35^\circ - 3^\circ + 7^\circ = 39^\circ
$$

Paso 3. El parámetro  $\beta$  se obtiene con ayuda de la ecuación (3.3) como:

$$
\beta = \frac{1 - \sin(39 * \frac{pi}{180})}{1 + \sin(39 * \frac{pi}{180})} = 0.2275
$$

Paso 4. Usando la ecuación (3.4), localizamos en el diagrama de bode de la planta en lazo abierto la magnitud

$$
20\log\left(\frac{1}{\sqrt{0.2275}}\right) + 20\log(\|W(j\omega_c)\|)
$$
  
6.4302 + 67.9 = 74.3302dB,

donde  $\|W(j\omega_c)\| = 67.9$  es la magnitud asociada a la frecuencia límite  $\omega_c$ . La frecuencia asociada a la magnitud de −74.3302 dB es aproximadamente ω*<sup>m</sup>* = 72 [rad/seg]. Véase Fig. 3.1

Paso 5. El polo y el cero del compensador se calculan como:

Polo : 
$$
\frac{1}{\tau} = 72 \times \sqrt{0.2275} = 34.3418
$$
  
\nCero :  $\frac{1}{\beta \tau} = \frac{34.3418}{0.2275} = 150.9530.$ 

Paso 6. Se obtienen los márgenes de desempeño de la planta con el compensador

$$
W_{c_1} = \frac{1}{0.2275} \frac{s + 34.3418}{s + 150.9530},
$$
\n(3.7)

en serie.

La Fig. 3.1 muestra el diagrama de Bode del sistema compensado. Como se puede ver los márgenes de desempeño satisfacen los requerimientos que se piden en el ejemplo.

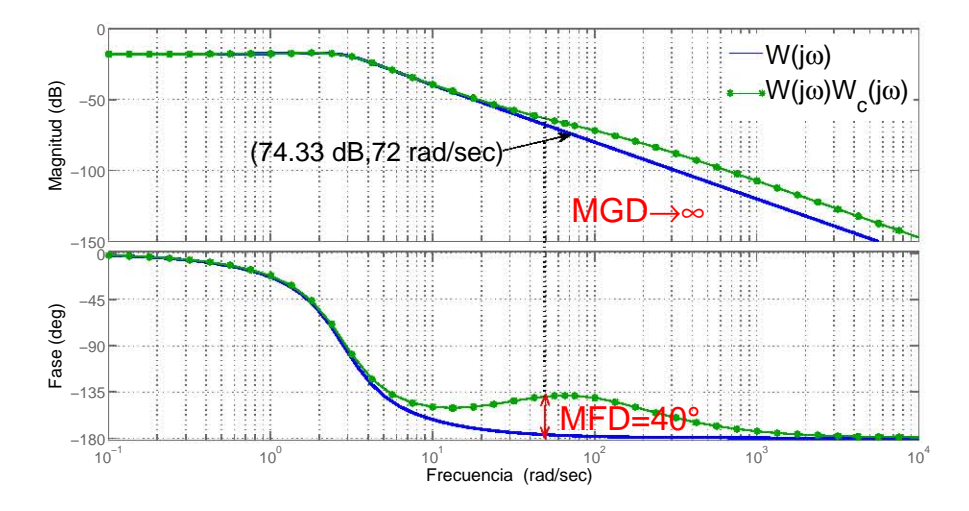

Figura 3.1: *Diagrama de Bode del sistema compensado con adelanto de fase: Ejemplo MD*

#### Modos Deslizantes de Segundo Orden

Sea la planta (2.13) de ejemplos anteriores controlada por el algoritmo Twisting *u* = −0.8sign(*y*)− 0.6sign(*y*) (2.23). Con los límites de tolerancia  $A_c = 0.001$  y  $\omega = 50$  [rad/seg] se desea tener los márgenes de desempeño deseados  $MFD_c > 60^\circ$  and  $MGD_c > 10$  dB.

Paso 1. El MFD y el MGD de la planta (2.13) en lazo abierto fueron calculados en la subsection 2.5.5. Los márgenes son MFD= 39.87° y MGD $\rightarrow \infty$ .

Como los márgenes de desempeño no satisfacen *MFD<sup>c</sup>* > 35◦ , se procede a continuar con el diseño. Paso 2. Mediante la ecuación (3.2) se calcula el defasamiento máximo

$$
\phi_m = 60^\circ - 40^\circ + 7^\circ = 27^\circ
$$

Paso 3. El parámetro  $\beta$  se obtiene con ayuda de la ecuación (3.3) como:

$$
\beta = \frac{1 - \sin(27 * \frac{pi}{180})}{1 + \sin(27 * \frac{pi}{180})} = 0.3755
$$

Paso 4. Usando la ecuación (3.4), localizamos en el diagrama de Bode de la planta en lazo abierto la magnitud

$$
20\log(\frac{1}{\sqrt{0.3755}}) + 67.9 = 72.1539dB,
$$

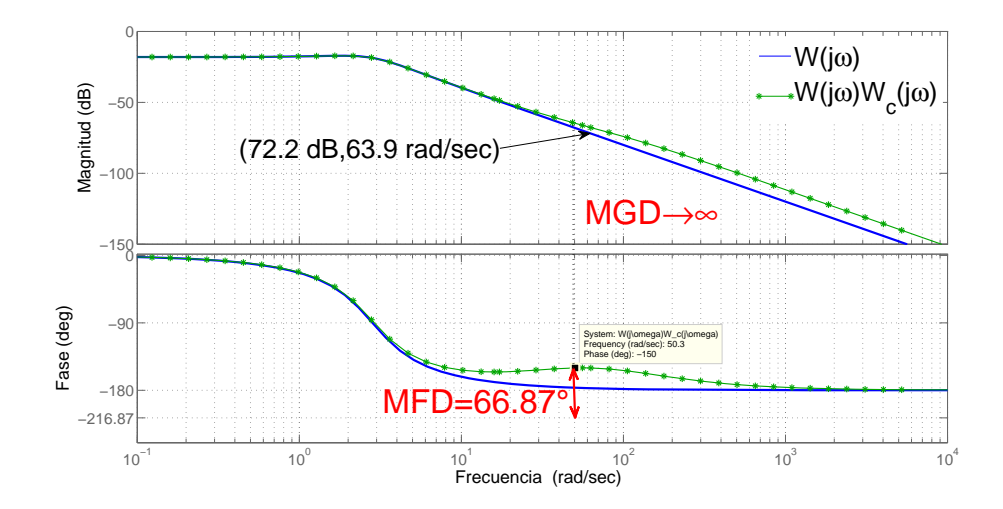

Figura 3.2: *Diagrama de Bode del sistema compensado con adelanto de fase: Ejemplo 2MD*

la frecuencia asociada a la magnitud de −72.1539 dB es ω*<sup>m</sup>* = 63.9 [rad/seg]. Véase Fig. 3.2

Paso 5. El polo y el cero del compensador se calculan como:

Polo : 
$$
\frac{1}{\tau} = 63.9 \times \sqrt{0.3755} = 39.1567
$$
  
\nCero :  $\frac{1}{\beta \tau} = \frac{39.1567}{0.2275} = 104.2788.$ 

Paso 6. Se obtienen los márgenes de desempeño de la planta en serie con el compensador

$$
W_{c_2} = \frac{1}{0.3755} \frac{s + 39.1567}{s + 104.2788}
$$
\n(3.8)

La Fig. 3.2 muestra el diagrama de Bode del sistema compensado. Como se puede ver los márgenes de desempeño satisfacen los requerimientos que se piden en el ejemplo.

#### Sistema con retardo

Considere la planta (2.13) con el controlador *u* = −*sign*(*y*) como caso 1 y como caso 2 con el controlador *u* = −0.8sign(*y*) − 0.6sign(*y*˙). Suponga que un retardo de 0.01 segundos se presenta en el sistema, entonces la función de transferencia de la planta (2.13) con el retardo es:

$$
W(s) = \frac{e^{-0.001s}}{s^2 + 3s + 8}
$$

Para determinar el desempeño del sistema en lazo cerrado en presencia del retardo se identifican los márgenes de desempeño para ambos casos, ver la Fig. 3.3 donde muestra el MFD y el MGD para la planta (2.13) con retardo cuando el controlador es un MD clásico y cuando el controlador es el algoritmo Twisting.

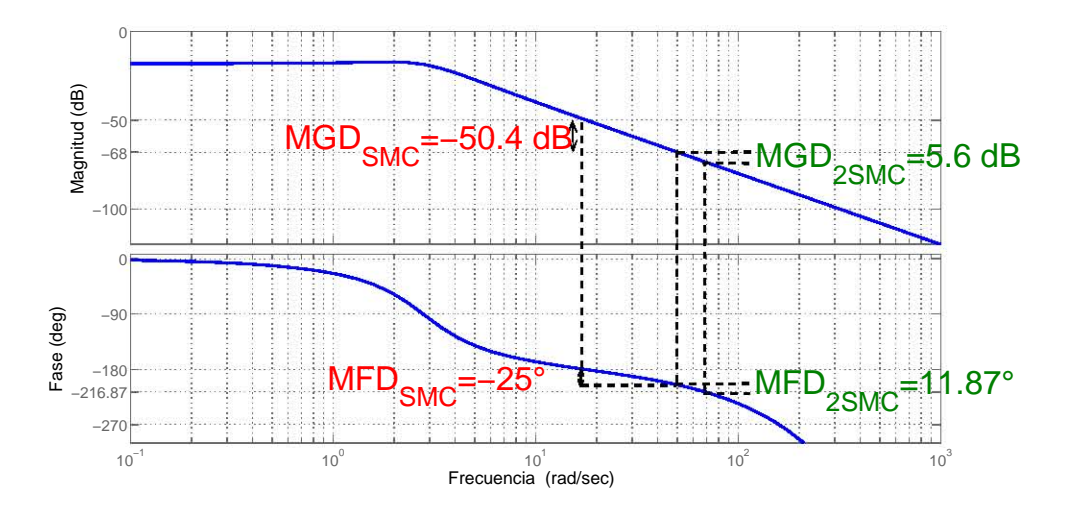

Figura 3.3: *Márgenes de desempeño de la planta (2.13) con retardo de 0.01 segundos*

Como puede observarse en la Fig. 3.3, cuando la planta con retardo es controlada por un MD convencional se tienen márgenes de desempeño negativos (MFD= −25◦ y MGD= −50.4*dB*), es decir, el comportamiento del sistema no está dentro de los límites de tolerancia. En cambio cuando se tiene como controlador al algoritmo Twisting el comportamiento del sistema sí se encuentra dentro de los parámetros aceptables porque los márgenes de desempeño son MFD= 11.87◦ y MGD= 5.6*dB*. Para el caso 2, note que los márgenes de desempeño en presencia del retardo son menores comparados con el caso en que no hay retardo, veáse Fig. 2.12.

Un alternativa para mejorar el desempeño de la planta (2.13) en presencia del retardo de 0.01 segundos, controlada por MD o 2MD, es diseñar un compensador que mejore los márgenes de desempeño. Recuerde que los valores deseados son *MFD<sup>c</sup>* > 35◦ and *MGD<sup>c</sup>* > 10 dB. A continuación se presenta el diseño de un compensador de adelanto de fase para ambos casos.

Comenzamos con el diseño para el caso en el que el controlador es *u* = −*sign*(*y*). Se inicia en el paso 2 porque los márgenes de desempeño están dados. Se usa la ecuación (3.2) para obtener el defasamiento máximo

$$
\phi_m = 35^\circ + 25^\circ + 12^\circ = 72^\circ
$$

El valor de  $\beta$  lo calculamos con (3.3) como:

$$
\beta = \frac{1 - \sin(72 * \frac{pi}{180})}{1 + \sin(72 * \frac{pi}{180})} = 0.0251
$$

Con la ecuación (3.4), se localiza la magnitud

$$
20\log\left(\frac{1}{\sqrt{0.0251}}\right) + 20\log(\|W(j\omega_c)\|)
$$
  
16 + 68 = 84dB,

donde  $\|W(j\omega_c)\| = 68$  es la magnitud asociada a la frecuencia límite  $\omega_c$ . La frecuencia asociada a la magnitud de −84 dB es aproximadamente ω*<sup>m</sup>* = 126 [rad/seg].

El cero y el polo del compensador se calculan como:

$$
\frac{1}{\tau} = 126 * \sqrt{0.0251} = 19.9622
$$
  

$$
\frac{1}{\beta \tau} = \frac{19.9622}{0.0251} = 795.3068.
$$

Se obtiene el siguiente compensador

$$
W_{c_1} = \frac{1}{0.0251} \frac{s + 19.9622}{s + 795.3068},\tag{3.9}
$$

y los márgenes de desempeño se muestran en la Fig. 3.4.

El compensador (3.9) cambió notoriamente el desempeño la planta con retardo. Al agregar el compensador el sistema en lazo cerrado paso de un comportamiento no aceptable a un desempeño aceptable.

Para el caso en que el controlador es *u* = −0.8sign(*y*) − 0.6sign(*y*˙), los márgenes de desempeño obtenidos son MFD= 11.87◦ y MGD= 5.6*dB*. Ahora se va diseñar un compensador de adelanto que cumpla con los márgenes deseados *MFD<sup>c</sup>* > 60 and *MGD<sup>c</sup>* > 10 dB.

Con la ecuación (3.2) se calcula el desafamiento máximo

$$
\phi_m = 60^{\circ} - 11.87^{\circ} + 10^{\circ} \approx 58^{\circ}
$$

El parámetro β se obtiene con  $(3.3)$  como:

$$
\beta = \frac{1 - \sin(58 * \frac{pi}{180})}{1 + \sin(58 * \frac{pi}{180})} = 0.0822
$$

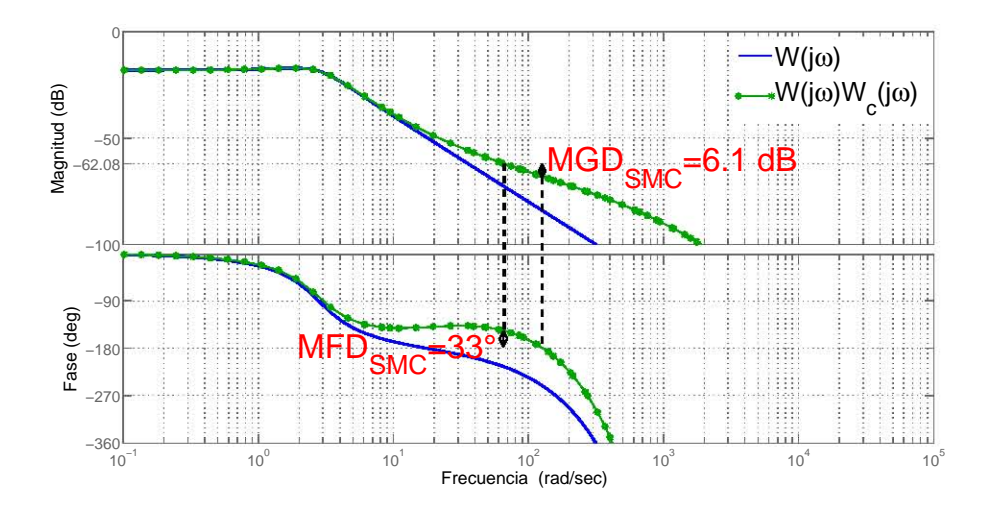

Figura 3.4: *MFD y MGD de la planta (2.13) con retardo de 0.01 segundos y compensador: MD*

Con la ecuación (3.4), se localiza la magnitud

$$
20\log\left(\frac{1}{\sqrt{0.0822}}\right) + 20\log(\|W(j\omega_c)\|) 10.8513 + 68 \approx 78.9dB,
$$

donde  $\|W(j\omega_c)\| = 68$  es la magnitud asociada a la frecuencia límite  $\omega_c$ . La frecuencia asociada a la magnitud de −78.9 dB es aproximadamente ω*<sup>m</sup>* = 94 [rad/seg].

El cero y el polo del compensador se calculan como:

$$
\frac{1}{\tau} = 94 * \sqrt{0.0822} = 26.9503
$$
  

$$
\frac{1}{\beta \tau} = \frac{26.9503}{0.0822} = 327.8625.
$$

El compensador que cumple con los requerimientos es:

$$
W_{c_1} = \frac{1}{0.0822} \frac{s + 26.9503}{s + 327.8625},\tag{3.10}
$$

En la Fig. 3.5 se presentan los márgenes de desempeño del sistema compensado con (3.10). Como puede observarse el compensador mejoró los márgenes de desempeño y además se alcanzaron el MFD y el MGD deseados.

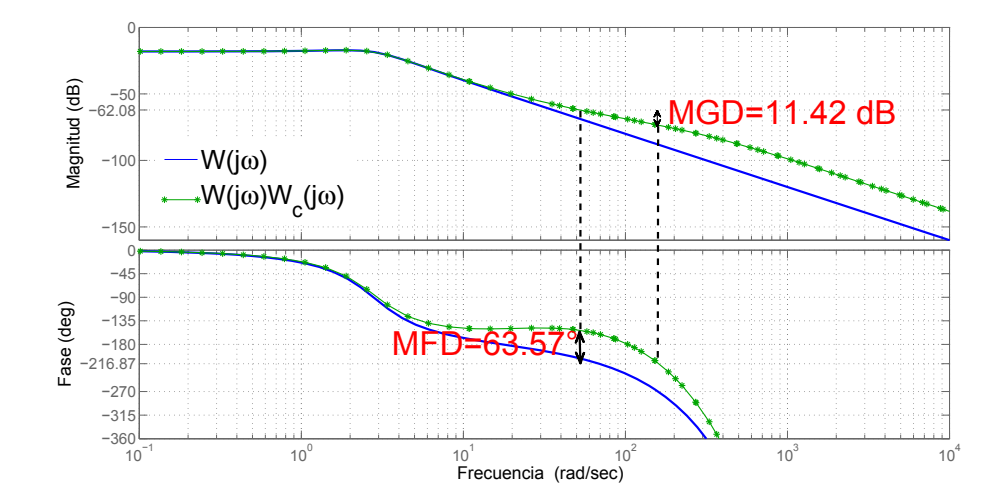

Figura 3.5: *MFD y MGD de la planta (2.13) con retardo de 0.01 segundos y compensador: 2MD*

### 3.2. Método de Diseño: Atraso de Fase

Como se comentó, el compensador (3.1) es de atraso de fase cuando  $\beta > 1$ . Tomando en cuenta lo anterior, el diseño del compensador consta de los pasos siguientes:

Paso 1. Los márgenes de desempeño de la planta sin compensador se calculan vía diagramas de Bode.

Paso 2. Del Diagrama de Bode obtenido en el paso 1. Encuentre la frecuencia ω*<sup>d</sup>* donde el ángulo de la fase es:

$$
\phi_d = -180^\circ + MFD_c^\circ + \langle 5, 12 \rangle^\circ, \tag{3.11}
$$

donde  $MFD_c$  es el MFD deseado y  $\langle 5,12 \rangle$  es un intervalo entre 5 y 12 grados.

Paso 3. Seleccione la frecuencia de corte del cero  $(1/\tau)$  aproximadamente una década por debajo de la frecuencia ω*<sup>d</sup>* obtenida en el paso 2. La restricción es no hacer la frecuencia 1/τ muy pequeña para así evitar constantes de tiempo grandes.

Paso 4. Encuentre la magnitud *Md*, asociada a la frecuencia ω*d*, en el diagrama de Bode del paso 1. Con  $M_d$  se determina el valor de β como:

$$
|M_{FD}| - |M_d| = 20 * \log \beta, \tag{3.12}
$$

donde  $M_{FD}$  es la magnitud equivalente a  $A_c$  o  $\omega_c$ , es decir  $A_c \equiv |W(j\omega_{A_c})|$  o  $|W(j\omega_c)|$ , respectivamente, véase Fig. 2.9.

Paso 5. Con el valor de β y el cero calculado en el paso 3, se obtiene la frecuencia de corte del polo  $1/\beta \tau$ .

Paso 6. Se obtiene el compensador de atraso de fase

$$
W_c(s) = \frac{1}{\beta} \frac{s + \frac{1}{\tau}}{s + \frac{1}{\beta \tau}},
$$
\n(3.13)

y se calculan el MFD y el MGD.

#### 3.2.1. Ejemplos

#### Modos Deslizantes Convencionales

Sea la planta  $(2.13)$  de ejemplos anteriores controlada por el modo deslizante convencional  $u =$ −*sign*(*y*) (2.14). Retomando como límites de tolerancia *A<sup>c</sup>* = 0.001 y ω*<sup>c</sup>* = 50 [rad/seg.]. Se desea tener los márgenes de desempeño deseados *MFD<sup>c</sup>* > 35 y *MGD<sup>c</sup>* > 10 dB.

Ahora se va diseñar un compensador de atraso de fase de que de como resultado los MFD y MGD requeridos en el ejemplo.

Paso 1. El MFD y el MGD de la planta (2.13) en lazo abierto fueron calculados en la subsection 2.5.5. Los márgenes son MFD=  $3^{\circ}$  y MGD $\rightarrow \infty$ .

Paso 2. Con la ecuación (3.11)

$$
\phi_d = -180^\circ + 35_c^\circ + 10^\circ = -135^\circ,
$$

se encuentra la frecuencia  $\omega_d = 4.73[rad/sec]$  asociada a  $-135^\circ$ . Véase Fig. 3.6.

Paso 3. La frecuencia de corte de cero  $1/\tau$  se elige una década antes de  $\omega_d = 4.73[rad]$ , es decir,

$$
\frac{1}{\tau} = 0.5[rad/secg.]
$$

Paso 4. Con la magnitud *M<sup>d</sup>* = −26.1*dB* (véase Fig. 3.6) y la ecuación (3.12, se obtiene el valor de beta como:

62.08 - 26.1 = 
$$
20 * log \beta
$$
,  
\n $\beta = 10^{\frac{36}{20}} = 63.0957$ ,

donde el valor de 62.08 se obtiene de  $A_c \equiv |W(j\omega_{A_c})|$ .

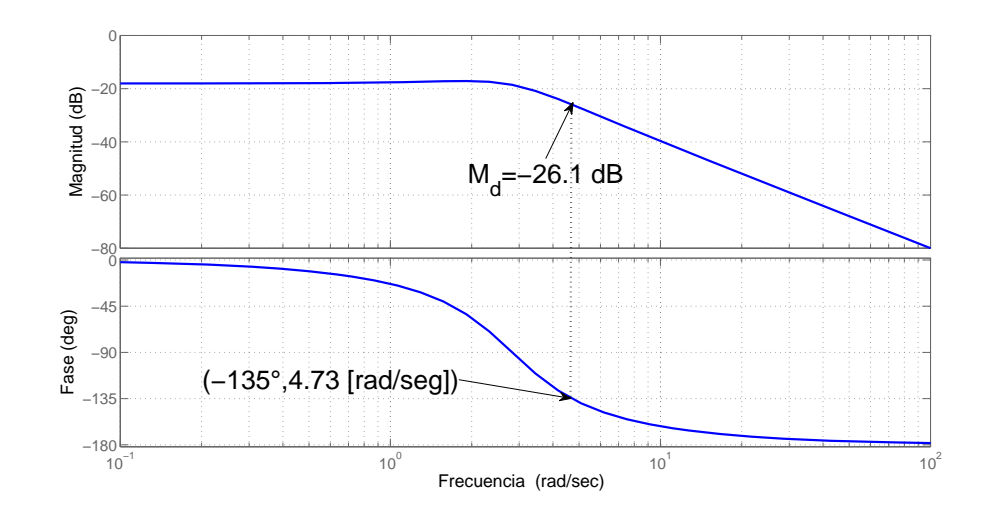

Figura 3.6: *Diagrama de Bode de la planta (2.13)*

Paso 5. El valor del polo se calcula,

$$
\frac{1}{\beta \tau} = 0.5 \frac{1}{63.0957} = 0.008
$$

Paso 6. Se obtiene el compensador de atraso de fase,

$$
W_c(s) = \frac{1}{63.0957} \frac{s + 0.5}{s + 0.008},
$$

y se calculan los márgenes de desempeño.

La Fig. 3.7 contiene el diagrama de Bode del sistema compensado mediante la red de atraso de fase diseñada en el ejemplo. Como puede observarse, el sistema compensado NO cumple con los requerimientos de *MFD<sup>c</sup>* > 35 y *MGD<sup>c</sup>* > 10 dB porque en la Fig. 3.7 los márgenes de desempeño se midieron en una rango de frecuencias entre 1 y 10 rad/seg, el cual contiene frecuencias menores que ω*<sup>c</sup>* = 50[*rad*/*seg*]. Por lo tanto, se estaría cumpliendo con requerimientos de MFD, MGD y amplitud deseada, pero con la frecuencia deseada no.

Los márgenes de desempeño señalados en el diagrama de Bode del sistema compensado, Fig. 3.7, serían validos solo en el caso que ω*<sup>c</sup>* fuera algún valor menor o que la frecuencia del ciclo límite de la salida no importara.

En la siguiente subsección se probará el método de diseño de compensadores de atraso de fase para el caso en que el sistema esta controlador por el algoritmo Twisting.

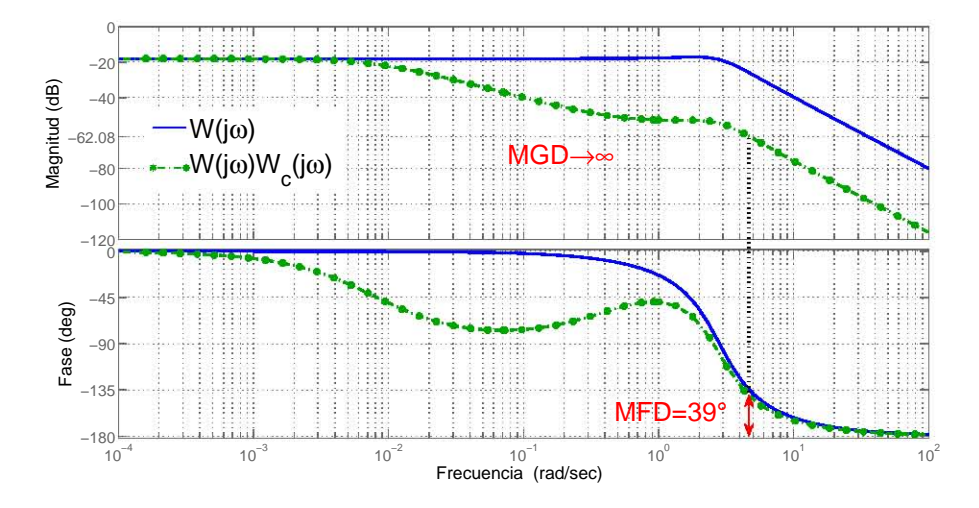

Figura 3.7: *Diagrama de Bode del sistema compensado con atraso de fase: Ejemplo MD*

#### Modos Deslizantes de Segundo Orden

Sea la planta (2.13) de ejemplos anteriores controlada por el algoritmo Twisting *u* = −0.8sign(*y*)− 0.6sign(*y*) (2.23). Con los límites de tolerancia  $A_c = 0.001$  y  $\omega = 50$  [rad/seg] se desea tener los márgenes de desempeño deseados *MFD<sup>c</sup>* > 60 and *MGD<sup>c</sup>* > 10 dB.

Paso 1. El MFD y el MGD de la planta (2.13) en lazo abierto fueron calculados en la subsección 2.5.5. Los márgenes son MFD= 39.87 $\degree$  y MGD $\rightarrow \infty$ .

Paso 2. Con la ecuación (3.11)

$$
\phi_d = -216.87^\circ + 60_c^\circ + 10^\circ \approx -147^\circ,
$$

se encuentra la frecuencia  $\omega_d = 6[rad/sec]$  asociada a  $-147^\circ$ . Véase Fig. 3.6.

Paso 3. La frecuencia de corte de cero  $1/\tau$  se elige una década antes de  $\omega_d = 6[rad]$ , es decir,

$$
\frac{1}{\tau} = 0.6[rad/secg.]
$$

Paso 4. Con la magnitud *M<sup>d</sup>* = −30.5*dB* y la ecuación (3.12), se obtiene el valor de beta como:

62.08 - 30.5 = 
$$
20 * \log \beta
$$
,  
\n $\beta = 10^{\frac{31.6}{20}} = 38.0189$ ,

donde el valor de 62.08 se obtiene de  $A_c \equiv |W(j\omega_{A_c})|$ .

Paso 5. El valor del polo se calcula,

$$
\frac{1}{\beta \tau} = 0.6 \frac{1}{38.0189} = 0.0158
$$

Paso 6. Se obtiene el compensador de atraso de fase,

$$
W_c(s) = \frac{1}{38.0189} \frac{s + 0.6}{s + 0.0158},
$$

y se calculan los márgenes de desempeño.

La Fig. 3.8 muestra los márgenes de desempeño del sistema controlador por el algoritmo Twisting De igual manera que en el caso de la compensación de atraso con modos deslizantes convencionales, los

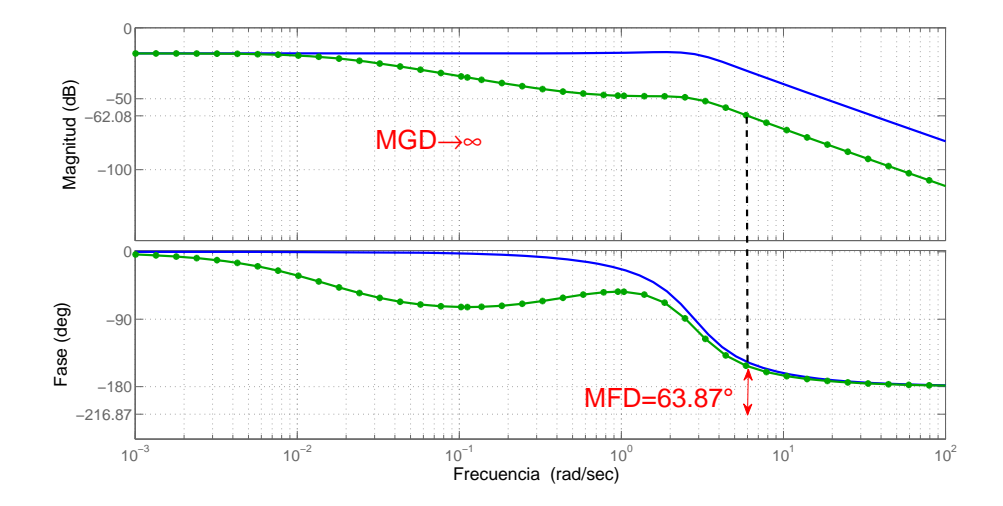

Figura 3.8: *Diagrama de Bode del sistema compensado con atraso de fase: Ejemplo 2MD*

márgenes de desempeño señalados en la Fig. 3.8 NO satisfacen los requerimientos porque el compensador de atraso reduce el ancho de banda del sistema. Como resultado, la frecuencia de oscilación que pueda precentar la salida *y* se encuentra fuera de la frecuencia límite ω*<sup>c</sup>* ≥ 50[*rad*/*seg*].

El MFD y el MGD de la Fig. 3.8 servirán cuando la frecuencia sea despreciable y solo se considere la amplitud.

## 3.3. Recapitulación

En este capítulo se presentaron los siguientes resultados:

Dos métodos de diseño de compensadores lineales para sistemas controlados por modos deslizantes de primer orden y de segundo orden.

La aportación de los resultados es la metodología de diseño de compensadores que mejoran el desempeño del sistema controlado por modos deslizantes. La mejoría se da debido a que el objetivo de la compensación es el incremento del margen de ganancia de desempeño y el margen de fase de desempeño, pues al incrementarlos se amplia el rango de defasamiento y ganancia que el sistema puede tolerar sin exceder sus limites de tolerancia.

## Capítulo 4

# Atenuación de Perturbaciones para sistemas con Modos Deslizantes vía **Compensadores**

En este capítulo se aborda el problema de rechazo no ideal de perturbaciones (el cual siempre existe en sistemas de control reales) en sistemas controlados por modos deslizantes. Para el análisis del problema y la solución, se utilizan dos métodos de análisis en el dominio de la frecuencia, LPRS y FD. La solución que se propone es diseñar compensadores lineales conectados en serie y en paralelo con la planta, con el propósito de modificar la respuesta en frecuencia a fin de mejorar el rechazo de perturbaciones y el seguimiento de entradas de referencia. Además, se presentan simulaciones y experimentos que muestran la efectividad de la propuesta.

Suponga que el controlador del sistema de la Fig. 1.1 es un modo deslizante convencional

$$
u = U_{max} sign(y), \tag{4.1}
$$

donde  $U_{max} > L$ ,  $L$  :  $|d| \leq L$  y *d* es una constante. El diagrama de control del sistema de la Fig. 1.1 con la perturbación *d* y una entrada de referencia lenta y variable *r*(*t*) se muestra en la Fig. 4.1.

El análisis del sistema de la Fig. 4.1, donde se tiene la presencia de la referencia *r*(*t*) y la perturbación *d*, se puede estudiar desde un punto de vista entrada-salida, es decir, como seguimiento y propagación de señales externas a través del sistema, ver Apéndice A.3.

El concepto de ganancia equivalente, *kn*, de un relevador juega un papel importante en el análisis entrada-salida del sistema. El concepto de ganancia equivalente de un relevador se ha extendido a ganancia equivalente de controladores por modos deslizantes en [5] y [6]. Para el caso del controlador (4.1) *k<sup>n</sup>*

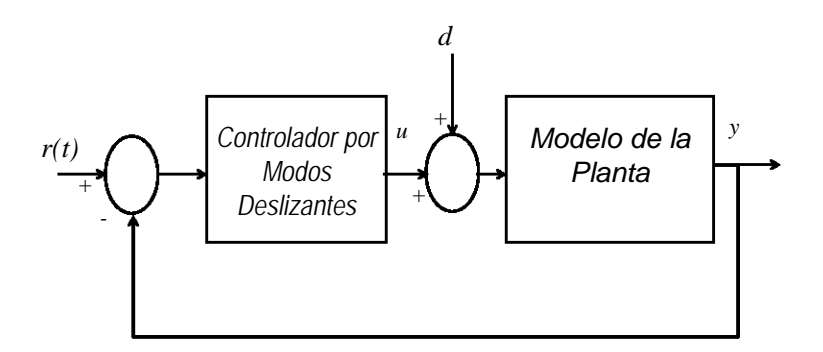

Figura 4.1: *Sistema de Control con perturbación y entrada de referencia*

se puede calcular como

$$
k_n = 2U_{\text{max}}/\pi A, \tag{4.2}
$$

donde *A* es la amplitud de la oscilación presente en la salida *y*.

Cuando el controlador (4.1) se reemplaza por la ganancia equivalente *kn*, el sistema de control se convierte en un sistema "lineal". Entonces, se puede llevar a cabo el análisis del sistema con herramientas de control lineal. La Fig. 4.2 muestra el diagrama de control "linealizado"váa la ganancia equivalente *kn*.

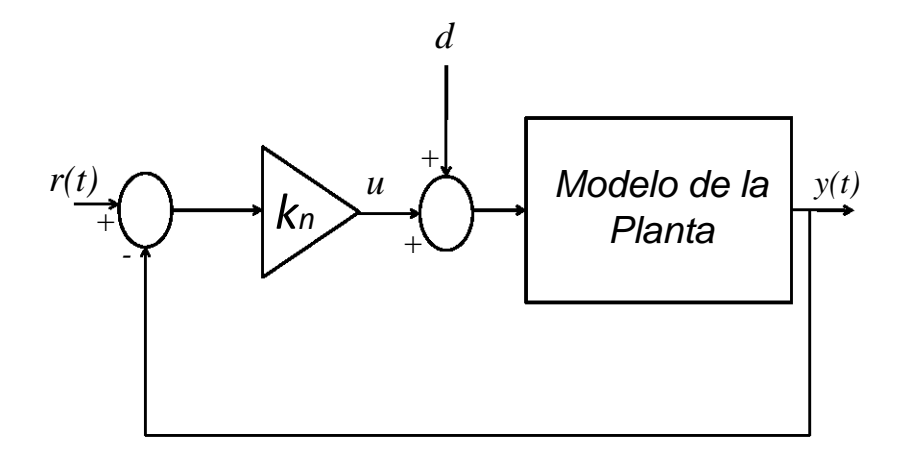

Figura 4.2: *Sistema de Control "linealizado"*

Del diagrama de bloques de la Fig. 4.2, la salida *y* en el dominio de Laplace es

$$
Y(s) = \frac{k_n W(s)}{1 + k_n W(s)} R(s) + \frac{W(s)}{1 + k_n W(s)} D(s),
$$
\n(4.3)

donde *R*(*s*) y *D*(*s*) son las transformadas de Laplace de *r*(*t*) y *d*, respectivamente.

Considere que la planta tiene 4 representaciones en el dominio de Laplace,  $W_i(i\omega)$  ( $i = 1,2,3,4$ ), considerando diferentes elementos como actuadores, sensores, etc. El análisis del sistema con  $W_i(j\omega)$  y el controlador (4.1) vía la ecuación de balance armónico puede ilustrarse con la representación gráfica mostrada en la Fig. 4.3, donde  $W_1(j\omega)$  es el caso ideal del controlador (4.1) con un modelo de grado relativo 1, *W*2(*j*ω) es el caso en que la dinámica parásita presente en el sistema es de primer orden,  $W_3(j\omega)$  y  $W_4(j\omega)$  representan el caso de dos dinámicas parásita de segundo orden con diferente constante de tiempo.

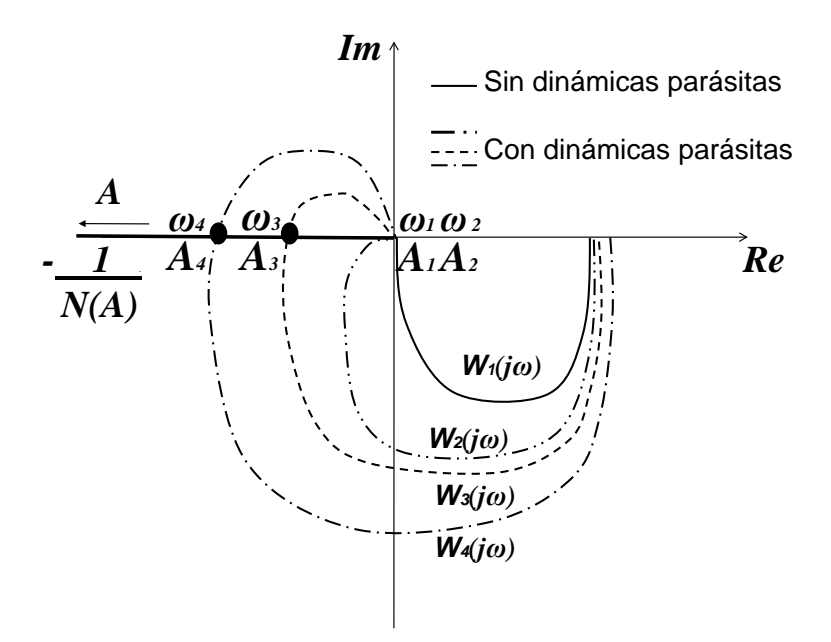

Figura 4.3: *Representación gráfica de la solución de la ecuación de balance armónico*

Analizando la Fig. 4.3, las amplitudes para los 4 casos cumplen con  $A_1 \approx A_2 < A_3 < A_4$  porque  $-N^{-1}(A) = -\frac{\pi A}{4U}$ 4*Umax* es cero en el origen del plano complejo y − π*A* <sup>4</sup>*Umax* → −∞ cuando *A* → ∞. Por lo tanto, de la ecuación (4.2), las ganancias equivalente correspondientes a cada uno de los 4 casos cumplen con  $k_{n_1} \approx k_{n_2} > k_{n_3}$ . Además, las frecuencias satisfacen  $\omega_1 \approx \omega_2 > \omega_3 > \omega_4$ . Particularmente el caso *W*<sub>1</sub>(*j*ω) cumple teóricamente con  $\omega_1 \to \infty$ ,  $a_1 \to 0$  y  $k_{n_1} \to \infty$ , este caso es lo que se conoce como *modo deslizante ideal.*

Con base en el análisis que se hizo del contenido de la Fig. 4.3, la presencia de dinámicas parásitas deteriora el comportamiento ideal de los controladores por modos deslizantes. Como resultado, la ganancia equivalente *k<sup>n</sup>* no tiene un valor infinito o incluso un valor suficientemente grande para compensar la perturbación *d* o lograr el seguimiento de *r*(*t*). Entonces, considerando la ecuación (4.3), si se logra incrementar *k<sup>n</sup>* se puede mejorar el seguimiento de la señal *r*(*t*) e incrementar la atenuación de la perturbación *d*.

Por lo tanto, la solución al problema de comportamiento no ideal de sistemas controlados por modos deslizantes es modificar la respuesta en frecuencia de la planta en lazo abierto via compensadores lineales con el propósito de incrementar *kn*.

## 4.1. Diseño de compensadores

La Fig. 4.4 muestra la forma en que los compensadores en serie o paralelo se conectan al sistema de control.

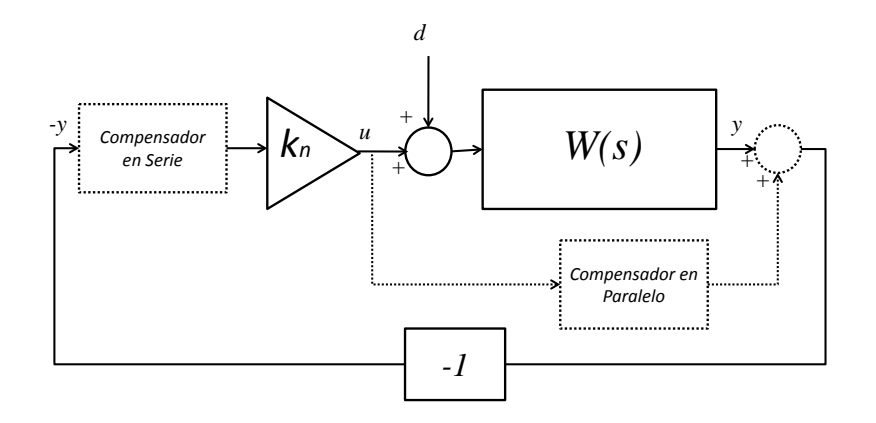

Figura 4.4: *Sistema de Control con Compensadores*

Los compensadores utilizados tiene como función de transferencia

$$
W_{c_s}(s) = \frac{T_1s + 1}{T_2s + 1}, \qquad (4.4)
$$

$$
W_{c_p}(s) = \frac{K_p T s}{T^2 s^2 + 2\xi T s + 1},
$$
\n(4.5)

donde  $W_{c_s}$  es el compensador en serie,  $T_2/T_1 = \delta$  es el parámetro de atenuación y  $\omega_0 = 1/\delta$ √  $\overline{T_1T_2}$  es la frecuencia característica del compensador. Los parámetros de *Wc<sup>s</sup>* se seleccionan tomando en cuenta que se quiere disminuir la magnitud del sistema en el rango de frecuencias donde se mide la ganancia equivalente *kn*. *Wc<sup>p</sup>* es el compensador en paralelo, donde *K<sup>p</sup>* es una ganancia constante, ξ es el coeficiente de amortiguamiento y *T* es la constante del tiempo. Como se puede ver, *Wc<sup>p</sup>* es un filtro pasa-banda cuyo diseño consiste en hallar los parámetros *K*, ξ y *T* que ubiquen el ancho de banda del compensador en el rango de frecuencias donde se mide *k<sup>n</sup>*

Considere que el controlador del diagrama de la Fig. 4.1 es el algoritmo Twisting, [26],

$$
u_a = -c_1 \text{sign}(y) - c_2 \text{sign}(y),\tag{4.6}
$$

donde  $c_1 > c_2 > 0$ . Se sabe que si el modelo de la planta es de grado relativo 2, el controlador (4.6), con *c*1, *c*<sup>2</sup> adecuadamente seleccionados, lleva la salida *y* del sistema a un modos deslizante de segundo orden  $(y, \dot{y} \rightarrow 0)$  en tiempo finito sin importar la presencia de perturbaciones. Sin embargo, en sistemas reales la presencia de dinámicas parásitas afecta el desempeño del controlador, [5] [36].

Específicamente herramientas en el dominio de la frecuencia, como FD y LPRS, se han utilizado para estudiar el efecto de las dinámicas parásitas en sistemas controlados por modos deslizantes. La técnica de FD y LPRS, así como el análisis del algoritmo Twisting (4.6) via FD y LPRS, se presentan en los Apendices A, B y C.

El diseño de ambos compensadores, serie y paralelo, y el análisis de su efecto sobre el sistema se hace utilizando FD y LPRS. En las sub-secciones siguientes se muestra el diseño y el análisis para cada caso, serie y paralelo, usando las técnicas de los Apéndices A, B y C. Particularmente se trabaja con el algoritmo Twisting aunque la misma metodología puede aplicarse a otros controladores de modos deslizantes.

#### 4.1.1. Diseño del Compensadores en Serie

La tarea del compensador en serie es incrementar en valor de *k<sup>n</sup>* a través de la modificación de la respuesta en frecuencia del sistema en lazo abierto. Al incrementar la ganancia se puede mejorar la atenuación de la perturbación *d* y el seguimiento de la referencia *r*(*t*), ver ecuaciones (4.2) y (4.3). El diseño del compensador se lleva a cabo siguiendo los pasos siguientes.

Paso 1. Se hace el análisis en frecuencia de la planta *W*(*s*) controlada con el algoritmo Twisting. Puede usarse LPRS o FD. Entonces, se obtienen los parámetros de oscilaciones, amplitud y frecuencia de la salida *y*. Además *k<sup>n</sup>* se puede calcular.

Paso 2. Se obtiene el diagrama de Bode de la planta *W*(*s*) y se identifica su ancho de banda, es decir, se localiza la frecuencia en la cual la magnitud es 3*dB* menor que el valor de baja frecuencia.

Paso 3. Con el propósito de agregar el efecto del compensador (4.4) sobre la región de alta frecuencia del sistema no compensado y que el ancho de banda no se afecte (para no volver lento al sistema), el polo del compensador (4.4) se ubica en el ancho de banda obtenido en el paso 2. Entonces, los parámetros del compensador en serie,  $T_1$  y  $T_2$ , se calculan como:

$$
T_1 = 1/BW, \tag{4.7}
$$

y *T*<sup>2</sup> = δ*T*1, donde el parámetro de atenuación δ se elige con base en el valor deseado de *k<sup>n</sup>*

Paso 4. Una vez obtenido el compensador *Wc<sup>s</sup>* (*s*), se lleva a cabo el análisis en frecuencia del sistema compensado *W*(*s*)*Wc<sup>s</sup>* (*s*). Si se logra el desempeño deseado, el diseño del compensador está listo. Si no, se deben realizar ajustes al valor de δ regresando al paso 3. Por intuición, para incrementar *k<sup>n</sup>* se puede incrementar el valor de  $\delta$ , pero se debe de ser cuidadoso porque un incremento grande de  $\delta$  puede dar como resultado un decremento considerable de ancho de banda y por tanto una respuesta lenta del sistema.

#### 4.1.2. Diseño del Compensadores en Paralelo

También en este caso la tarea del compensador es incrementar la ganancia equivalente *k<sup>n</sup>* por medio de la modificación de la respuesta en frecuencia. Como se puede ver en la Fig. 4.4, el efecto del compensador en paralelo sobre el sistema puede obtenerse como la suma de la salida y la salida del compensador  $(4.5)$ .

Sea  $W_{c_{pN}}(s)$  una versión normalizada del compensador  $W_{c_p}(s)$ . La respuesta en frecuencia de  $W_{c_{pN}}(s)$ es

$$
W_{c_{pN}}(j\omega_N) = \frac{(j\omega_N)}{(j\omega_N)^2 + 2\xi(j\omega_N) + 1},
$$
\n(4.8)

donde *K* = 1, *T* = 1, ω*N* es la frecuencia de la versión normalizada de (4.5) y ξ es un parámetro de diseño. La gráfica de (4.8), para  $K = 1$ ,  $T = 1$  and  $\xi = 0.3 - 0.9$ , se muestra en la Fig. 4.5.

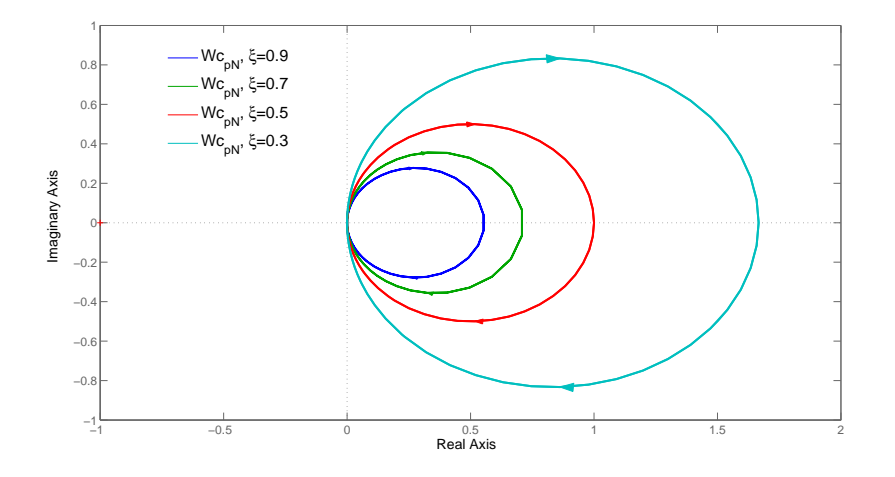

**Figura 4.5:** *Diagrama de Nyquist de W*<sub>*c<sub>pN</sub>*</sub> (*j*ω)*, para K* = 1*, T* = 1 *y*  $\xi$  = 0.3 - 0.9

De la Fig. 4.5, se puede ver que la respuesta en frecuencia de  $W_{c_{pN}}(s)$  tiene un rango de frecuencias

donde la magnitud es más grande. Entonces, si se ubica esta región de máxima magnitud en la región donde se mide *kn*, la respuesta en frecuencia puede moverse hacia el lado derecho y de esta manera incrementar el valor de *kn*.

El diseño del compensador consta de los siguientes pasos.

Paso 1. Se realiza el análisis en frecuencia de la planta *W*(*s*) controlada por el algoritmo Twisting.

**Paso 2**. A partir la versión normalizada de  $W_{c_p}(s)$  y la Fig. 4.5 localize la frecuencia  $\omega_N$  asociada al punto de máxima magnitud. Sea *V<sup>M</sup>* el vector asociado a la máxima magnitud, es decir, asociado a la frecuencia  $\omega_N$  obtenida con anterioridad, ver Fig. 4.6.

Como se aprecia en la Fig. 4.5, la magnitud de (4.8) se puede incrementar mediante el aumento de *K* y el decrecimiento de ξ. Por lo tanto, antes de identificar *V<sub>M</sub>* junto con su frecuencia asociada  $ω_N$ , los valores de ξ y *K* debieron haberse elegido.

Paso 3. Se elige un punto *P* junto con su frecuencia asociada ω*p*, ver Fig. 4.6, sobre la respuesta en frecuencia del sistema no compensado. En el punto *P* y sus alrededores se ubicará la magnitud máxima del compensador, por lo tanto, *P* debe ser elegido cerca de la zona donde se mide la ganancia equivalente.

**Paso 4.** Con las frecuencias  $\omega_N$  del compensador y  $\omega_p$  del sistema no compensado, se lleva a cabo la siguiente comparación entre  $W_{c_{pN}}(j\omega)$  y  $W_{c_p}(j\omega)$ 

$$
\frac{K(j\omega)}{(j\omega)^2 + 2\xi(j\omega) + 1} = \frac{KT(j\omega)}{T^2(j\omega)^2 + 2\xi T(j\omega) + 1},
$$
  
\n
$$
W_{c_{pN}}(j\omega_N) = W_{c_p}(jT\omega_p),
$$
\n(4.9)

donde *K* y ξ son conocidas (se eligieron en el paso 2) y el parámetro *T* se obtiene como

$$
T = \frac{\omega_N}{\omega_p}.\tag{4.10}
$$

**Paso 5.** Se obtiene el sistema compensado  $W(j\omega) + W_{c_p}(j\omega)$ . Si se cumple con los requerimientos el diseño termina. Sino se tiene un desempeño adecuado, debe regresar al paso 2 y 3 con el propósito de elegir otros valores de ξ , *K*, y ubicar el *P* nuevamente.

La Fig. 4.6 contiene la descripción gráfica del método de diseño. Como se puede observar, la idea principal del método propuesto es trasladar el efecto del vector*V<sup>M</sup>* al punto *P* del sistema no compensado, buscando incrementar *k<sup>n</sup>* mediante la modificación de la respuesta en frecuencia.

4. Atenuación de Perturbaciones para sistemas con Modos Deslizantes vía Compensadores

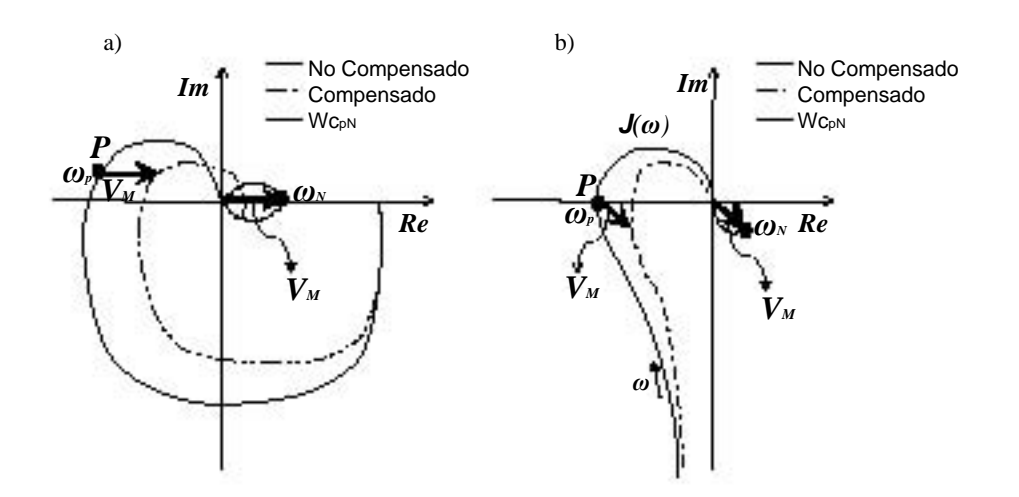

Figura 4.6: *Diseño Compensador Paralelo: a) FD and b) LPRS*

## 4.2. Ejemplo de Diseño

Considere el circuito RC de la Fig. 4.7, donde  $R_1 = 560[\Omega]$ ,  $R_2 = 1[K\Omega]$ ,  $R_3 = 560[\Omega]$ ,  $C_1 = 100[\mu F]$ ,

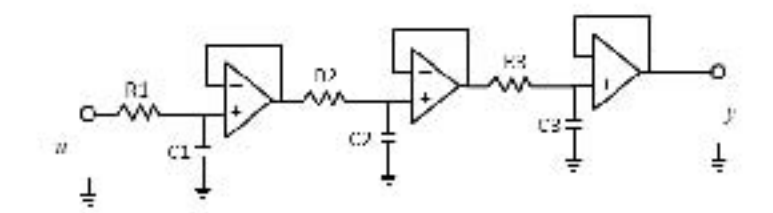

Figura 4.7: *Circuito RC*

 $C_2 = 220[\mu F]$ ,  $C_3 = 220[\mu F]$ , la entrada *u* y la salida *y* son voltajes.

La función de transferencia del circuito RC de la Fig. 4.7 es

$$
W(s) = \frac{1}{0.001518s^3 + 0.04632s^2 + 0.3992s + 1}.
$$
\n(4.11)

Si el objetivo de control es seguir una referencia de voltaje *r*, con base en el al diagrama de bloques de la Fig. 4.2, la salida del circuito en estado estacionario es

$$
y_{ss} = \frac{k_n}{1 + k_n} r. \tag{4.12}
$$

Entonces la meta es mantener la salida *y* lo más cerca posible de la referencia *r* a pesar del desempeño no ideal del controlador Twisting, el cual se ve reflejado en un valor de ganancia equivalente *k<sup>n</sup>* < ∞.

#### 4.2.1. Compensador en Serie

Sea el controlador del circuito RC el algoritmo Twisting

$$
u_a = -7\text{sign}(y) - \text{sign}(\dot{y}) - \tag{4.13}
$$

El análisis en frecuencia via FD de la planta con el controlador Twisting, con  $c_1 = 7$  and  $c_2 = 1$ , se muestra en la Fig. 4.8, donde  $A = 0.59[V]$ ,  $k_n = 7.55$  and  $\omega = 18.7[rad/sec]$ .

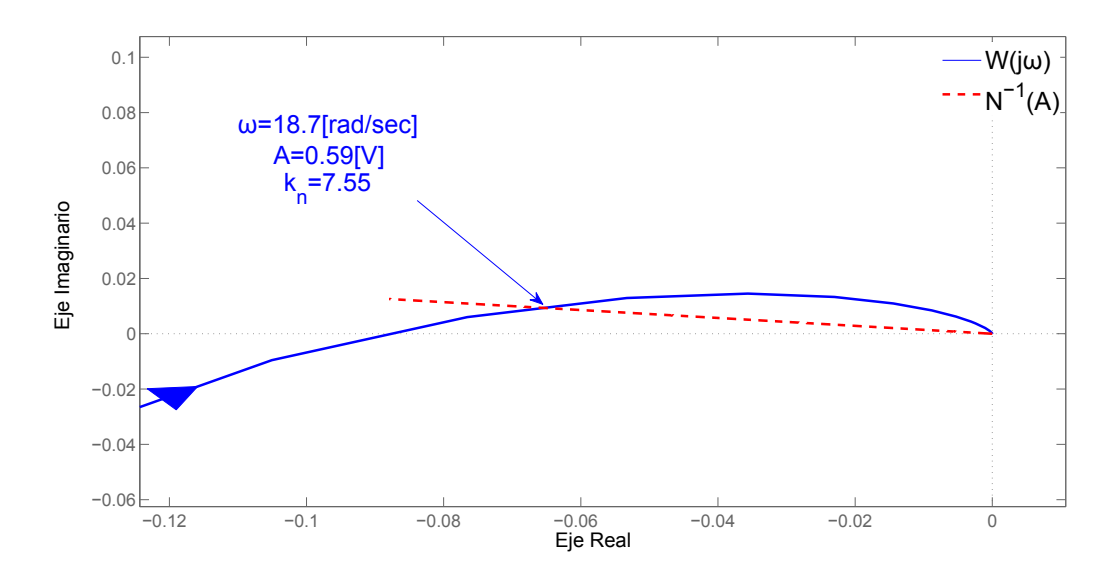

Figura 4.8: *DF analysis for RC circuit controlled by Twisting*

Entonces, el diseño del compensador inició calculando los parámetros de la oscilación en la salida *y*. La meta es incrementar *k<sup>n</sup>* mediante un compensador en serie con el propósito de mejorar el seguimiento de la referencia *r*

Del diagrama de Bode de la función de transferencia (4.11) se obtiene el ancho de banda del sistema BW = 3.54[*rad*/*sec*]. Entonces el parámetro *T*<sup>1</sup> de *Wc<sup>s</sup>* se calcula como *T*<sup>1</sup> = 1/3.54 = 0.2825. Eligiendo un parámetro de atenuación *T*2/*T*<sup>1</sup> = 6 como un valor razonable para que *y* alcance *r* y el sistema no se vuelva lento, el compensador que resulta es:

$$
W_{c_{s_a}}(s) = \frac{0.2825s + 1}{1.695s + 1}
$$
\n(4.14)

El análisis en frecuencia via FD y LPRS del sistema compensado se muestran en las Figs. 4.9 y 4.10, respectivamente.

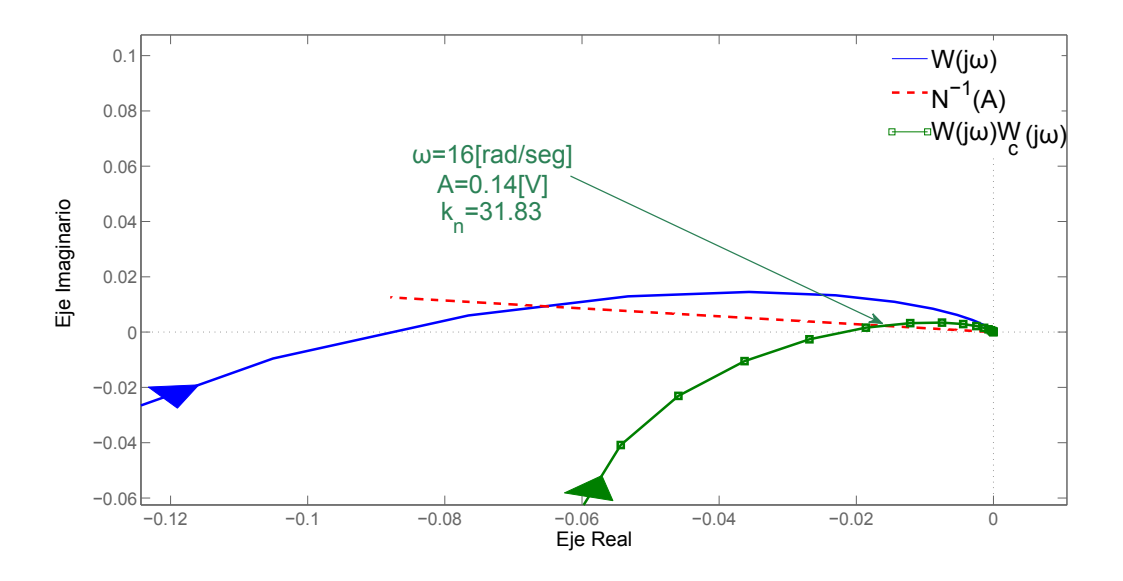

Figura 4.9: *Parámetros de la salida y via FD, con compensador en serie Wcsa* (*s*)

Como se puede ver en las Figs. 4.9 y 4.10, el compensador incrementó la ganancia equivalente aproximadamente 4 veces. Por lo tanto el seguimiento de la referencia *r* se mejora debido al efecto del compensador.

Se llevaron a cabo simulaciones del circuito RC en Matlab-Simulink para un entrada de referencia fija *r* = 3[*V*], con el propósito de comprobar los resultados obtenidos. Las características de la simulación fueron: paso (fijo) de muestreo de 1×10−<sup>4</sup> y tiempo de simulación 30[*seg*]. La prueba que se hizo fue: en los primeros 5 segundos se simuló el sistema sin compensador y entrada *r*; después de 5 [seg] se aplicó la referencia *r*; y el compensador se activó a los 15 [seg]. La salida obtenida en la simulación se muestra en la Fig. 4.11

La simulación de la Fig. 4.11 muestra que la salida *y* sigue a la referencia *r* mucho mejor con el sistema compensado porque el error en estado estacionario del sistema compensado, *ess* = 0.08, es 4 veces menor que el error en estado estacionario del sistema no compensado, *ess* = 0.31. La mejoría es resultado del incremento de *k<sup>n</sup>* via el compensador.

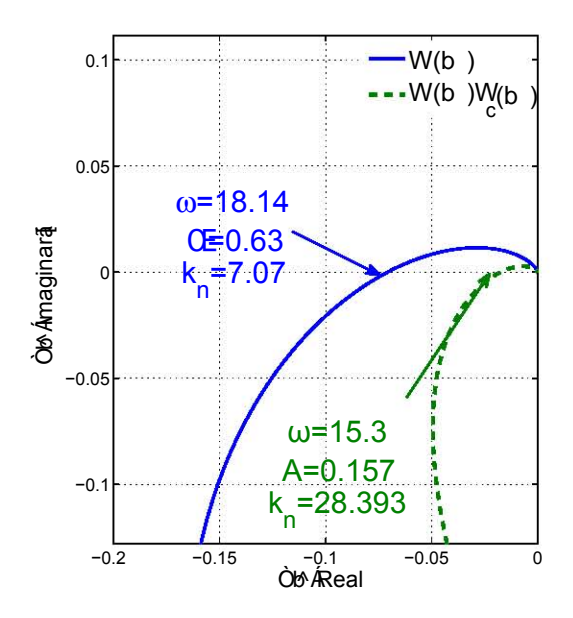

Figura 4.10: *Parámetros de la salida y via LPRS, con compensador en serie Wcsa* (*s*)

#### Resultados Experimentales

Los resultados teóricos y de simulación presentados anteriormente fueron validados experimentalmente. La estrategia de control se implementó en tiempo real con ayuda de la tarjeta de adquisición de datos dSPACE-1103 y con el circuito RC implementado en una proto-board. El tiempo de muestreo del experimento fue de  $1 \times 10^{-4}$  segundos.

El resultado del experimento se muestra en la Fig. 4.12.

Los resultados experimentales demuestran y verifican que el compensador en serie con la planta mejora el desempeño del sistema porque el sistema compensado tiene un error en estacionario aproximadamente 4 veces menor que el sistema sin compensador. Además los resultados experimentales concuerdan y son semejantes a los resultados de simulación, véase Tabla 4.1.

Tabla 4.1: *ess con Compensador en serie Wcsa* (*s*)

|                                  |         | Teórico Simulaciones Experimentos |         |
|----------------------------------|---------|-----------------------------------|---------|
|                                  | [Volts] | [Volts]                           | [Volts] |
| Sin Compensador                  | 0.35    | 0.31                              | 0.27    |
| Con Compensador $W_{c_{s_a}}(s)$ | 0.09    | 0.08                              | 0.07    |

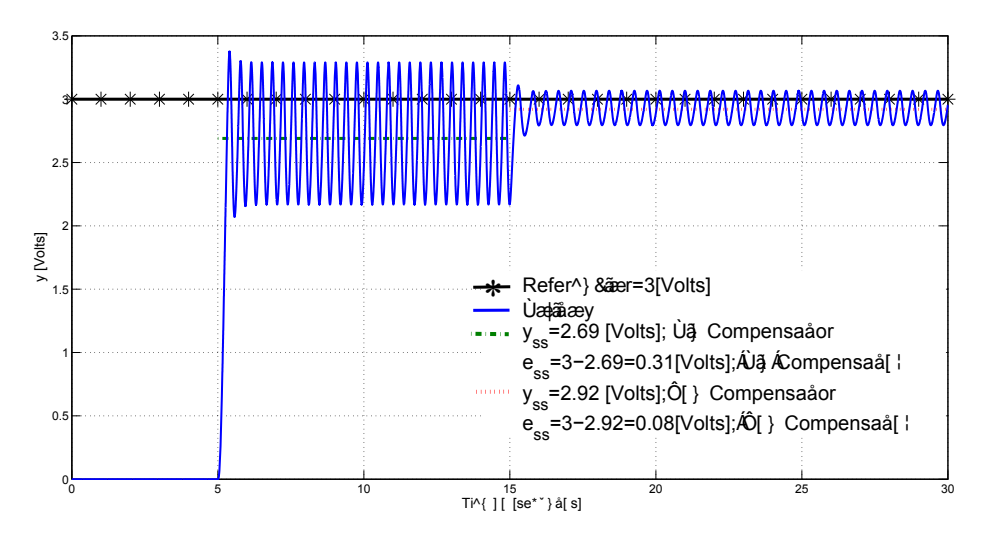

Figura 4.11: *Simulación de la salida y, compensador en serie Wcsa* (*s*)

#### 4.2.2. Compensador en Paralelo

Para el caso de diseño de compensadores en paralelo se considera que el circuito RC (4.11) esta controlado por el controlador Twisting (4.13), que es el mismo que se utilizó para el caso de compensadores en serie.

Eligiendo  $K = 0.01$  y  $\xi = 0.3$ , el compensador normalizado  $W_{c_{pN}}(j\omega)$  es:

$$
W_{c_{pN}}(j\omega) = \frac{0.01(j\omega)}{(j\omega)^2 + 0.6(j\omega) + 1}.
$$
\n(4.15)

La gráfica de (4.15) se muestra en la Fig. 4.13, donde el vector *V<sup>M</sup>* se elige junto con su frecuencia asociada  $\omega_N = 1[rad/sec]$ .

El punto *P* en el sistema no compensado se seleccionó en  $\omega_P = 16.4[rad/sec]$ 

Relacionando las frecuencias  $\omega_P = 16.4$  y  $\omega_N = 0.9852$  vía las funciones de transferencia  $W_{c_{pN}}(j\omega)$  $y W_{c_p}(j\omega)$  se tiene

$$
\frac{0.05(j\omega)}{(j\omega)^2 + 1.8(j\omega + 1)} = \frac{0.05T(j\omega)}{T^2(j\omega)^2 + 1.8T(j\omega) + 1}, W_{c_{pN}}(j\omega_N) = W_{c_p}(jT\omega),
$$

donde  $T\omega_p = \omega_N y T$  se calcula como

$$
T = 1/16.4 = 0.0610
$$

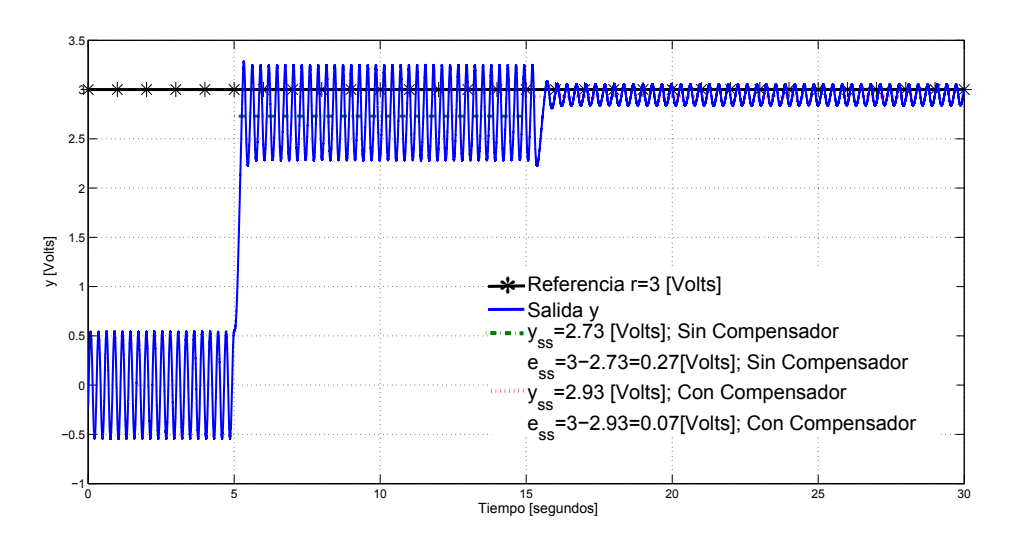

Figura 4.12: *Experimento de la salida y, compensador en serie Wcsa* (*s*)

El compensador en paralelo con  $K = 0.01$ ,  $\xi = 0.3$  y  $T = 0.0610$  es

$$
W_{c_p}(s) = \frac{0.01(0.0610s)}{0.0610^2s^2 + 2(0.3)(0.0610s) + 1}
$$

Finalmente se obtiene el sistema compensado mediante la suma  $W(j\omega) + W_{c_p}(j\omega)$  y la ecuación de balance armónico para el sistema compensado es

$$
W(j\omega) + W_{c_p}(j\omega) = \frac{\pi a_1}{4} \frac{c_1 - j c_2}{c_1^2 + c_2^2},
$$
\n(4.16)

La Fig. 4.13 y Fig. 4.14 muestran el análisis del sistema compensado con FD y LPRS, respectivamente.

Se puede observar en las Figs. 4.13 y 4.14 que *k<sup>n</sup>* se incrementa debido al efecto de compensador en paralelo. Por lo tanto, se tiene un mejor seguimiento de la entrada *r*(*t*)

Simulaciones del sistema (usando la misma prueba que para el caso de compensadores en serie) con el compensador en paralelo se realizaron y se presentan los resultados de la Fig. 4.15.

La simulación muestra que el sistema compensado tiene error en estado permanente 2 veces menor que el que se tiene en el sistema no compensado.

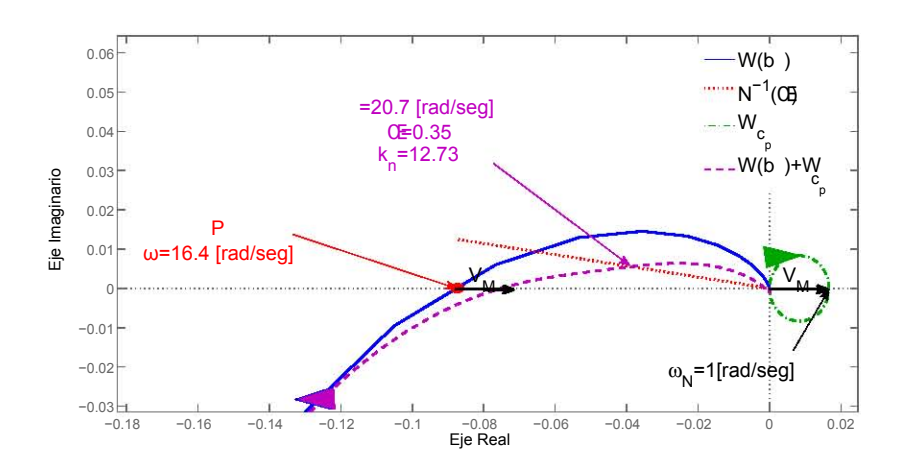

Figura 4.13: *Parámetros de la salida y via FD, con compensador en paralelo*

#### Resultados Experimentales

En este experimento se llevó a cabo la prueba presentada en la parte de compensadores en serie. El experimento se hizo con ayuda de la tarjeta de adquisición de datos dSPACE-1103, el tiempo de muestreo utilizado fue de  $1 \times 10^{-4}$  segundos.

Los resultados de simulación se presentan en la Fig. 4.16.

Con los resultados experimentales se puede comprobar que el efecto de la compensación en paralelo mejora el rendimiento del sistema, pues reduce el error en estado permanente.

La Tabla 4.2 muestra un comparación entre los resultados teóricos, de simulación y experimentales del sistema con compensador en paralelo.

Tabla 4.2: *ess con Compensador en paralelo Wc<sup>p</sup>* (*s*)

|                              |         |                | Teórico Simulación Experimentos |
|------------------------------|---------|----------------|---------------------------------|
|                              | [Volts] | <b>[Volts]</b> | [Volts]                         |
| Sin Compensador              | 0.35    | 0.31           | 0.32                            |
| Con Compensador $W_{c_n}(s)$ | 0.22    | 0.14           | 0.13                            |

## 4.3. Recapitulación

En este capítulo se presentaron los siguientes resultados:

El método de diseño de compensadores en serie con la planta y el método de diseño de compensa-•

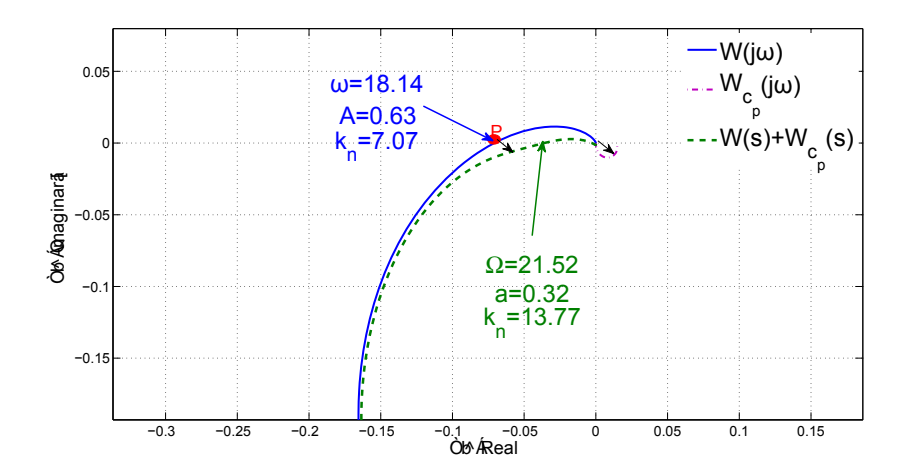

Figura 4.14: *Parámetros de la salida y via LPRS, con compensador en paralelo*

dores en paralelo con la planta.

Pruebas experimentales de compensadores en serie y paralelo.

La relevancia de los resultados presentados recae en la propuesta de mejorar el seguimiento de señales y la atenuación de perturbaciones en sistemas controlados por modos deslizantes vía el diseño de compensadores en serie y en paralelo. Los resultados experimentales mostrados verifican la utilidad de los métodos propuestos.
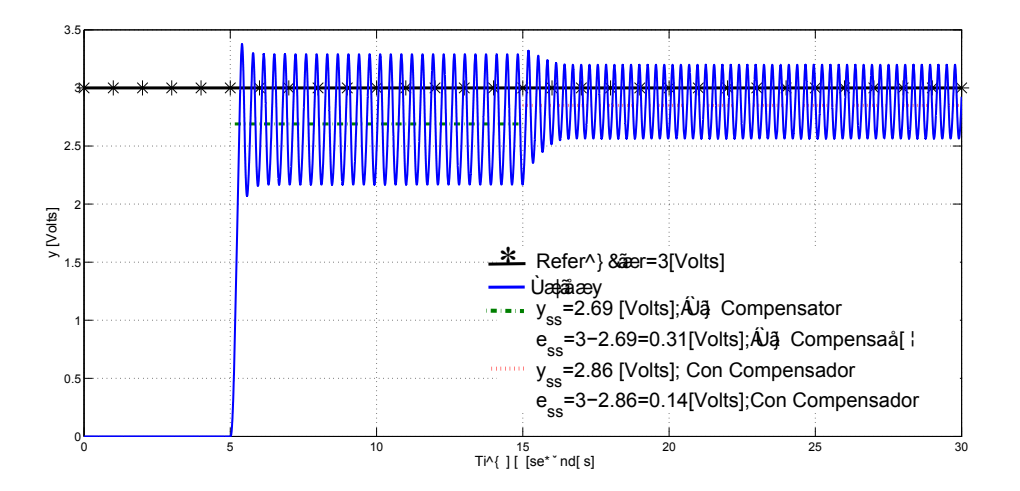

Figura 4.15: *Simulación de la salida y, compensator paralelo;*  $K_c = 0.05$ 

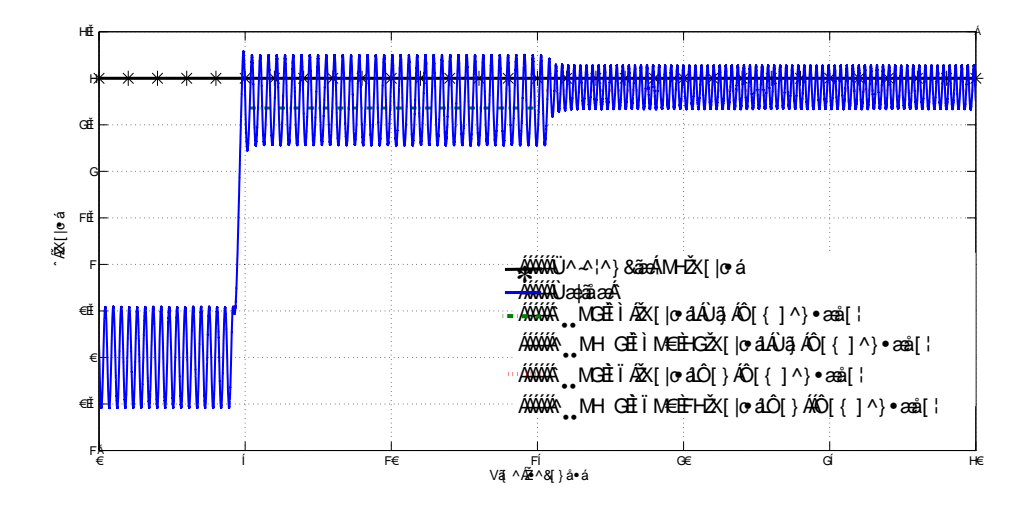

Figura 4.16: *Experimento de la salida y, compensador paralelo*

# Parte II

# Análisis y Diseño de Modos Deslizantes con Modelo Desconocido (Caja Negra)

### Capítulo 5

# Grado Relativo Práctico

### 5.1. Definición

En este capítulo se trabaja con el sistema de control b) de la Fig. 1.1 donde el grado relativo de la planta es desconocido y como se estudió en [12] este puede ser infinito. Un algoritmo por modos deslizantes de primer o de segundo orden podría utilizarse para llevar la salida a cero si el grado relativo fuera uno o dos, respectivamente, pero en esta parte de la tesis se trabaja directamente con la planta (caja negra), es decir se analiza la planta real SISO sin considerar todas las dinámicas presentes como actuadores sensores, retardos, etc. las cuales incrementan el grado relativo. Entonces el objetivo principal de este capítulo es proporcionar herramientas que permitan identificar el grado relativo práctico del sistema, con el fin de conocer el order del controlador r-MD que debe implementarse.

Asuma que un algoritmo de modos deslizantes convencional o el algoritmo Twisting se implementan en el sistema. Debido a que el grado relativo es desconocido y alto, la salida *y* podría converger a un ciclo límite. Basándose en las suposiciones A3-A5, el sistema controlado por un 2MD puede presentar un ciclo límite con menor amplitud y mayor frecuencia que el mismo sistema controlado por MD, ver Fig. 5.1. Entonces, la respuesta de una planta controlada por MD y 2MD podría tener un ciclo límite con los parámetros mostrados en la Tabla 5.1

| $\vert$ Caso $\setminus$ Controlador | MD.                                                                      | 2MD |
|--------------------------------------|--------------------------------------------------------------------------|-----|
| Caso 1                               | $A > A_c$ , $\omega < \omega_c   A > A_c$ , $\omega < \omega_c$          |     |
| Caso 2                               | $A > A_c, \omega < \omega_c \mid A \leq A_c, \omega \geq \omega_c$       |     |
| $\vert$ Caso 3                       | $A \leq A_c, \omega \geq \omega_c \mid A \leq A_c, \omega \geq \omega_c$ |     |

Tabla 5.1: *Caja negra controlada por MD y 2MD*

El grado relativo práctico se interpreta de acuerdo a la siguiente definición:

Definición 5.1 (Grado Relativo Práctico). *Se entiende por Grado Relativo Práctico (GRP) al orden r del*

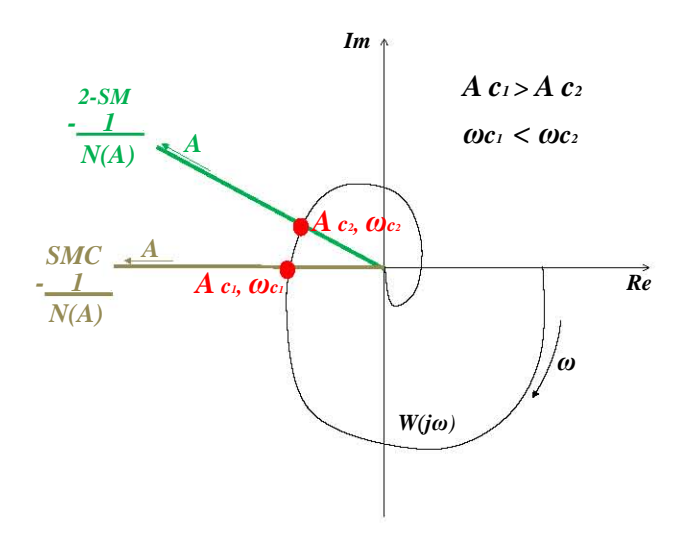

Figura 5.1: *Sistema de grado de r* > 2 *controlado por MD y 2MD*

*controlador r-MD, implementado en el sistema de la Fig. 1.1, que satisface un ciclo límite con amplitud*  $A \leq A_c, A_c > 0$  *y* frecuencia  $\omega \geq \omega_c, 0 < \omega_c < \infty$ .

Analizando la Tabla 5.1: Para el caso 1, la definición 5.1 no es aplicable debido a que se tiene un desempeño no aceptable para ambos controladores, porque el ciclo límite en los dos casos tiene amplitud y frecuencia fuera de los márgenes de tolerancia; En el caso 2, solo el controlador 2MD tiene un comportamiento dentro de los márgenes de tolerancia. Entonces aplicando la definición de GRP, el grado relativo práctico del sistema es *r* = 2.

Para el caso 3 ambos controladores tienen un desempeño aceptable. La pregunta importante es ¿Qué controlador usar para el caso 3? si los dos controladores tienen un comportamiento acceptable ¿Cuál es el GRP en este caso? La definición 5.1 no nos dice que hacer en estos casos. Como solución se podría tomar el orden menor porque, normalmente, es el que presenta menor dificultad al implementarlo.

En esta sección no se presenta una respuesta clara a las preguntas anteriores. Sin embargo, mas adelante se propone una definición de GRP que considera un requerimiento extra para poder conocer el controlador que debe implementarse.

### 5.1.1. Ejemplo

Sea el siguiente sistema

$$
\begin{aligned}\n\dot{x}_1 &= x_2; \quad \dot{x}_2 = -8x_1 - 3x_2 + u \\
y &= x_1\n\end{aligned} \tag{5.1}
$$

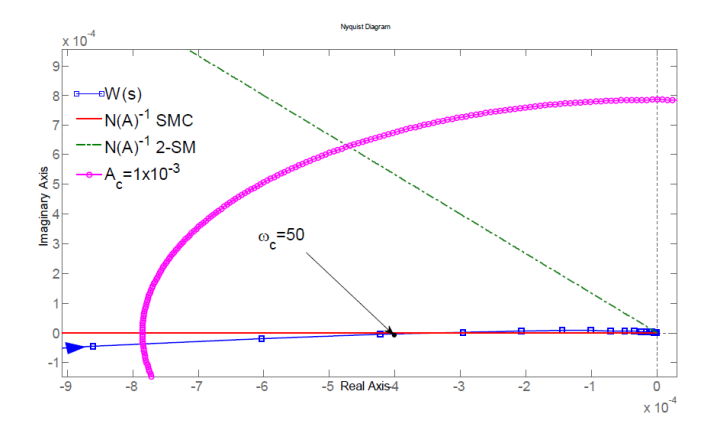

Figura 5.2: *Análisis en frecuencia del sistema (5.1)*

donde el esfuerzo de control *u* es generado un actuador con modelo desconocido.

Con el propósito de ejemplificar el uso de la definición 5.1, suponga que el actuador tiene la dinámica siguiente:

$$
W_a = \frac{1}{0.001s + 1}
$$

El controlador, entrada del actuador, es un MD

$$
u = -sign(y),
$$

o el controlador Twisting

$$
u = -0.8\text{sign}(y) - 0.6\text{sign}(\dot{y})
$$

Sean  $A_c = 1 \times 10^{-3}$  y  $\omega_c = 50$ [rad/sec] los límites de tolerancia. El análisis del sistema con MD y Twisting vía FD predice la presencia de ciclos límite con los parámetros mostrados en la Tabla 5.2

Tabla 5.2: *Parámetros de ciclos límite en (5.1)*

|               |                       | $\omega$ [ <i>rad</i> / sec] |
|---------------|-----------------------|------------------------------|
| MD.           | $4.17 \times 10^{-4}$ |                              |
| Twisting, 2MD | $1.74 \times 10^{-6}$ |                              |

La interpretación gráfica de la solución de la ecuación de balance armónico se muestra en la Fig. 5.2.

Considerando la Fig. 5.2 y la Tabla 5.2, ambos controladores, MD y Twisting, producen una salida *y* con parámetros aceptables porque *A* < *A<sup>c</sup>* y ω > ω*<sup>c</sup>* para ambos casos. Entonces, aplicando la definición de grado relativo práctico, definición 5.1, el sistema (5.1) tiene grado relativo práctico igual a 1 porque el menor orden de los controladores MD/2MD que da como resultado un ciclo límite con  $A \leq A_c$ ,  $A_c > 0$  $y \omega \ge \omega_c, 0 < \omega_c < \infty$  es  $r = 1$ .

Es importante resaltar que el ciclo límite presente en la salida del sistema (5.1) controlado por MD está muy cerca de no satisfacer el requerimiento de frecuencia límite ω*<sup>c</sup>* = 50, porque la frecuencia del ciclo límite que se calculó fue de  $\omega = 55.7$ [*rad*/second]. Un pequeño cambio o error en la aplicación de la definición de GRP o en los cálculos podría afectar seriamente la conclusión sobre el grado relativo práctico. En la siguiente sección se agrega un requerimiento más a la definición de grado relativo práctico con el objetivo de evitar posibles problemas en la identificación del GRP

### 5.2. Grado relativo práctico con Márgenes de Desempeño

Retomando la Tabla 5.1, el caso 3 nos muestra que es posible tener la salida de la planta en estudio dentro de los márgenes de tolerancia con 2 o más controladores del mismo orden. En esta sección se presenta una definición de grado relativo práctico, considerando una característica mas del sistema, el MFD y el MGD, lo cual puede mejorar la identificación del GRP.

Definición 5.2 (Grado relativo práctico con Márgenes de Desempeño). *El grado relativo práctico se entiende como el orden r del controlador r-MD, que asegura un ciclo límite en el sistema en lazo cerrado con amplitud A*  $\leq$  *A<sub>c</sub>*, *A<sub>c</sub>* > 0 *y* frecuencia  $\omega \geq \omega_c$ , 0  $< \omega_c$   $< \infty$  mientras MFD  $\geq$  MFD<sub>c</sub> *y* MGD  $\geq$  MGD<sub>c</sub>, *donde MFD<sup>c</sup> y MGD<sup>c</sup> son el MFD y el MGD aceptables, respectivamente.*

#### 5.2.1. Ejemplo

Considerando el ejemplo anterior (5.1) y recordando que  $A_c = 1 \times 10^{-3}$  y  $\omega_c = 50$ [rad/sec], considérese que los márgenes de desempeño aceptables son *PPM<sup>c</sup>* = 35 y *PGM<sup>c</sup>* = 10.

Se comienza calculando los márgenes de desempeño. Figs. 5.3 y 5.4 muestran el MFD y el MGD para el sistema del ejemplo (5.1) controlado por MD and 2MD, respectivamente. Como se aprecia en la Tabla 5.3, el sistema controlado por 2MD conserva los parámetros aceptables *A<sup>c</sup>* = 1×10−<sup>3</sup> , ω*<sup>c</sup>* = 30[rad/sec], *MFD<sup>c</sup>* = 35 y *MGD<sup>c</sup>* = 10 mientras que el controlador MD no. Entonces, el grado relativo práctico del sistema con requerimiento de márgenes de desempeño es 2. Por lo tanto el controlador que se debe implementar es el algoritmo Twisting.

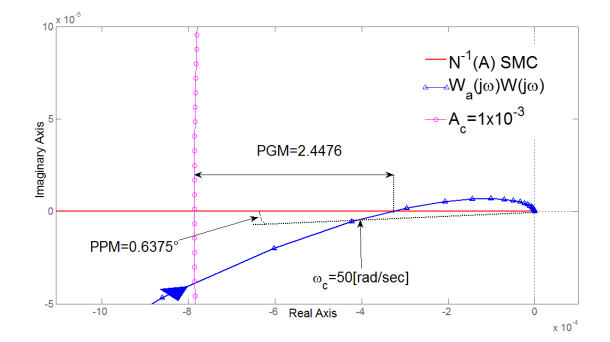

Figura 5.3: *MFD y MGD para el sistema (5.1):MD*

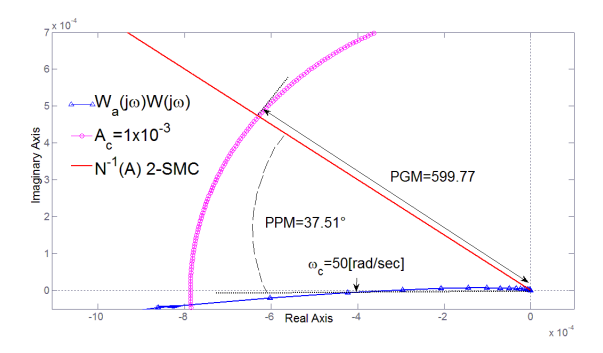

Figura 5.4: *MFD y MGD para el sistema (5.1):2MD*

### 5.3. Identificación del Grado Relativo Práctico: Control Black-box

La utilidad del concepto de grado relativo práctico se encuentra en identificar el grado relativo de sistemas con modelos desconocidos. Los ejemplos utilizados hasta ahora se han valido del conocimiento del modelo de la planta, por tal motivo el objetivo de esta sección es presentar un método que ayude a identificar el grado relativo práctico, con el propósito de conocer el orden del controlador por modos deslizantes que se debe implementar en un sistema, como el de la Fig. 1.1, donde el modelo de la planta es desconocido.

Como el grado relativo práctico se definió en términos de los valores límite *A<sup>c</sup>* y ω*c*, y en términos de los márgenes de desempeño. Se presentarán a continuación dos métodos de identificación.

#### 5.3.1. Método 1

El método corresponde a la Definición 5.1 y consiste en hacer pruebas en lazo cerrado con diferentes controladores por modos deslizantes. Particularmente se trabaja con dos, modos deslizantes convencio-

| Table 2: MFD and MGD |                  |        |  |
|----------------------|------------------|--------|--|
|                      | <b>MFD</b>       | MGD    |  |
| MD                   | $0.6375^{\circ}$ | 2.4476 |  |
| Twisting             | $37.51^{\circ}$  | 599.77 |  |

Tabla 5.3: *Parámetros del sistema en (5.1)*

nales y el algoritmo Twisting.

La suposición principal del método es que el sistema en lazo cerrado con un controlador por modos deslizantes sea estable.

El método consiste en probar controladores por modos deslizantes y medir la salida del sistema para cada uno de los controladores. Las pruebas terminan cuando la salida del sistema se encuentre dentro de los parámetros aceptables, *A<sup>c</sup>* y ω*c*.

Se inicia probando el controlador de menor orden. Entonces se mide la salida del sistema en lazo cerrado con dicho controlador. Si la salida cumple con los límites de tolerancia  $A < A_c$  y  $\omega > \omega_c$  se toma el orden del controlador como el grado relativo práctico. Si la salida no cumple con  $A < A_c$  y  $\omega > \omega_c$ , se incrementa el orden del controlador y se mide nuevamente la salida, esto se repite hasta que se cumpla la condición *A* < *A<sup>c</sup>* y ω > ω*c*. El orden del controlador que cumpla la condición, corresponde al grado relativo práctico. La Fig. 5.5 muestra el diagrama de flujo del método 1.

Una vez identificado el grado relativo práctico del sistema, se implementa el controlador correspondiente al grado relativo identificado.

#### 5.3.2. Método 2

Este método esta asociado a la Definición 5.2, la cual considera los márgenes de desempeño *MFD* ≥  $MFD_c$  y  $MGD \geq MGD_c$ , además de los valores límite  $A_c$  y  $\omega_c$ .

En capítulos anteriores el MFD y el MGD se han obtenido a partir del conocimiento del modelo de la planta pero en esta parte del trabajo se considera que no se conoce el modelo. Por lo tanto, este método de identificación de grado relativo práctico involucra la identificación de los márgenes de desempeño para el caso en que el modelo de la planta es desconocido.

El método inicia aplicando el método 1 (subsección 5.3.1). Una vez elegido el orden del controlador que cumple con  $A < A_c$  y  $\omega > \omega_c$ , se verifica que se cumpla la condición  $MFD \geq MFD_c$  y  $MGD \geq$ *MGDc*. Si la condición de márgenes de desempeño se cumple, el order de controlador que cumple la condición  $MFD \geq MFD_c$  y  $MGD \geq MGD_c$ , y por lo tanto  $A \leq A_c$  y  $\omega \geq \omega_c$ , es el grado relativo práctico

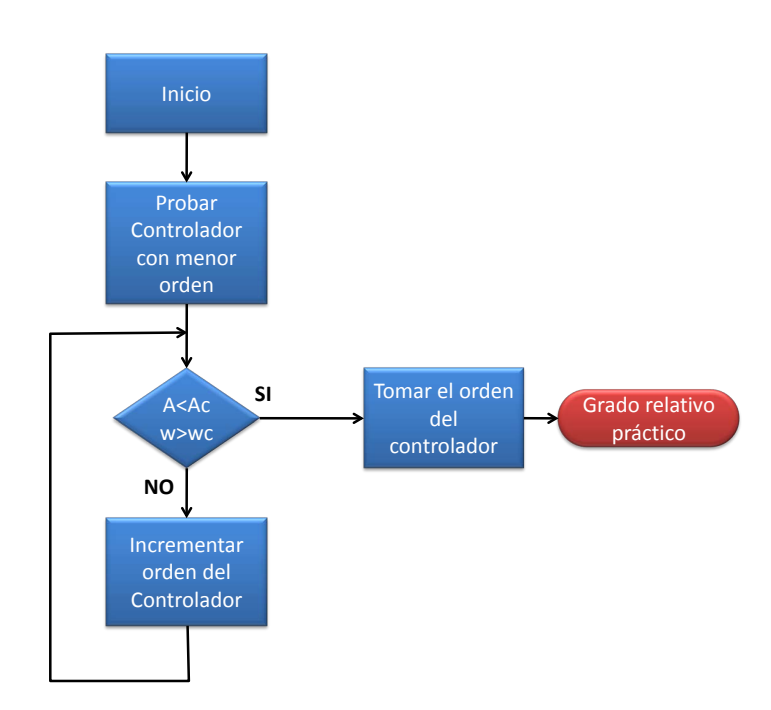

Figura 5.5: *Diagrama de flujo del método 1 para identificación de GRP*

de la planta. Si no se cumple la condición de grado relativo, se incrementa el orden del sistema hasta la condición se satisfaga. La Fig. 5.6 presenta el diagrama de flujo del método 2.

Dentro del procedimiento del método 2, no se presenta de forma clara como verificar la condición de márgenes de desempeño *MFD* ≥ *MFD<sup>c</sup>* y *MGD* ≥ *MGDc*. A continuación se presenta una forma mediante la cual se pueden identificar el MGD y el MFD de manera experimental.

Considere el sistema en lazo cerrado de la Fig. 5.7 donde, *K* > 1 es una ganancia en serie con la planta y τ > 0 es un retardo en la salida *y*. El MFD y el MGD del sistema se pueden identificar incrementando τ y *K*, respectivamente, mientras se mide la salida *y*. El incremento se detiene hasta que se alcancen los valores límite  $A_c$  y  $\omega_c$ .

#### 5.3.3. Ejemplos

Sea el sistema masa-resorte-amortiguador de la Fig. 5.8, donde  $k_1 = 190[N/m]$ ,  $k_2 = 450[N/m]$ ,  $k_3 = 900[N/m], c = 15[kg/s], m_1 = 2[kg], m_2 = 1[kg],$  la variable *y* es la posición de la masa dos en metros y *u* es la variable de control. El objetivo de control es estabilización, particularmente se desea mantener la posición en cero.

Suponga que los límites de tolerancia del sistema son  $A_c = 0.001[m]$  y  $\omega_c = 30[rad/sec]$ . Los con-

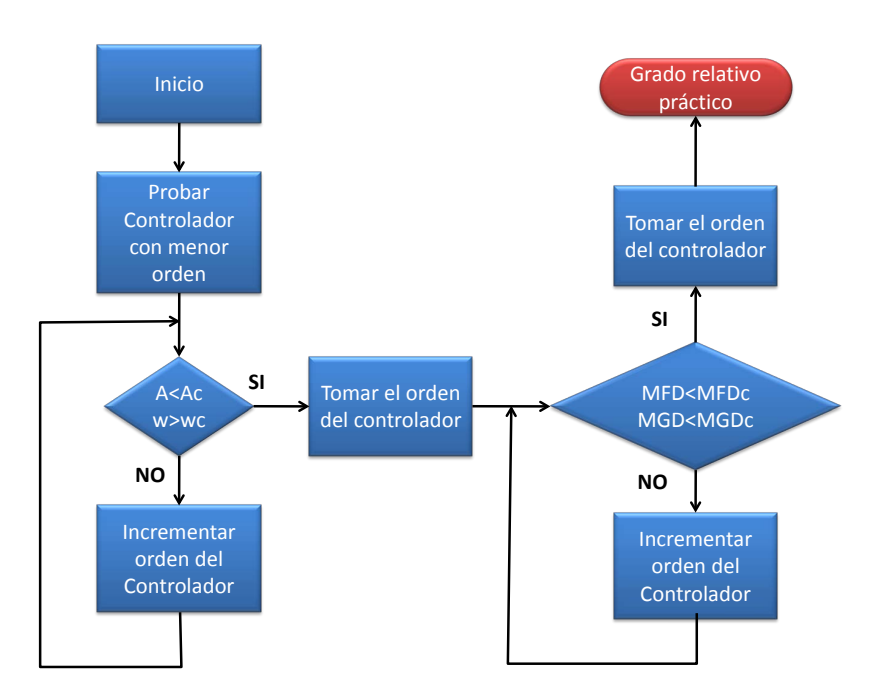

Figura 5.6: *Diagrama de flujo del método 2 para identificación de GRP*

troladores que se van aplicar son

$$
u=-sign(y),
$$

o el controlador Twisting

$$
u = -0.8\text{sign}(y) - 0.6\text{sign}(\dot{y}),
$$

ambos con el mismo esfuerzo de control (los dos tiene la misma norma euclidiana,  $||u|| = 1$ )

Usando Simulink se aplica el método 1. Iniciamos probando el controlador *u* = −*sign*(*y*) en lazo cerrado con el sistema de la Fig. 5.8. Los resultados de muestran en la Fig. 5.9, como se puede apreciar, tanto la frecuencia como la amplitud de la salida del sistema se encuentran fuera del rango de parámetros aceptable.

Con la primera prueba, aún no se puede determinar el grado relativo práctico. Entonces, ahora se prueba el controlador de orden 2, *u* = −0.8sign(*y*) − 0.6sign(*y*˙). Los resultados de la simulación con el controlador de segundo orden se presentan en la Fig. 5.10. Como se puede ver en la Fig. 5.10, el controlador de segundo orden da como resultado una salida con amplitud *A* = 6.7×10−<sup>4</sup> [*m*] y frecuencia ω = 31[*rad*/*seg*.]. Por lo tanto, debido a que la salida se encuentra dentro de los limites de tolerancia, el grado relativo práctico del sistema es 2.

Notese que la frecuencia de oscilaciones de la salida *y* con el controlador Twisting está muy cerca del

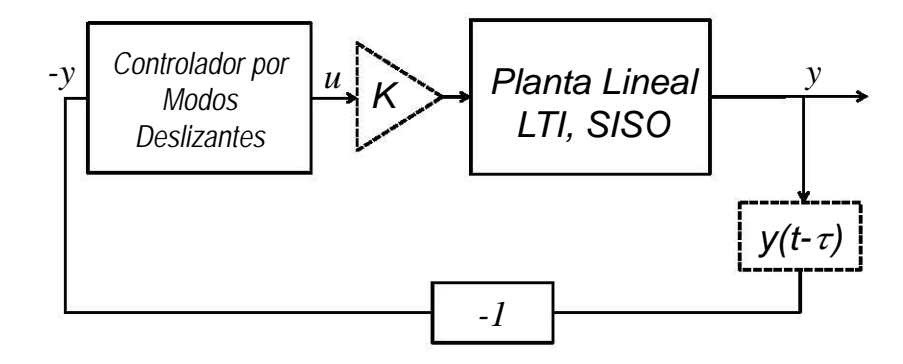

Figura 5.7: *Diagrama de bloques identificación de MFD y MGD*

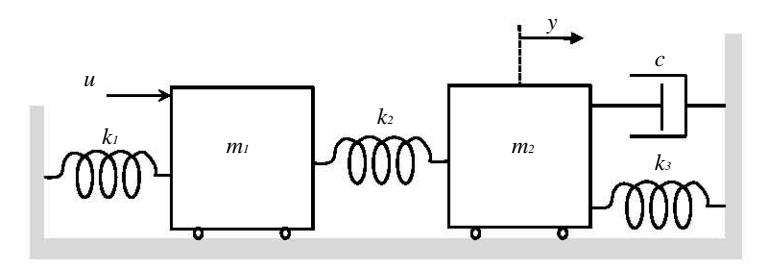

Figura 5.8: *Sistema masa-resorte-amortiguador*

valor límite ω*<sup>c</sup>* = 30[*rad*/*seg*]. Si no se tiene un sensor o método de medición de la salida *y* confiable, la proximidad de la frecuencia ω = 31[*rad*/*seg*] con ω*<sup>c</sup>* puede darnos un error en la identificación del GRP.

Ahora aplicando el método 2 consideraremos la definición de grado relativo práctico con márgenes de desempeño deseados.

Sea *MFD<sup>c</sup>* ≥ 30◦ y *MGD<sup>c</sup>* ≥ 10[*dB*] los márgenes de desempeño deseados. Un vez más suponga que  $A_c = 0.001[m]$  y  $\omega_c = 30[rad/sec]$ .

Parte del método dos para la identificación del GRP, ver Fig. 5.6, se llevó a cabo en el ejemplo anterior, donde el grado relativo práctico con base en *A<sup>c</sup>* = 0.001[*m*] y ω*<sup>c</sup>* = 30[*rad*/*seg*] fue de 2.

Entonces, el método 2 dice que hay que tomar el controlador de orden dos y verificar la condición  $MFD \geq MFD_c$  y  $MGD \geq MGD_c$ .

Para verificar las condiciones de márgenes de desempeño se utiliza un ganancia de prueba *K* > 1 y un retardo en el tiempo  $\tau > 0$ .

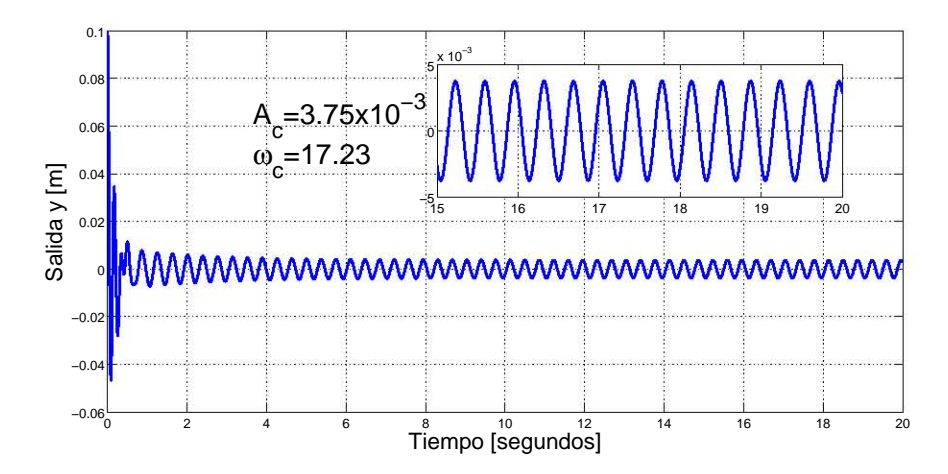

Figura 5.9: *Simulación con u* =  $-sign(y)$ *, método 1* 

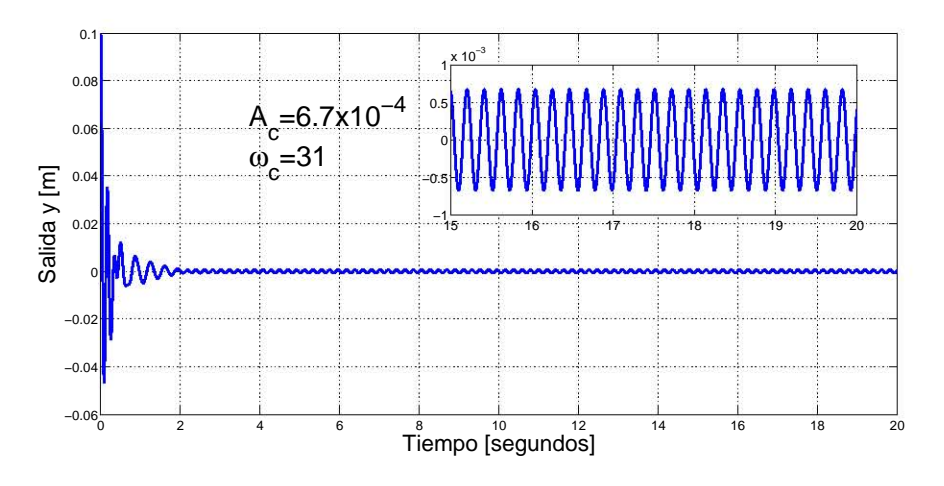

Figura 5.10: *Simulación con u* = −0.8*sign*(*y*)−0.6*sign*(*y*˙)*, método 1*

Iniciando con la identificación de MGD, se incrementa *K* hasta que se alcance la amplitud límite *A<sup>c</sup>* = 0.001[*m*]. La Fig. 5.11 muestra las mediciones de la salida *y* cuando la ganancia *K* varia de 1 a 1.6. En la Fig. 5.11 puede verse que el valor de  $K = 1.6$  sobrepasa la amplitud aceptable  $A_c = 0.001[m]$ mientras que la ganancia  $K = 1.5$ . Entonces tomamos  $K = 1.5$ , como la ganancia que alcanza el valor límite de amplitud. Por lo tanto el MGD del sistema con el controlador Twisting es

$$
MGD = 20 * \log 1.5 = 3.5[dB]
$$

Para identificar el MFD se incrementa  $\tau$  hasta que se alcanza alguno de los valores límite. La Fig. 5.12 presenta la medición de la salida *y* cuando τ varia de 0.0001 a 0.0006 segundos. De la Fig. 5.12 se observa

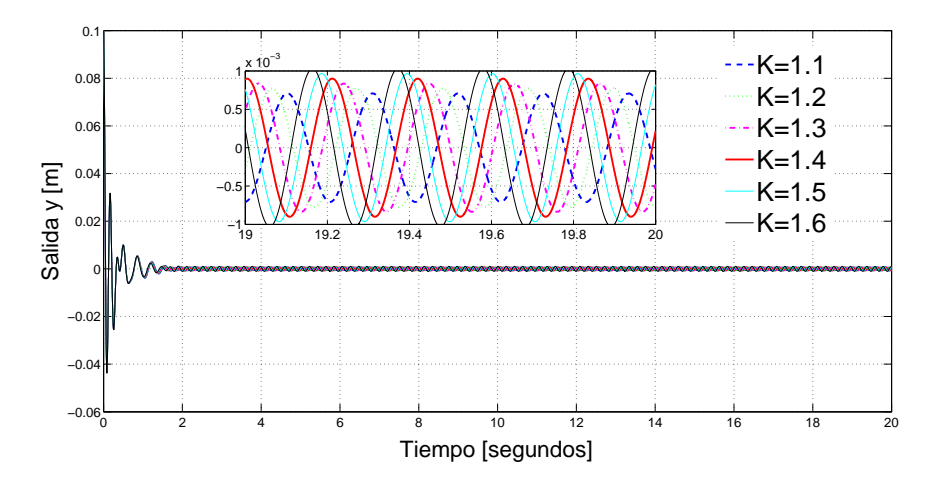

**Figura 5.11:** *Salida y con*  $u = -0.8$ *sign*(*y*) − 0.6*sign*(*y*)*, cuando*  $K \in [1, 6]$ 

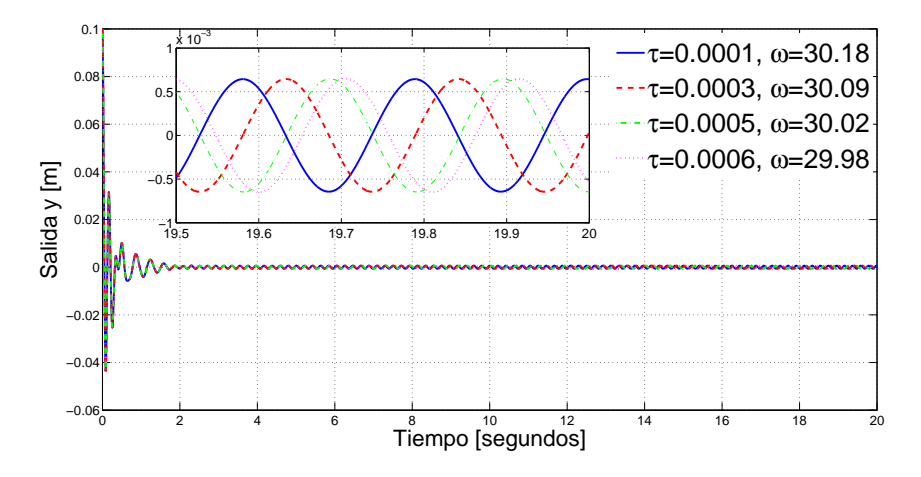

**Figura 5.12:** *Salida y con u* = −0.8*sign*(*y*) − 0.6*sign*(*y*)*, cuando*  $\tau \in [0.0001, 0.0006]$ 

que el retardo en el tiempo de  $\tau = 0.0006$  sobrepasa el valor límite de frecuencia  $\omega_c = 30[rad/sec]$ . En cambio el valor de  $\tau = 0.0005$  se mantiene dentro de los valores aceptables. Como el retardo  $\tau = 0.0005$ da un desempeño acceptable en el sistema, podemos calcular el MFD:

$$
MFD = \frac{180}{\pi} \tau \omega_{\tau} = \frac{180}{\pi} 0.0005 \times 30.02 = 0.86^{\circ}.
$$

El MFD y el MGD del sistema controlado por Twisting no satisface los requerimiento de márgenes de desempeño *MFD<sup>c</sup>* ≥ 30◦ y *MGD<sup>c</sup>* ≥ 10[*dB*]. Entonces, de acuerdo al método 2 se debe de aumentar el orden del controlador por modos deslizantes.

El controlador por modos deslizantes que se probará es el controlador Anidado (Nested por sus siglas

en ingles) de tercer orden definido como:

$$
u = -\gamma sign(\ddot{\sigma} + 2(|\dot{\sigma}|^3 + \ddot{\sigma})^{1/6} sign(\dot{\sigma} + |\sigma|^{2/3} sign(\sigma)))
$$
\n(5.2)

donde teóricamente eligiendo el parámetro  $\gamma > 0$  suficientemente grande se puede asegurar la convergencia de la variable deslizante a cero en presencia de perturbaciones, ver [28].

Considerando  $\gamma = 1$ , el controlador (5.2) se implementa en el diagrama de control y se mide la salida para verificar las condiciones de márgenes de desempeño. Los resultados de simulación para identificar el MFD se muestran en la Fig. 5.13. Como puede verse en la salida y, un retardo en el tiempo de  $\tau =$ 

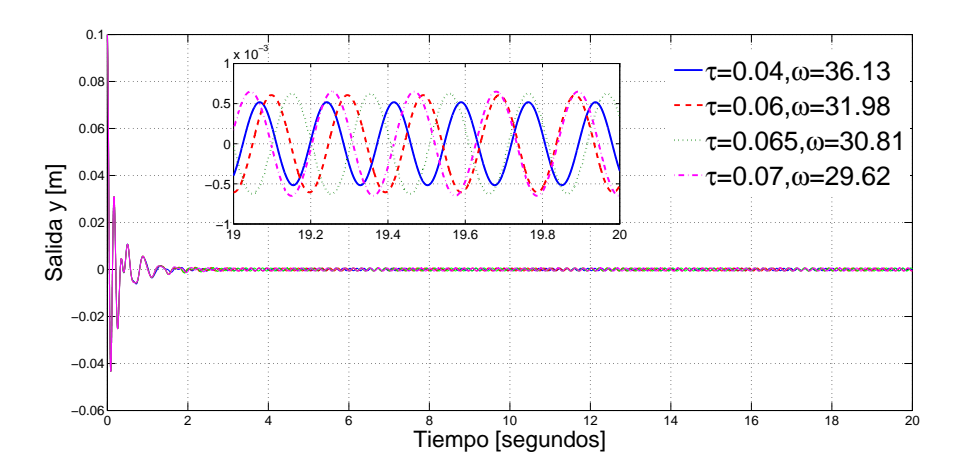

**Figura 5.13:** *Salida y con Algoritmo Anidado de 3er orden, cuando*  $\tau \in [0.04, 0.07]$ 

0.007[*seg*] da como resultado una frecuencia ω = 29.62[*rad*/*seg*], la cual no se encuentra dentro los límites  $\omega_c \geq 30 \left[ \frac{rad}{\text{seg}} \right]$ . Sin embargo, un retardo de  $\tau = 0.0065 \left[ \text{seg} \right]$  si mantiene la salida con una frecuencia aceptable,  $\omega = 30.81$ [*rad*/*seg*]. Por lo tanto el MFD del sistema es:

$$
MFD = \frac{180}{\pi} 0.065 \times 30.81 = 114.74^{\circ}.
$$

Ahora se identifica el MGD mediante el incremento de la ganancia *K*. La salida *y* para valores de *K* entra 10 y 35 se muestra en la Fig. 5.14.

Basándonos en los resultado mostrados en la Fig. 5.14, el valor de *K* = 30 es el que alcanza el límite de amplitud aceptable  $A_c = 0.001[m]$ . Por lo tanto el valor del MGD en decibeles es

$$
MGD = 20 * \log 30 = 29.54 \approx 30 \, [dB]
$$

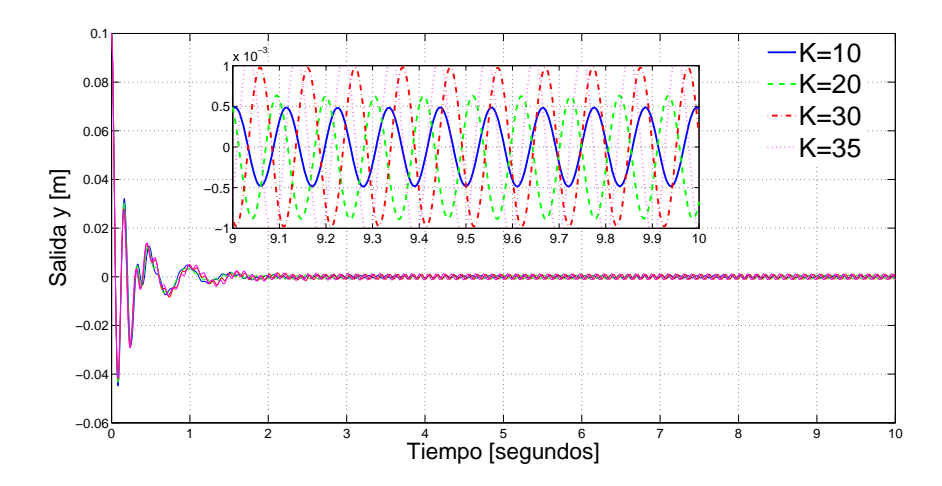

Figura 5.14: *Salida y con Algoritmo Anidado de 3er orden, cuando K* ∈ [10,35]

De acuerdo al método 2 para identificar el GRP con requerimientos de márgenes de desempeño, se debe elegir el controlador cuya salida cumpla con las condiciones de amplitud *A* ≤ 0.001[*m*] y frecuencia  $\omega$  ≥ 30[*rad*/*seg*], y con las condiciones de márgenes de desempeño  $MFD_c$  ≥ 30° y  $MGD_c$  ≥ 10[*dB*]. Entonces el GRP del sistema es 3 porque el orden de controlador que satisface las condiciones es 3. Por lo tanto, el controlador que debe se debe implementar en el sistema es el anidado de tercer orden.

### 5.4. Recapitulación

En este capítulo se presentaron los siguientes resultados:

- Dos definiciones de grado relativo práctico, una en términos de márgenes de tolerancia y otra en términos de márgenes de desempeño y márgenes de tolerancia.
- Método para identificar el grado relativo práctico en términos de márgenes de tolerancia.
- Método para identificar el grado relativo práctico en términos de márgenes de tolerancia y márgenes de desempeño.

La aportación que generan los resultados de éste capítulo se centra en las definiciones de grado relativo práctico que se presentaron, así como en los métodos de identificación. Dichos resultados son útiles porque permiten identificar el orden del modo deslizante que debe implementarse cuando se esta trabajando con la planta real.

5. Grado Relativo Práctico

## Capítulo 6

# **Conclusiones**

Esta tesis presentó herramientas de análisis y diseño en el dominio de la frecuencia de sistemas controlados por modos deslizantes, cuyo comportamiento se encuentra en el denominado modo deslizante real. El modo deslizante real se caracterizó en función de límites de tolerancia dados como parámetros de un ciclo límite (amplitud máxima *A<sup>c</sup>* y frecuencia mínima ω*c*) presente en la variable deslizante.

Se propuso por primera vez la noción de márgenes de desempeño en sistemas controlados por modos deslizantes. Los márgenes de desempeño se definieron en términos de un margen de fase y un margen de ganancia que determinan la ganancia o el defasamiento necesarios para rebasar los límites de tolerancia *A<sup>c</sup>* y ω*c*. Por lo cual, los márgenes de desempeño pueden ser usados como medida del desempeño del sistema controlado por modos deslizantes.

Contando con la noción de márgenes de desempeño, se propusieron 2 métodos para calcularlos. Un método basado en diagramas de Nyquist y el segundo utilizando las trazas de Bode.

Dada la facilidad de interpretar a los márgenes de desempeño vía trazas de Bode, se propuso el diseño de compensadores de adelanto y atraso de fase con el objetivo de modificar los márgenes de desempeño.

Se presentó una solución al problema de rechazo no ideal de perturbaciones en sistemas reales con modos deslizantes, la cual consiste en implementar compensadores lineales, conectados en serie y paralelo con la planta, con el propósito de modificar la respuesta en frecuencia y de esta manera incrementar la ganancia equivalente del controlador MD. Al incrementar la ganancia equivalente se mejorar el rechazo de perturbaciones.

El concepto de grado relativo práctico en el dominio de la frecuencia se presentó como una herramienta que se puede utilizar cuando el modelo de la planta es desconocido (control de caja negra). Se presentaron dos métodos para identificar el grado relativo del sistema. Uno considerando márgenes de tolerancia y otro considerando márgenes de desempeño además de márgenes de tolerancia. El primer método asegura la identificación e implementación del orden del modo deslizante que satisface los márgenes

de tolerancia y el segundo asegura la identificación e implementación del orden del modo deslizante que satisface tanto márgenes de tolerancia como márgenes de desempeño.

Los ejemplos, simulaciones o experimentos presentados para cada uno/a de los métodos y definiciones propuestos verifican la utilidad de las herramientas en el dominio de la frecuencia que se propusieron en esta tesis.

## Apéndice A

# Función Descriptiva (FD)

La FD es un tipo de linealización de un elemento no lineal sujeto a una entrada senoidal. El tipo de sistemas a los cuales puede aplicarse FD son aquellos que puedan representarse mediante el diagrama de bloques mostrado en la Fig. A.1

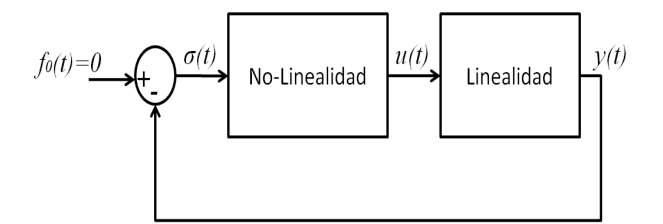

Figura A.1: *Sistema no lineal*

Considerando el sistema no lineal de la Fig. A.1., los requerimientos que debe cumplir el sistema para poder aplicar el método de FD son: [38], [40], [23]

- 1. Existe solo una componente no lineal. Esto quiere decir que si hay dos o más elementos no lineales en el sistema, estos se deben poder agrupar como una sola no linealidad (como puede hacerse en el caso de dos no linealidades en paralelo) ó solo considerar una de las no linealidades y omitir las restantes.
- 2. El elemento no lineal es invariante en el tiempo. Esta suposición implica que se consideran solo sistemas no lineales autónomos. La razón de esta suposición es que el método de FD está basado en gran parte en el uso de la traza de Nyquist, la cual se aplica solo a sistemas invariantes en el tiempo.
- 3. Con una entrada senoidal  $\sigma = \sin(\omega t)$ , solo la componente fundamental  $u_1(t)$  de la salida  $u(t)$ es considerada. El presente requerimiento es la suposición fundamental del método de FD. Esta

suposición implica que los armónicos de alta frecuencia son omitidos en el análisis. Para cumplir esta suposición es importante que el elemento lineal que tiene como entrada *u*(*t*), o sea la salida del la no linealidad, tenga las propiedades de un filtro pasa-bajas, es decir

$$
|G(j\omega)| \gg |G(jn\omega)| \qquad para \qquad n = 2, 3, \dots \tag{A.1}
$$

Esta suposición se conoce como hipótesis de filtro pasa bajas.

4. La no linealidad es impar. Significa que la gráfica del elemento no lineal entre su entrada y su salida, *u*(σ), es simétrica con respeto al origen. Esta suposición se introduce por simplicidad en los cálculos, porque el término estático de la expansión en series de Fourier de la salida *y*(*t*) es cero.

### A.1. Cálculo de la FD de un elemento no lineal

Conociendo el tipo de sistemas a los cuales se puede aplicar el método de FD, así como los requerimientos que deben de cumplir, se procede a mostrar como se representa un elemento no lineal mediante su FD.

Considere que el elemento no lineal de la Fig. A.1 tiene una entrada senoidal con amplitud *A* y frecuencia ω, σ = *A*sin(ω*t*), como se muestra en la Fig. A.2. La salida de la no linealidad es una señal periódica, aunque no senoidal. Al ser la salida de la no linealidad *u*(*t*) una señal periódica, ésta puede representarse mediante series de Fourier como

$$
u(t) = \frac{a_0}{2} + \sum_{n=1}^{\infty} \left[ a_n \cos(n\omega t) + b_n \sin(n\omega t) \right]
$$
 (A.2)

donde los coeficientes de Fourier  $a_i$ <sup>t</sup> y  $b_i$ <sup>t</sup> son generalmente funciones de *A* y  $\omega$ , y se calculan con las siguientes expresiones:

$$
a_0 = \frac{1}{\pi} \int_{-\pi}^{\pi} w(t) d(\omega t) \tag{A.3}
$$

$$
a_n = \frac{1}{\pi} \int_{-\pi}^{\pi} w(t) \cos(n\omega t) d(\omega t)
$$
 (A.4)

$$
b_n = \frac{1}{\pi} \int_{-\pi}^{\pi} w(t) \sin(n\omega t) d(\omega t)
$$
 (A.5)

Tomando en cuenta las suposiciones mostradas arriba, la cuarta suposición indica que  $a_0 = 0$ , además la tercera suposición indica que solo se considera la primera componente de los coeficientes de Fourier,

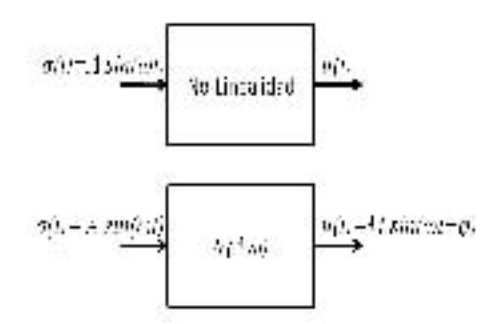

Figura A.2: *Representación en FD de un elemento no lineal*

por lo tanto

$$
u(t) \approx u_1(t) = a_1 \cos(\omega t) + b_1 \sin(\omega t) = M \cdot \sin(\omega t + \phi)
$$
\n(A.6)

\ndonde  $M = \sqrt{a_1^2 + b_1^2} \, y \, \phi = \arctan\left(\frac{a_1}{b_1}\right).$ 

De la ecuación (A.6) se puede concluir que la primera componente de la serie de Fourier de la salida de la no linealidad correspondiente a una entrada senoidal, es una seniodal con la misma frecuencia que la entrada. Representando dicha salida en el dominio complejo, *u*<sup>1</sup> puede reescribirse como

$$
w_1 = M \cdot e^{j(\omega t + \phi)} = (b_1 + ja_1) \cdot e^{j\omega t} \tag{A.7}
$$

De igual forma que el concepto de respuesta en frecuencia de una función, el cual se define como la relación en el dominio de la frecuencia de la salida senoidal entre la entrada senoidal de un sistema, la FD se define como la representación compleja de la salida de la no linealidad entre la representación compleja de su entrada, es decir

$$
N(A, \omega) = \frac{M \cdot e^{j(\omega t + \phi)}}{A \cdot e^{j\omega t}} = \frac{M}{A} e^{j\phi} = \frac{1}{A} (b_1 + ja_1)
$$
 (A.8)

Una vez obtenida la FD de la no linealidad, esta puede tratarse como un elemento lineal con función de respuesta en frecuencia *N*(*A*,ω), como en la Fig. A.2. De la ecuación (A.8) se puede ver que la FD de una no linealidad depende de la amplitud, *A*, y de la frecuencia, ω, pero en este trabajo solo se tratará con el caso en que la FD depende solo de la amplitud *A*, en primer lugar porque las no linealidades usadas tienen FD que solo depende de la amplitud y en segundo porque es mas fácil el manejo de este tipo de FD.

### A.2. Parámetros de oscilaciones usando FD

Teniendo el conocimiento de como calcular la FD de una no linealidad, a continuación se mostrará la forma de obtener los parámetros de las oscilaciones, *A* y ω, presentes en el sistema de control, ver Fig. A.1. La obtención de *A* y ω se basa en la forma de determinar ciclos límite<sup>1</sup> mediante el método de FD.

Considere el sistema mostrado en la Fig. A.3 donde *N*(*A*) es la FD y *W*(*j*ω) representa al elemento lineal.

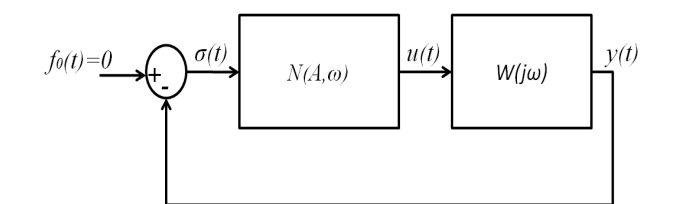

Figura A.3: *Sistema linealizado con FD*

Suponiendo que  $\sigma = A \sin(\omega t)$ , se analiza las siguientes relaciones entrada-salida de cada uno de los elementos del sistema de la Fig. A.3:

$$
\Sigma(j\omega) = -W(j\omega)Y(j\omega)
$$
 (A.9)

$$
U(j\omega) = N(A)\Sigma(j\omega)
$$
 (A.10)

Reescribiendo (A.9) y (A.10) en forma matricial se tiene

$$
\begin{bmatrix} N(A) & -1 \\ 1 & W(j\omega) \end{bmatrix} \begin{bmatrix} \Sigma(j\omega) \\ U(j\omega) \end{bmatrix} = 0
$$
 (A.11)

ecuación que tiene solución no trivial si el determinante de la matriz cuadrada es cero, es decir

$$
\begin{vmatrix} N(A) & -1 \\ 1 & W(j\omega) \end{vmatrix} = 0
$$
 (A.12)

o

$$
1 + N(A)W(j\omega) = 0 \tag{A.13}
$$

Resolviendo esta ecuación se encuentran los parámetros de las oscilaciones, amplitud *A* y frecuencia ω. La ecuación (A.13) es conocida como la ecuación de balance armónico.

<sup>&</sup>lt;sup>1</sup>Un ciclo límite se define como una trayectoria cerrada aislada, ver [38]

La ecuación de balance armónico se resuelve de manera gráfica reescribiéndose como:

$$
W(j\omega) = -\frac{1}{N(A)}\tag{A.14}
$$

de tal manera que al graficar *W*(*j*ω) (Diagrama de Nyquist) y −1/*N*(*A*) se obtienen los parámetros de las oscilaciones en la intersección de estas dos gráficas, como se muestra en la Fig. A.4.

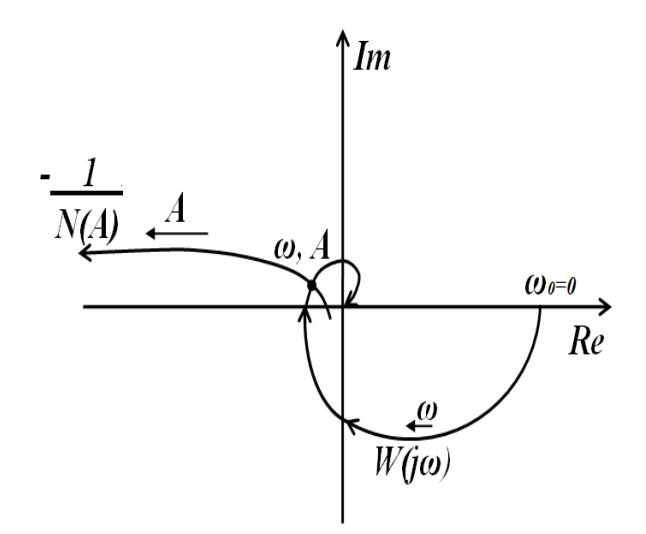

Figura A.4: *Interpretación gráfica de la ecuación de balance armónico*

### A.3. Ganancia Equivalente de un relevador

En la sección anterior se trató el problema planteado en el Capítulo 1 de una manera general sin especificar que la no linealidad considerada en este trabajo es un relevador, ya que los algoritmos de MD2O, al contener a la función *signo* pueden representarse por medio de relevadores [5]. El objetivo de representar los algoritmos de MD2O como relevadores es atacar el problema de control de los sistemas controlados por un MD2O como sistemas relevados los cuales han sido ampliamente estudiados [1], [20], [41] [42].

El estudio de sistemas relevados se ha enfocado en tres problemas principales: existencia de movimientos periódicos (encontrar amplitud y frecuencia de oscilaciones, tratado en la sección anterior), estabilidad de ciclos límite y análisis entrada-salida (seguimiento y propagación de señales externas a través del sistema) el cual incluye el problema de atenuación de perturbaciones. En este último punto es donde entra el concepto de ganancia equivalente de un relevador, el cual será tratado en esta sección.

Considere el sistema descrito por las siguientes ecuaciones

$$
\dot{x} = Ax + Bu
$$
\n
$$
y = Cx
$$
\n
$$
u = \begin{cases}\n+c & \text{si} & f_0 - y \ge b \\
-c & \text{si} & f_0 - y \le -b\n\end{cases}
$$
\n(A.15)

donde  $A \in R^{n \times n}$ ,  $B \in R^{n \times 1}$ ,  $C \in R^{1 \times n}$  son matrices, *u* es el valor de la entrada de control y  $f_0$  es una entrada constante al sistema.

La figura A.5 muestra el diagrama de bloques del sistema descrito en (A.15), donde *f* = *f*<sup>0</sup> es la entrada del sistema o una señal externa (perturbación), *u* es el control, *y* es la salida del sistema, σ es la señal de error, *c* es la amplitud del relevador, *b* es el valor de la histéresis del relevador y *W*(*s*) es la función de transferencia de la parte lineal (en este caso de la planta), la cual puede obtenerse a partir de  $(A.15)$  como  $W(s) = C(Is - A)^{-1}B$ .

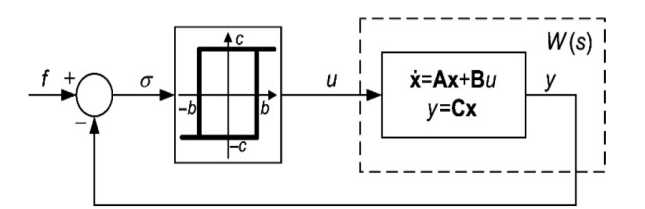

Figura A.5: *Sistema relevado*

Empleando FD se analiza el sistema de la figura A.5 suponiendo que  $f = f_0 = 0$  y que  $σ = a sin(Ωt)$ , donde *a* y Ω son la amplitud y frecuencia desconocidas cuyo objetivo de análisis es encontrarlas, si existen.

Usando (A.8) se obtiene la FD del relevador con histéresis del sistema en análisis con la siguiente fórmula

$$
N(A, \omega) = \frac{\omega}{\pi a} \int_0^{2\pi/\omega} u(t) \sin(\omega t) dt + j \frac{\omega}{\pi a} \int_0^{2\pi/\omega} u(t) \cos(\omega t) dt
$$
 (A.16)

que da como resultado una FD que depende solo de la amplitud, la cual es la siguiente [1]:

$$
N(a) = \frac{4c}{\pi a} \sqrt{1 - \frac{b^2}{a^2}} - j\frac{4cb}{\pi a^2}, \quad (a \ge b)
$$
 (A.17)

Entonces, empleando la *ecuación de balance armónico W*(*j*ω) = −1/*N*(*a*) se encuentran la amplitud

*a* y la frecuencia Ω, considerando

$$
N(a)^{-1} = -\frac{\pi a}{4c} \sqrt{1 - \frac{b^2}{a^2}} - j\frac{\pi b}{4c}, \quad (a \ge b)
$$
 (A.18)

y resolviéndola de manera gráfica obteniendo la traza de Nyquist de *W*(*s*) y graficando (A.18) que es una linea recta horizontal paralela al eje real debido a que la parte imaginaria no depende de *a*, como se muestra en la figura A.6.

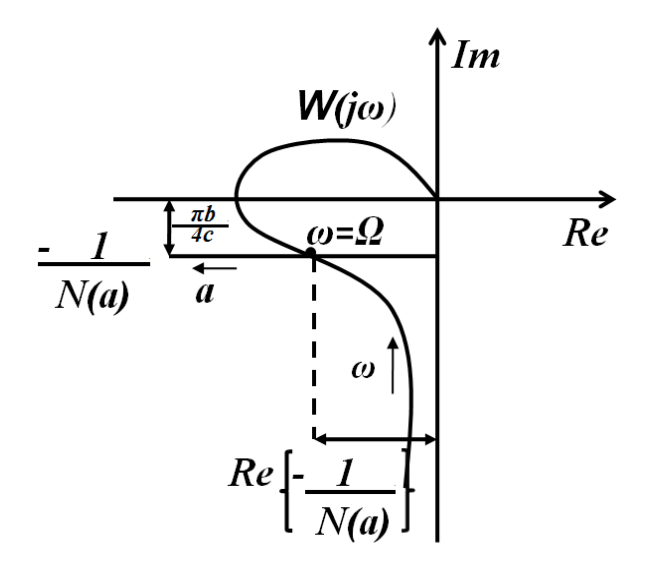

Figura A.6: *Análisis con FD de un relevador con histéresis*

De la intersección de las gráficas mostradas en la figura A.6, Ω se obtiene de la frecuencia de la traza de Nyquist correspondiente a la intersección y la amplitud se obtiene de

$$
Re\left\{-\frac{1}{N(a)}\right\} = -\frac{\pi a}{4c}\sqrt{1 - \frac{b^2}{a^2}}\tag{A.19}
$$

despejando *a* y sustituyendo *Re*{−1/*N*(*a*)} por la distancia entre el eje imaginario y la intersección de las gráficas.

Ahora se trata el caso en que  $f = f_0 \neq 0$ , el cual es clave para el análisis de perturbaciones en el sistema considerado.

Asumiendo que la entrada del sistema es una señal constante  $f = f_0 \neq 0$ , ocurre un movimiento periódico asimétrico en el sistema representado mediante el diagrama de bloques de la figura A.5, tal que cada señal contiene un término constante y un término periódico, ver figura A.7

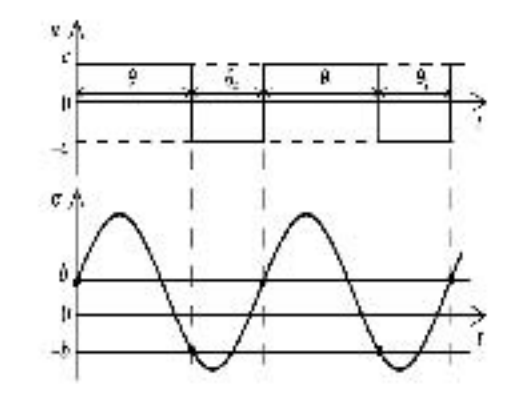

Figura A.7: *Oscilaciones asimétricas en presencia de señales externas*

$$
\begin{aligned}\n\sigma &= \sigma_0 + \sigma_p(t) \\
u &= u_0 + u_p(t) \\
y &= y_0 + y_p(t)\n\end{aligned}
$$

donde el sub-índice "0" se refiere al término constante de la serie de Fourier y el sub-índice "*p*" se refiere al término periódico de la función (suma de los términos periódicos de la serie de Fourier).

El término constante es el valor promedio de la señal durante su periodo. Ahora, suponiendo que la entrada del sistema cambia suavemente de un valor negativo a uno positivo, tal que el sistema presenta una oscilación estable, y midiendo los valores del término constante del control (*u*0) contra los valores del término constante de la señal de error ( $\sigma_0$ ), de tal manera que se determina el término constante del control en función del término constante de la señal de error, la cual es una función suave (no discontinua):  $u_0 = u_0(\sigma_0)$ .

La función  $u_0 = u_0(\sigma_0)$ , es conocida como *función de sesgo* (*bias function* en inglés) dos funciones de sesgo se muestran en la figura A.8

La derivada del término constate del control (*u*0) con respecto al término constante de la señal de error ( $\sigma_0$ ) alrededor del punto de error cero, es decir  $\sigma_0 = 0$ , da como resultado la *ganancia equivalente* de un relevador, *kn*. La *ganancia equivalente* de un relevador se usa como una aproximación local de la *función de sesgo*:

$$
k_n = \frac{du_0}{d\sigma_0}\bigg|_{\sigma_0 = 0} = \lim_{f_0 \to 0} \frac{u_0}{\sigma_0}
$$
\n(A.20)

Cuando se presentan entradas constantes o entradas lentas (estas pueden ser señales que se deseen seguir o perturbaciones), el comportamiento de un sistema relevado es similar al comportamiento de

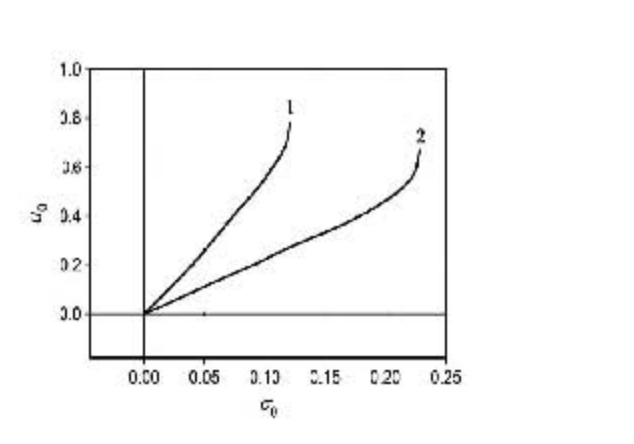

Figura A.8: *Función de sesgo*

un sistema lineal con respecto a la respuesta de la señal considerada, por lo tanto, encontrar el valor de la *ganancia equivalente* es un punto importante en el análisis entrada-salida del sistema relevado, por lo que lo es también para el tipo de sistemas tratados en este trabajo. Una vez que se obtiene la *ganancia equivalente*, el análisis de entrada-salida se hace como si el sistema fuera lineal, reemplazando el relevador por una ganancia lineal *kn*.

NOTA: El uso del concepto de ganancia equivalente en el caso de Modos Deslizantes (MD) es una buena manera de tratar a los sistemas controlados por algoritmos de MD como sistemas lineales, debido a que las variaciones de la señal de error  $(\sigma)$  son generalmente pequeñas en el caso de MD y, por lo tanto,  $k_n$  al ser una aproximación local de la *función de sesgo* (en  $\sigma = 0$ ) aproxima de buena forma el comportamiento del relevador.

Al modelo que resulta de sustituir la *ganancia equivalente k<sup>n</sup>* por el relevador se le llama el modelo de movimientos promedio (o constantes), ver figura A.9.

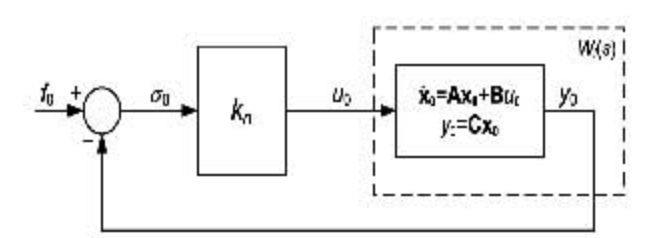

Figura A.9: *Modelo de movimiento promedio*

Como ejemplo y porque se usará en las siguientes secciones, se presenta como se obtiene la *ganancia equivalente* para el relevador con histéresis de la figura A.5.

Considerando el caso en que  $f = f_0 \neq 0$ , la FD del relevador con histéresis (A.17) cambia a la

siguiente [1]:

$$
N(a,\sigma_0) = \frac{2c}{\pi a} \left[ \sqrt{1 - \left(\frac{b+\sigma_0}{a}\right)^2} + \sqrt{1 - \left(\frac{b-\sigma_0}{a}\right)^2} \right] - j\frac{4cb}{\pi a^2}, \quad (a \ge b + |\sigma_0|) \tag{A.21}
$$

donde *a* es la amplitud de la oscilación. El término constante (valor promedio) de la señal de error como función de *a* y  $\sigma_0$  está dado por la siguiente fórmula [5]:

$$
u_0(a,\sigma_0) = \frac{c}{\pi} \left( \arcsin \frac{b+\sigma_0}{a} - \arcsin \frac{b-\sigma_0}{a} \right) \tag{A.22}
$$

De (A.21) y (A.22), se obtiene la *ganancia equivalente k<sup>n</sup>* del relevador con la derivada del término promedio del control respecto al término promedio del error para una entrada senoidal asimétrica:

$$
k_n = \left. \frac{\partial u_o}{\partial \sigma_0} \right|_{\sigma_0 = 0} = \frac{2c}{a} \frac{1}{\sqrt{1 - \left(\frac{b}{a}\right)^2}}
$$
(A.23)

### Apéndice B

# LPRS: Lugar geométrico de sistemas relevados perturbados

En esta sección se presenta el segundo método en el dominio de la frecuencia utilizado como herramienta para desarrollar este trabajo, el método se conoce como LPRS por sus siglas en inglés Locus of a Perturbed Relay System y en español se conoce como Lugar geométrico de sistemas relevados perturbados [14].

### B.1. Motivación del LPRS

El método se presenta a partir del concepto de balance armónico por lo que para explicarlo se parte de método de FD aplicado a un relevador con histéresis, figura A.5. Entonces, tomando como base las fórmulas del inverso negativo de la FD y de la ganancia equivalente de un relevador con histéresis, obtenidas de (A.18) y (A.23) respectivamente, las cuales se muestran a continuación:

$$
-N^{-1}(a) = -\frac{\pi a}{4c} \sqrt{1 - \left(\frac{b}{a}\right)^2} - j\frac{\pi b}{4c}, (a \ge b)
$$
 (B.1)

$$
k_{nFD} = \frac{2c}{\pi a} \frac{1}{\sqrt{1 - \left(\frac{b}{a}\right)^2}}
$$
(B.2)

y considerando la ecuación de balance armónico  $W(j\Omega) = -1/N(a)$ , puede escribirse la siguiente fórmula [3]:

$$
W(j\Omega) = -\frac{1}{2} \frac{1}{k_{n(FD)}} + j\frac{\pi}{4c} y_{(FD)}(0)
$$
 (B.3)

donde en la parte imaginaria de (B.3) puede verse la condición de conmutación del relevador de - a +(definida como tiempo cero), esta condición de conmutación se cumple cuando la salida del sistema es

igual al valor negativo de la histéresis (−*b*): *yFD*(*t* = 0) = −*b*.

El análisis con FD de un relevador muestra y permite considerar que la frecuencia de oscilación Ω y el valor de la ganancia equivalente *kn*(*FD*) cambian si se modifica el valor de la histéresis del relevador *b*, por lo tanto se consideran los siguientes mapeos: para Ω,  $M_1$  : *b* → Ω y para  $k_{n(FD)}$ ,  $M_2$  : *b* →  $k_n$ . Entonces, asumiendo que  $M_1$  tiene un mapeo inverso  $M_1^{-1}$  :  $\Omega \to b$  y aplicando la regla de la cadena, se considera el mapeo  $M_2(M_1^{-1})$ : Ω → *b* → *k<sub>n</sub>*. Ahora, definiendo una función *J<sub>FD</sub>* que represente la expresión de la parte derecha de (B.3), si se aplica el mapeo  $M_2(M_1^{-1})$  :  $\omega \to b \to k_n$ ,  $\omega \in [0; \infty)$ , en el cual la frecuencia ω es el parámetro independiente, la expresión que representa a la función *JFD* es la siguiente [3]:

$$
J_{FD}(\omega) = -\frac{1}{2k_n} + j \frac{\pi}{4c} y(t) \Big|_{t=0}
$$
 (B.4)

donde  $k_n = M_2(M_1^{-1})$ ,  $y(t)|_{t=0} = M_1^{-1}$  y  $t = 0$  es el tiempo de conmutación del relevador de −*c* a +*c*.

La parte real de  $J_{FD}(\omega)$  contiene información sobre la ganancia equivalente con lo cual se puede conocer la amplitud y la parte imaginaria de *JFD*(ω) involucra la condición de conmutación del relevador, por lo que tiene información sobre la frecuencia de oscilación.

Es necesario señalar que los valores de  $k_n$  y de la frecuencia de oscilación Ω de la expresión  $J_{FD}(\omega)$ son aproximados en relación con la hipótesis de filtro pasa-bajas considerada al usar el método de FD. Entonces es interesante relajar la hipótesis de filtro pasa-bajas para tener valores exactos tanto de Ω como de *kn*, pues de está manera se considerarían mas armónicas y no sólo la primera, lo que tendría como resultado mejor aproximación en los valores de Ω y *kn*.

Por lo tanto, para poder considerar todas las frecuencias y tener mejor aproximación, se obtiene una función *J*(ω) que sea válida para todas las frecuencias y que preserve la forma de  $J_{FD}(\omega)$ . A esta nueva función *J*( $\omega$ ) junto con su traza en el plano complejo para  $\omega \in [0; \infty)$  se le llama lugar geométrico de un sistema relevado perturbado (LPRS, por sus siglas en inglés *the locus of a perturbed relay system*).

Suponiendo que contamos con el LPRS de algún sistema que se desee analizar, igual que con FD, podemos obtener los valores de *k<sup>n</sup>* y Ω con la bondad de que se obtienen valores teóricamente exactos. En la figura B.1 se muestra un posible ejemplo de la interpretación geométrica del LPRS, el punto de intersección del LPRS, o sea de la función  $J(\omega)$ , y la línea recta, la cual se encuentra a una distancia de π*b*/4*c* abajo del eje real y paralela a este eje, permite calcular la frecuencia de las oscilaciones y la ganancia equivalente *k<sup>n</sup>* del relevador.

Como al calcular la función  $J(\omega)$  se desea conservar la forma de (B.4), la frecuencia de oscilaciones puede ser calculada resolviendo la ecuación:

$$
Im J(\Omega) = -\frac{\pi b}{4c}
$$
 (B.5)

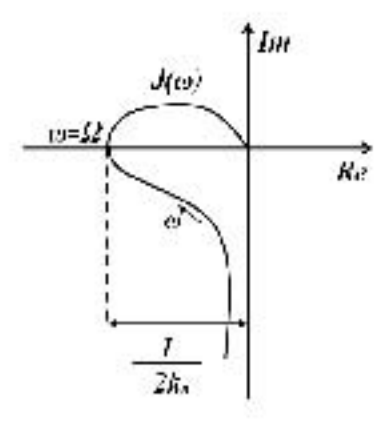

Figura B.1: *LPRS y análisis de oscilaciones*

y la ganancia equivalente *k<sup>n</sup>* como

$$
k_n = \frac{1}{2ReJ(\Omega)}\tag{B.6}
$$

En resumen el LPRS se puede definir como una representación exacta en el dominio de la frecuencia de un relevador.

En la siguiente sección se mostrará la forma en que se calcula *J*(ω) para obtener los parámetros exactos del un sistema representado mediante una función de transferencia.

### B.2. LPRS para un sistema representado por su función de transferencia

A continuación se muestra como se obtiene la fórmula de  $J(\omega)$  que entrega valores exactos de amplitud y frecuencia para el caso en que se tenga una planta lineal sin integradores.

Expandiendo en serie de Fourier la señal *u*(*t*) de la figura A.7, se obtiene:

$$
u(t) = u_0 + \frac{4c}{\pi} \sum_{k=1}^{\infty} \frac{1}{k} \sin\left(\frac{\pi k \theta_1}{(\theta_1 + \theta_2)}\right) \times \left\{\cos\left(\frac{k\omega\theta_1}{2}\right)\cos(k\omega t) + \sin\left(\frac{k\omega\theta_1}{2}\right)\sin(k\omega t)\right\}
$$
 (B.7)

donde  $u_0 = c(\theta_1 - \theta_2)/(\theta_1 + \theta_2)$ ,  $\omega = 2\pi/(\theta_1 + \theta_2)$ . Por lo tanto,  $y(t)$  como una respuesta de la planta

con función de transferencia *W*(*s*) a una entrada *u*(*t*) puede escribirse como

$$
y(t) = y_0 + \frac{4c}{\pi} \sum_{k=1}^{\infty} \frac{1}{k} \sin\left(\frac{\pi k \theta_1}{(\theta_1 + \theta_2)}\right)
$$
  
 
$$
\times \left\{ \cos\left(\frac{k\omega \theta_1}{2}\right) \cos\left[k\omega t + \varphi(k\omega)\right] + \sin\left(\frac{k\omega \theta_1}{2}\right) \sin\left[k\omega t + \varphi(k\omega)\right] \right\} A(k\omega) \quad (B.8)
$$

donde  $\varphi(k\omega) = argW(jk\omega), A(k\omega) = |W(jk\omega)|, y_0 = u_0 |W(j0)|.$ 

Las condiciones de conmutación del relevador de acuerdo a la figura A.7 son las siguientes:

$$
f_0 - y(0) = b
$$
  

$$
f_0 - y(\theta_1) = -b
$$
 (B.9)

donde *y*(0) *y y*( $\theta$ <sub>1</sub>) se obtienen de (B.8) considerando *t* = 0 *y t* =  $\theta$ <sub>1</sub>, respectivamente:

$$
y(0) = y_0 + \frac{4c}{\pi} \sum_{k=1}^{\infty} \left[ 0.5 \sin\left(\frac{2\pi k \theta_1}{(\theta_1 + \theta_2)}\right) ReW(jk\omega) + \sin^2\left(\frac{\pi k \theta_1}{(\theta_1 + \theta_2)}\right) ImW(jk\omega) \right] / k \quad (B.10)
$$

$$
y(\theta_1) = y_0 + \frac{4c}{\pi} \sum_{k=1}^{\infty} \left[ 0.5 \sin\left(\frac{2\pi k \theta_1}{(\theta_1 + \theta_2)}\right) ReW(jk\omega) - \sin^2\left(\frac{\pi k \theta_1}{(\theta_1 + \theta_2)}\right) ImW(jk\omega) \right] / k \quad (B.11)
$$

Considerando (B.10) y (B.11) como conocidas, las incógnitas del sistema de ecuaciones formado por las condiciones de conmutación (B.9) son *f*<sup>0</sup> y *b*. Las expresiones para obtener la solución del sistema de ecuaciones son:

$$
f_0 = \frac{y(0) + y(\theta_1)}{2}
$$
  

$$
b = \frac{y(\theta_1) - y(0)}{2}
$$
 (B.12)

Derivando (B.9) con respecto a *f*0, considerando (B.10) y (B.11), se obtiene el sistema de ecuaciones siguiente:

$$
\frac{c|W(0)|}{2\theta} \left(\frac{d\theta_1}{df_0} - \frac{d\theta_2}{df_0}\right)
$$
\n+ 
$$
\frac{c}{\theta} \left(\frac{d\theta_1}{df_0} - \frac{d\theta_2}{df_0}\right) \sum_{k=1}^{\infty} \cos(\pi k)ReW(\omega_k)
$$
\n- 
$$
\frac{2c}{\theta^2} \left(\frac{d\theta_1}{df_0} + \frac{d\theta_2}{df_0}\right) \sum_{k=1}^{\infty} \sin^2\frac{\pi k}{2} \frac{dImW(\omega_k)}{d\omega_k} - 1 = 0
$$
\n(B.13)

$$
\frac{c|W(0)|}{2\theta} \left(\frac{d\theta_1}{df_0} - \frac{d\theta_2}{df_0}\right) \n+ \frac{c}{\theta} \left(\frac{d\theta_1}{df_0} - \frac{d\theta_2}{df_0}\right) \sum_{k=1}^{\infty} \cos(\pi k) ReW(\omega_k) \n+ \frac{2c}{\theta^2} \left(\frac{d\theta_1}{df_0} + \frac{d\theta_2}{df_0}\right) \sum_{k=1}^{\infty} \sin^2\frac{\pi k}{2} \frac{dImW(\omega_k)}{d\omega_k} - 1 = 0
$$
\n(B.14)

donde  $ω_k = πk/ω$ .

Resolviendo el sistema de ecuaciones anterior para  $d(\theta_1 - \theta_2)/df_0$  y  $d(\theta_1 + \theta_2)/df_0$  se obtiene las fórmulas que contienen las derivadas para el punto  $\theta_1=\theta_2=\theta=\pi/\omega$ , es decir,  $d(\theta_1+\theta_2)/df_0|_{f_0=0}=0$ 0, primera parte de la solución que corresponde a la derivada de la frecuencia de oscilación, y la segunda parte de la solución da como resultado:

$$
\frac{d(\theta_1 - \theta_2)}{df_0}\bigg|_{f_0 = 0} = 2\theta / \left[ c \left( |W(0)| + 2 \sum_{k=1}^{\infty} \cos(\pi k) Re W(\omega k) \right) \right]
$$
(B.15)

Considerando la fórmula del sistema en lazo cerrado de  $f_0$  a *u* del sistema mostrado en la figura A.5, se puede escribir:

$$
\left. \frac{d(\theta_1 - \theta_2)}{df_0} \right|_{f_0 = 0} = k_n / (1 + k_n |A(0)|) 2\theta / c \tag{B.16}
$$

Igualando (B.15) y (B.16), y despejando *kn*, se obtiene la siguiente expresión:

$$
k_n = 0.5 / \sum_{k=1}^{\infty} (-1)^k ReW(k\pi/\theta)
$$
 (B.17)

Tomando en cuenta la fórmula (B.17), la identidad  $\omega = \pi/\theta$ , y la forma de la función  $J_{FD}(\omega)$  que

se quiere conservar para  $J(\omega)$ , se obtiene la expresión final para  $Re J(\omega)$ 

$$
ReJ(\omega) = \sum_{k=1}^{\infty} (-1)^{k+1} ReW(k\omega)
$$

De manera similar, resolviendo (B.12) para *b* sustituyendo  $y(0)$  y  $y(\theta_1)$  con la forma de (B.10) y (B.11), respectivamente, se obtiene la expresión

$$
b = -\frac{4c}{\pi} \sum_{k=1}^{\infty} \frac{1}{k} \sin^2 \left( \frac{\pi k \theta_1}{\theta_1 + \theta_2} \right) Im W(k\omega)
$$
 (B.18)

Empleando la identidad sin<sup>2</sup>(A) =  $0.5-0.5\cos(2A)$  y considerando  $\theta_1 = \theta_2 = \theta$  la expresión (B.18) se puede expresar de la siguiente manera

$$
b = -\frac{4c}{\pi} \sum_{k=1}^{\infty} \frac{1}{k} \left\{ \left[ \frac{1}{2} - \frac{1}{2} \cos(k\pi) \right] ImW(k\omega) \right\}
$$
  
= 
$$
-\frac{4c}{\pi} \sum_{k=1}^{\infty} \frac{1}{k} \left\{ \left[ \frac{1}{2} - \frac{1}{2} (-1)^k \right] ImW(k\omega) \right\}
$$
  
= 
$$
-\frac{4c}{\pi} \sum_{k=1}^{\infty} \frac{1}{2k-1} ImW[(2k-1)\omega]
$$
(B.19)

Entonces conservando la forma de  $J_{FD}(\omega)$  para obtener  $J(\omega)$ , se sustituye (B.19) en (B.5) y se obtiene la parte imaginaria del LPRS como

$$
ImJ(\omega) = \sum_{k=1}^{\infty} \frac{1}{2k-1} ImW [(2k-1)\omega]
$$

Finalmente juntando la parte real y la parte imaginaria, la fórmula del LPRS *J*(ω) para sistemas representados en función de transferencia es:

$$
J(\omega) = \sum_{k=1}^{\infty} (-1)^{k+1} ReW(k\omega) + j \sum_{k=1}^{\infty} \frac{1}{2k-1} ImW [(2k-1)\omega]
$$
 (B.20)

## Apéndice C

# Análisis en el dominio de la frecuencia del Algoritmo *Twisting*

El algoritmo *Twisting* de modos deslizantes está definido como [26], [33]

$$
u = -c_1 sign(y) - c_2 sign(y)
$$
\n(C.1)

donde las constantes  $c_1 > c_2 > 0$  son los parámetros del algoritmo, *y* y *y* son la salida del sistema y su derivada, respectivamente, y *u* es la entrada a la planta lineal *W*(*s*), ver Fig. 1.1

### C.1. Función Descriptiva del Algoritmo *Twisting*

Considerando (C.1), el algoritmo *Twisting* puede representarse mediante el diagrama de bloques mostrado en la figura C.1

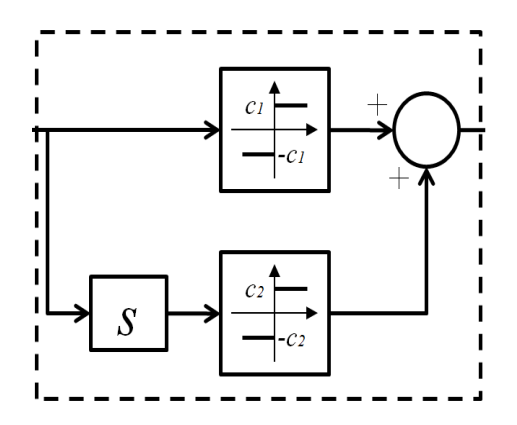

Figura C.1: *Representación en bloques del algoritmo Twisting para FD*
Entonces, la función descriptiva para *Twisting* está dada por la suma de las dos no-linealidades en paralelo

$$
N = N_1 + sN_2 \approx \frac{4c_1}{\pi a_1} + j\Omega \frac{4c_2}{\pi a_2} = \frac{4}{\pi a_1} (c_1 + jc_2)
$$
 (C.2)

donde *a*<sub>1</sub> es la amplitud de la salida *y*, *a*<sub>2</sub> =  $\Omega$ *a*<sub>1</sub> y  $\Omega$  es la frecuencia de *y*(*t*).

Ahora, para obtener la solución periódica de *y*(*t*), que en este caso representa los parámetros de *chattering* (amplitud y frecuencia), se aplica la ecuación de balance armónico

$$
W(j\omega) = -\frac{1}{N(a_1)}\tag{C.3}
$$

donde *W*(*j*ω) es la traza de *Nyquist* de la planta (incluyendo dinámicas parásitas). Considerando la FD (C.2), la ecuación de balance armónico puede reescribirse como:

$$
\frac{1}{N(a_1)} = \frac{\pi a_1}{4} \frac{c_1 - j c_2}{(c_1^2 + c_2^2)}
$$
(C.4)

Por lo tanto, la amplitud *a*<sup>1</sup> y la frecuencia Ω de *chattering* se pueden obtener del punto de intersección entre la traza de Nyquist de la planta y el inverso negativo de la FD, como se puede ver en la figura C.2.

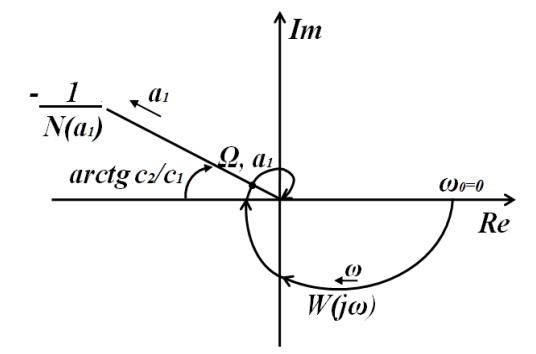

Figura C.2: *Análisis de Twisting con FD*

Una vez obtenidos los parámetros de *chattering*, se puede calcular la ganancia equivalente del algoritmo *Twisting* [8] como la ganancia equivalente de los relevadores, con el objetivo de realizar un análisis de valores promedio (estado cuasi-estable) para analizar el rechazo de perturbaciones del sistema controlado por Twisting. La ganancia equivalente *knTw* se obtiene usando la siguiente fórmula [8], [14]:

$$
k_{nTw1} = \frac{2c_1}{\pi a_1}
$$
  
\n
$$
k_{nTw2} = \frac{2c_2}{\pi a_1 \Omega}
$$
 (C.5)

El modelo del sistema, en el cual los relevadores son reemplazados por sus respectivas ganancias equivalentes, ver figura C.3, describe la dinámica del sistema con respecto a valores promedio. Esta especie de linealización del sistema puede aplicarse al análisis de la propagación de entradas de control constantes y perturbaciones en el sistema, usando técnicas de control lineal, como se mostrará en el Capítulo 3.

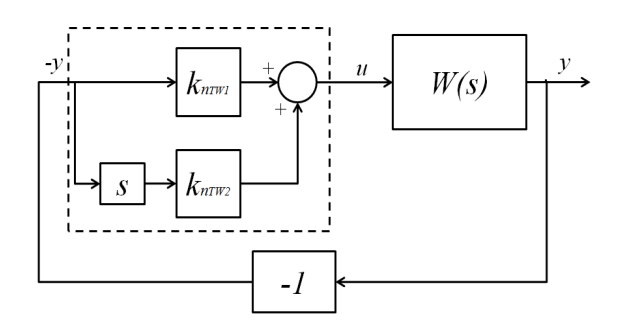

Figura C.3: *Sistema controlado por Twisting "linealizado"*

## C.2. LPRS del Algoritmo *Twisting*

El método LPRS considera la presencia de un solo relevador, a diferencia de FD que puede considerar más de uno, por lo tanto para poder aplicar LPRS a *Twisting* se requiere hacer una transformación del problema a uno equivalente, como se muestra en la figura C.4.

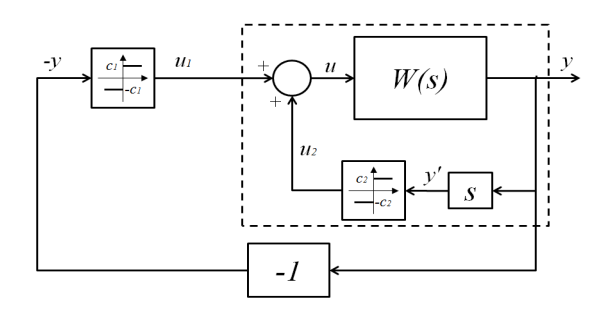

Figura C.4: *Representación en bloques del algoritmo Twisting para LPRS*

En la figura C.4, la parte encerrada por la línea punteada representa una planta equivalente que resulta de la transformación aplicada. Sin embargo, la planta equivalente es no lineal debido a que se encuentra presente el segundo relevador del algoritmo *Twisting*. Como en este trabajo se aplica LPRS solo a plantas lineales, el segundo relevador es aproximado mediante su FD para tener una planta lineal equivalente, lo cual no representa pérdida de aproximación [14]

Tomando en cuenta la expresión para calcular *J*(ω) (B.20), la parte imaginaria del LPRS es el valor de la salida de la planta en el instante en que el relevador conmuta de " − " a " + ", entonces la parte imaginaria del LPRS se encuentra a la salida de la planta en el instante de conmutación de la señal cuadrada *u*<sup>1</sup> aplicada a la entrada de la planta, ver figura C.4. La señal de control *u*<sup>2</sup> también se plica a la entrada de la planta, por lo que la salida *y*, se considera como la suma de las dos salidas *y*<sup>1</sup> y *y*2, resultado de la respuesta a las entradas de control *u*<sup>1</sup> y *u*2, respectivamente.

Se propone una función auxiliar *L*(*c*,ω,θ) para calcular el LPRS del algoritmo *Twisting*, la cual representa la salida de una planta lineal en el instante  $t = \theta T$  (T es el periodo de la oscilación) si una señal cuadrada periódica de amplitud *c* es aplicada a dicha planta, entonces:

$$
L(c, \omega, \theta) = y(t)|_{t=2\pi\theta/\omega}
$$

donde θ ∈ [−0.5,0.5],  $ω ∈ [0, ∞]$ . Valores positivos de θ corresponden al tiempo después del instante de conmutación del relevador (de amplitud  $c_1$ ) y valores negativos de  $\theta$  corresponden al tiempo anterior del instante de conmutación del relevador.

Considerando el análisis en series de Fourier de la respuesta de una planta lineal ante una señal cuadrada periódica, la función  $L(\omega, \theta)$  puede representarse como:

$$
L(\omega,\theta) = \sum_{k=1}^{\infty} \frac{1}{2k+1} \left\{ \operatorname{sen}[(2k-1)2\pi\theta] \cdot \operatorname{ReW}[(2k-1)\omega] + \operatorname{cos}[(2k-1)2\pi\theta] \cdot \operatorname{ImW}[(2k-1)\omega] \right\}
$$
(C.6)

Comparando (C.6) con la definición del LPRS, ver sección B.1, se tiene como resultado  $ImJ(\omega)$  =  $L(\omega,0)$  por lo que con la fórmula de  $L(\omega,\theta)$  se puede obtener la parte imaginaria del LPRS para *Twisting*.

Entonces podemos obtener la expresión de *ImJ*(ω) para *Twisting* como una suma de las respuestas de la planta a dos señales cuadradas periódicas, como se muestra a continuación:

$$
ImJ(\omega) = L(c_1, \omega, 0) + L(c_2, \omega, \theta)
$$
\n(C.7)

el valor del tiempo de corrimiento  $\theta$  entre la conmutación del primer y el segundo relevador es descono-

cido pero se puede encontrar con la siguiente ecuación:

$$
\dot{y}(\theta) = 0
$$

la cual puede expresarse en función de  $L(\omega, \theta)$  como:

$$
c_1L_1(\omega, -\theta) + c_2L_1(\omega, 0) = 0
$$
\n(C.8)

donde *L*<sup>1</sup> es la función *L*(ω,θ) calculada para la función de transferencia *WL*(*s*) = *sW*(*s*)(función de transferencia de  $u$  a  $\dot{y}$ ).

Considerando lo anterior, la metodología de análisis de movimientos periódicos en un sistema controlado por *Twisting* es: para cada punto de frecuencia del LPRS, la ecuación (C.8) se resuelve para encontrar el tiempo de corrimiento entre las conmutaciones de los dos relevadores, donde la función  $L(\omega, \theta)$  se calcula como en (C.8). Después la parte imaginaria del LPRs se calcula mediante la ecuación (C.7). Con la parte imaginaria del LPRS calculada, la frecuencia de oscilación se encuentra con la ecuación (B.5) considerando  $c = c_1$ 

Para calcular la parte real del LPRS para *Twisting* se propone hacerlo con la parte real del LPRS mostrado en la sección B.1, pero considerando como planta *W*(*s*) la función de transferencia en lazo cerrado de la planta equivalente. Entonces, considerando lo mencionado anteriormente la función  $J(\omega)$ para obtener el LPRS del algoritmo *Twisting* es:

$$
J(\omega) = Re \left[ \frac{W(j\omega)}{(1 + j\omega \cdot N_2 \cdot W(j\omega))} \right] + j \left[ L(\omega, 0) + \frac{c_2}{c_1} L(\omega, \theta) \right]
$$
(C.9)

donde  $N_2 = \frac{4c_2}{\pi A_2}$  $\frac{4c_2}{\pi A_2}$  es la FD del segundo relevador y  $A_2 = \frac{4c_1 \omega |W(j\omega)|}{\pi}$  $\frac{W\left(|UU|\right)}{\pi}$ .

La interpretación geométrica para obtener los parámetros de las oscilaciones vía LPRS para un sistema controlado por *Twisting* se presenta en la figura C.5.

La frecuencia de *chattering* Ω es la frecuencia que corresponde a la intersección de *J*(ω) con el eje real, mientras que la amplitud se obtiene a partir de la distancia entre el origen y la intersección con el eje real, aplicando la siguiente fórmula [8],[14]:

$$
a = \frac{c_1}{\pi Re(\Omega)}
$$

La ganancia equivalente *knTwLPRS* puede ser obtenida directamente de la intersección del LPRS con el eje real mediante *knTwLPRS* = 1/2*Re*(Ω) o con la amplitud de la oscilación como en el caso de FD

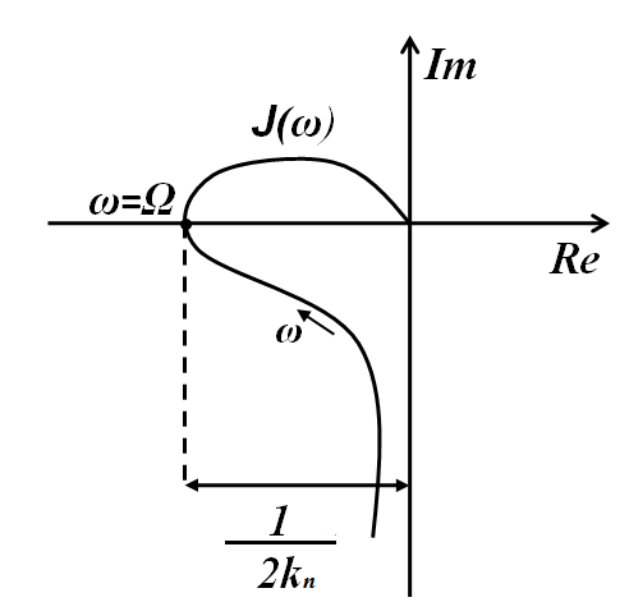

Figura C.5: *Análisis de Twisting con LPRS*

como:

$$
k_{nTwLPRS} = \frac{2c_1}{\pi a}
$$

que es la misma fórmula para calcular *knTw*<sup>1</sup> en el caso de FD.

De la misma forma que en FD, al reemplazar el algoritmo Twisting por *knTwLPRS* se puede realizar un análisis de valores promedio del sistema, con lo cual se analiza el rechazo a perturbaciones del sistema controlado por Twisting.

## Bibliografía

- [1] ATHERTON, D. *Nonlinear Control Engineering Describing Function Analysis and Desing*. Van Nostrand Company Limited, UK, 1975.
- [2] BOIKO, I. Analysis of sliding mode in frequency domain. *International Journal of Control 78*, 13 (2005), 969–981.
- [3] BOIKO, I. Oscillations and transfer properties of relay servo systems-the locus of a perturbed relay system approach. *Automatica 41* (2005), 677 – 683.
- [4] BOIKO, I. Analysis of closed-loop performance and frequency-domain design of compensating filters for sliding mode control systems. *IEEE Trans. Automatic Control 52* (2007), 1882–1891.
- [5] BOIKO, I. *Discontinuous control systems, Frequency-Domain Analysis and Design.* Birkhäuser Boston, Boston, 2009.
- [6] BOIKO, I., CASTELLANOS, M., AND FRIDMAN, L. Analysis of response of second-order sliding mode controllers to external inputs in frequency domain. *International Journal of Robust and Nonlinear Control 18* (2008), 502–514.
- [7] BOIKO, I., AND FRIDMAN, L. Analysis of chattering in continuous sliding-mode controllers. *IEEE Trans. Automatic Control 50*, 9 (2005), 1442–1446.
- [8] BOIKO, I., FRIDMAN, L., AND CASTELLANOS, M. Analysis of second-order sliding-mode algorithms in the frequency domain. *IEEE Trans. Automatic Control 49*, 6 (2004), 946–950.
- [9] BOIKO, I., FRIDMAN, L., IRIARTE, R., PISANO, A., AND USAI, E. Parameter tuning of secondorder sliding mode controllers for linear plats with dynamic actuators. *Automatica 42*, 5 (2006),  $833 - 893$ .
- [10] BOIKO, I., FRIDMAN, L., PISANO, A., AND USAI, E. Performance analysis of second-order sliding-mode control systems with fast actuators. *IEEE Trans. Automatic Control 52*, 6 (2007), 1053–1059.
- [11] BOIKO, I., FRIDMAN, L., PISANO, A., AND USAI, E. On the transfer properties of the "generalized sub-optimal" second-order sliding mode control algorithm. *IEEE Trans. Automatic Control 54*, 2 (2009), 399–403.
- [12] BOIKO, I. M. On relative degree, chattering and fractal nature of parasitic dynamics in sliding mode control. *Journal of the Franklin Institute* (2013, DOI: 10.1016/j.jfranklin.2013.01.003).
- [13] BURTON, J., AND ZINOBER, A. Continuous approximation of variable structure control. *International Journal of Systems of Science 17* (1986), 875–888.
- [14] CASTELLANOS, I. *Análisis de modos deslizantes de segundo orden en el dominio de la frecuencia*. PhD thesis, Universidad Nacional Autónoma de México, 2008. URL: http://bidi.unam.mx/.
- [15] DORF, R., AND BISHOP, R. *Modern Control Systems*, 12 ed. Prentice Hall, USA, 2011.
- [16] EMEL'YANOV, S. V., KOROVIN, S. K., AND LEVANTOVSKY, L. V. Second order sliding modes in controlling uncertain processes. *Soviet Journal of Computer and System Science 24(4)* (1986), 63–68.
- [17] FRIDMAN, L. The problem of chattering: an averaging approach. In *Variable Structure, Sliding Mode and Nonlinear Control*, K. Young and U. Ozguner, Eds., no. 247 in Lecture Notes in Control and Information Science. Springer Verlag, London, 1999, pp. 363–386.
- [18] FRIDMAN, L. Singularly perturbed analysis of chattering in relay control systems. *IEEE Trans. Automat. Contr. 47*, 12 (December 2002), 2079 – 2084.
- [19] FRIDMAN, L. Chattering analysis in sliding mode systems with inertial sensors. *International Journal of Control 76*, 9/10 (2003), 906 – 912.
- [20] GELB, A., AND VELDE, W. V. *Multiple-input describing functions and nonlinear system design*. Mc Graw-Hill, New York, 1968.
- [21] GOLNARAGHI, F., AND KUO, B. *Automatic Control Systems*. John Wyley and Sons Inc., USA, 2010.
- [22] HERNANDEZ, A., FRIDMAN, L., LEDER, R., ANDRADE, S., MONSALVE, C., SHTESSEL, Y., AND LEVANT, A. High-order sliding-mode control of blood glucose concentration via practical relative degree. *Control Engineering Practice 21*, 5 (May 2013), 747–758.
- [23] KHALIL, H. *Nonlinear Systems*. Prentice Hall, New Jersey:U.S.A., 1996.
- [24] KRYLOFF, N. M., AND BOGOLIUBOV, N. N. *Introduction to Nonlinear Mechanics*. Princeton University Press, Princeton, 1947.
- [25] LEE, H., AND UTKIN, V. Chattering suppression methods in sliding mode control systems. *Annual Reviews in Control 31* (2007), 179–188.
- [26] LEVANT, A. Sliding order and sliding accuracy in sliding mode control. *International Journal of Control 58* (1993), 1247–1263.
- [27] LEVANT, A. Universal single input single output sliding-mode controllers with finite-time convergence. *IEEE Trans. Automat. Contr. 46*, 9 (2001), 1447–1451.
- [28] LEVANT, A. High-order sliding modes: differentiation and output-feedback control. *International Journal of Control 76*, 9-10 (2003), 924–941.
- [29] LEVANT, A. Quasi-continuous high-order sliding-mode controllers. *IEEE Trans. Automat. Contr. 50*, 11 (2005), 1812–1816.
- [30] LEVANT, A. Robustness of homogeneous sliding modes to relative degree fluctuations. In *6th IFAC Symposium on Robust Control Design* (Haifa, Israel, 2009).
- [31] LEVANT, A. Chattering analysis. *IEEE Trans. Automat. Contr. 55*, 6 (2010), 1380 1389.
- [32] LEVANT, A. Practical relative degree approach in sliding-mode control. In *Advances in Sliding Mode Control*, B. Bandyopadhyay, S. Janardhanan, and S. K. Spurgeon, Eds., no. 440 in Lecture Notes in Control and Information Sciences. Springer Verlag, London, 2013, pp. 97–115.
- [33] PERRUQUETTI, W., AND (EDS.), J. B. *Sliding Mode Control in Engineering*. Marcel Dekker, 2002.
- [34] PISANO, A., SALIMBENI, D., USAI, E., RAKHTALA, S., AND NOEI, A. Observer-based output feedback control of a pem fuel cell system by high-order sliding mode technique. In *2013 European Control Conference* (Zürich, Switzerland, 2013).
- [35] PISANO, A., AND USAI, E. Contact force regulation in wire-actuated pantographs via variable structure control and frequency-domain techniques. *International Journal of Control 81*, 11 (2008), 1747–1762.
- [36] SHTESSEL, Y., EDWARS, C., FRIDMAN, L., AND LEVANT, A. *Sliding Mode Control and Observation*. Birkhäuser, New York, 2014.
- [37] SHTESSEL, Y., AND YOUNGJU, L. New approach to chattering analysis in systems with sliding modes. In *Proc. 35th IEEE Conf. Decision Control* (1996), pp. 790–795.
- [38] SLOTINE, J.-J. E., AND LI, W. *Applied Nonlinear Control*. Prentice Hall Inc., London, Great Britain, 1991.

## 104 BIBLIOGRAFÍA

- [39] UTKIN, V. *Sliding modes in control and optimization*. Springer Verlag, Berlin, Germany, 1992.
- [40] VIDYASAGAR, M. *Nonlinear Systems Analysis*. Prentice Hall, New Jersey, 1993.
- [41] WANG, Q.-C., LEE, T. H., AND LIN, C. *Relay Feedback: Analysis, Identification and Control*. Springer, London, 2003.
- [42] YU, C.-C. *Autotuning of PID Controllers: A Relay Feedback Approach*. Springer, London, 2006.